W. ZOLNEROVICH inte 8080 ovov<sub>nply</sub> Programming Manual  $\mathbf{r}^{(1)}$  $\tilde{\mathcal{L}}^{(n)}$ 98-004C Rev. C © Intel Corp. 1974, 1975, 1976

W. ZOLNEROVICH

**The Second Second** 

 $\bigodot$ 

 $\bigodot$  $\begin{aligned} \frac{1}{\sqrt{2}}\left( \frac{1}{\sqrt{2}}\right) & =\frac{1}{2}\left( \frac{1}{2}\right) \left( \frac{1}{2}\right) \$ 

inted<br>anguage<br>Assembly<br>Language<br>Programming<br>Programming<br>Manual

This manual describes the assembly language format, and how to write assembly language programs for the Intel®8080 microprocessor. Detailed information on the operation of specific assemblers is available in the Operator's Manual and Installation Guide for each 154.<br>는 사 specific assembler.  $\ddot{\phantom{a}}$ 

 $\ddot{\cdot}$ 

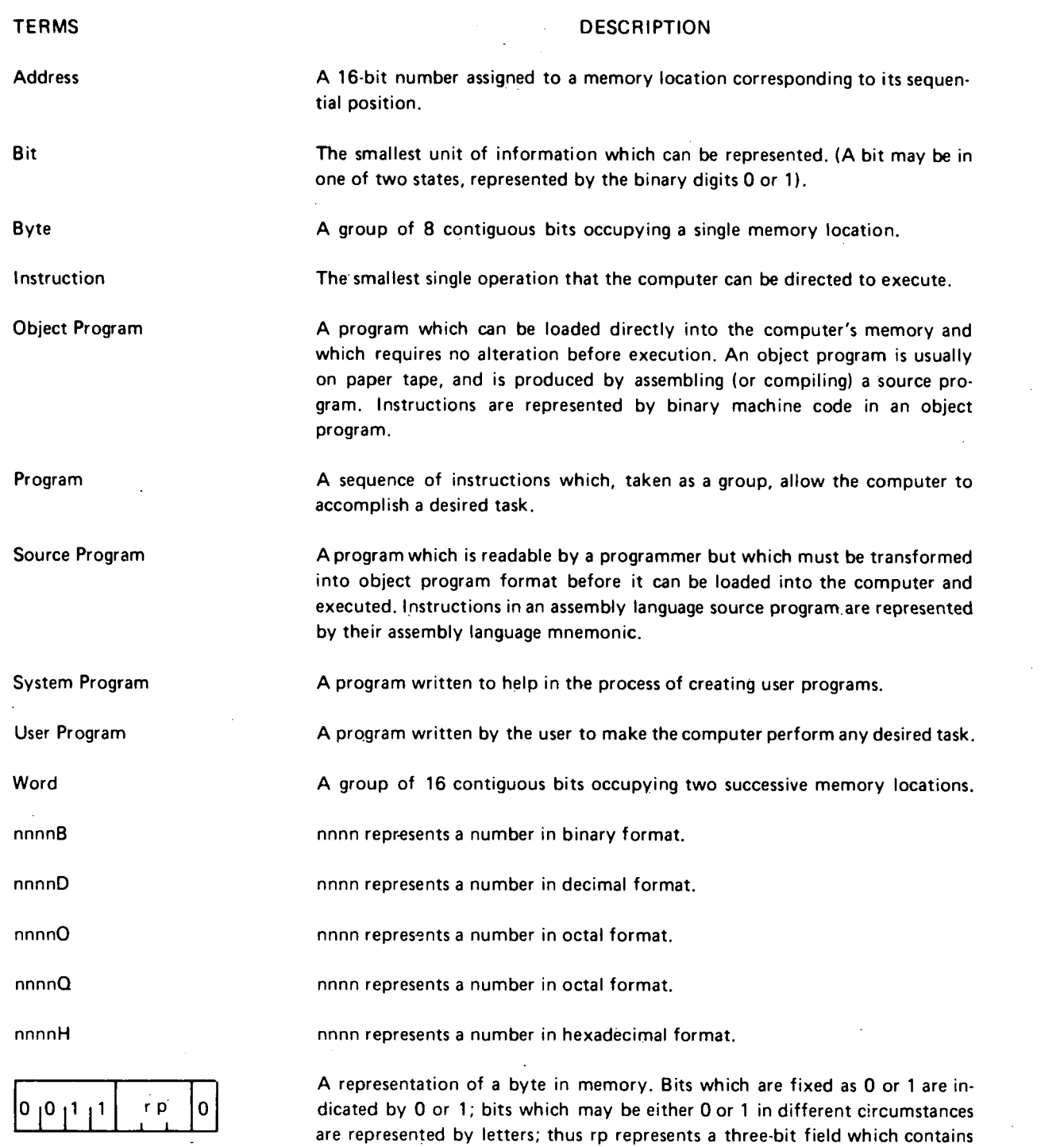

یو

 $\bar{z}$ 

ii

one of the eight possible combinations of zeroes and ones.

ZOLNEROVICH

n·

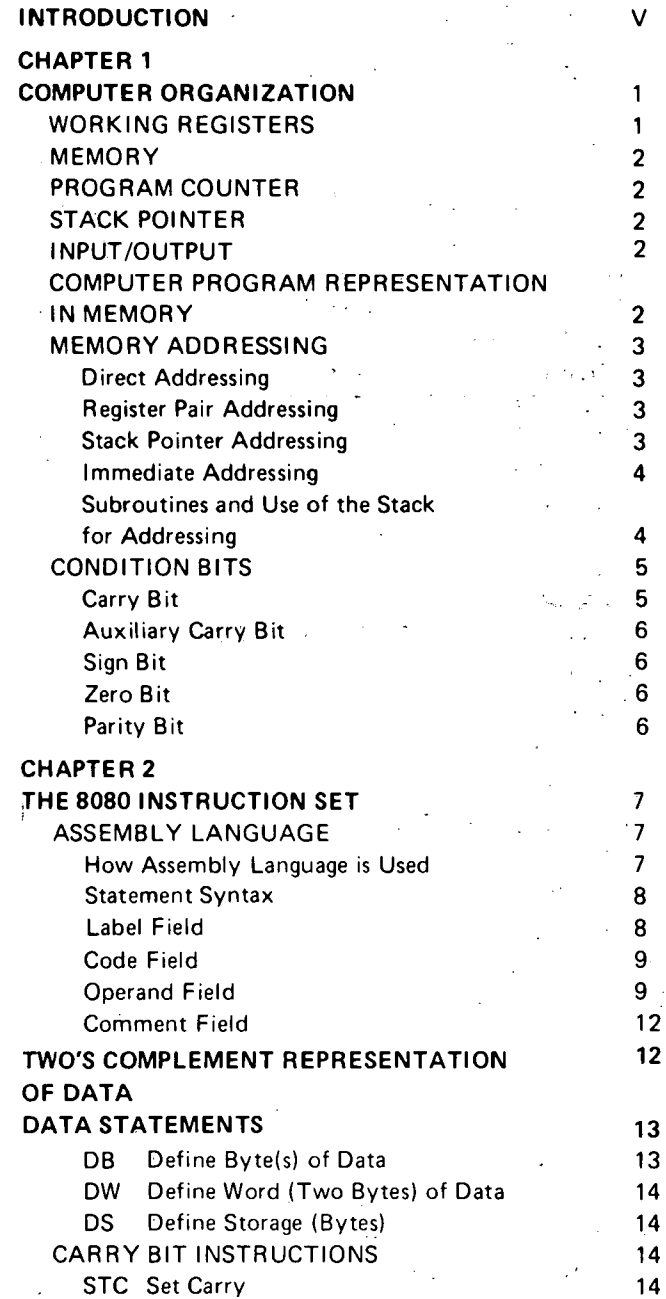

 $\bigcirc$ 

TABLE OF CONTENTS

 $\left(\begin{array}{c} \end{array}\right)$ 

 $\vert$  $\bar{\mathbf{r}}$ 

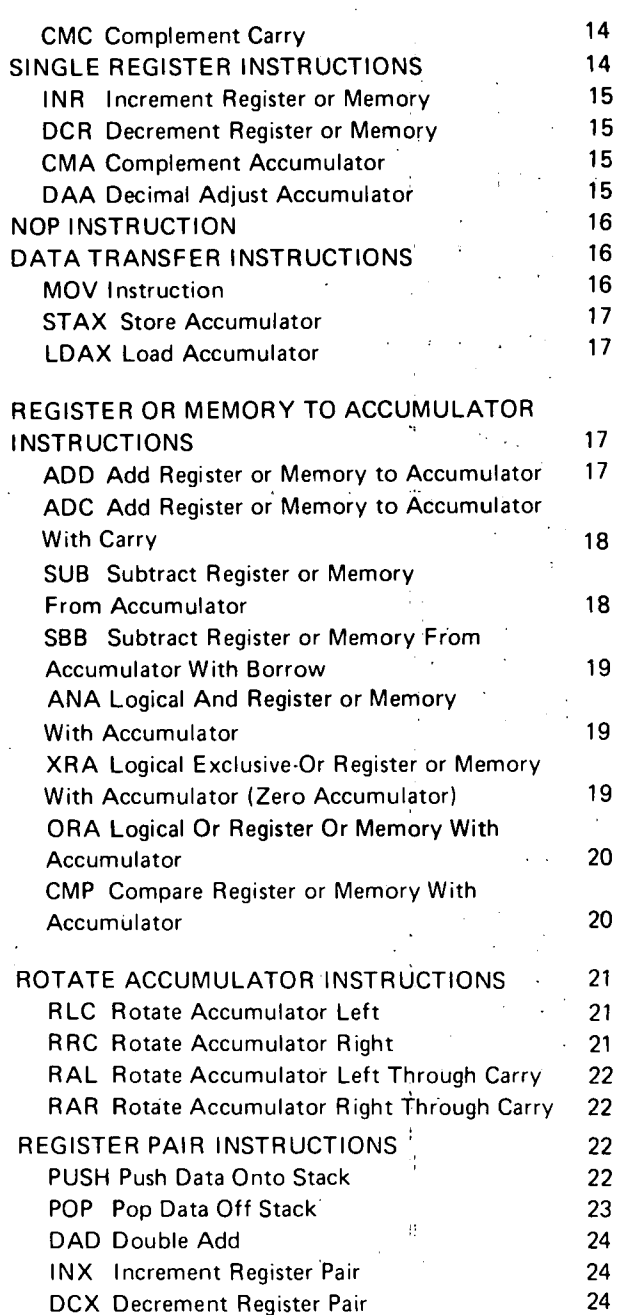

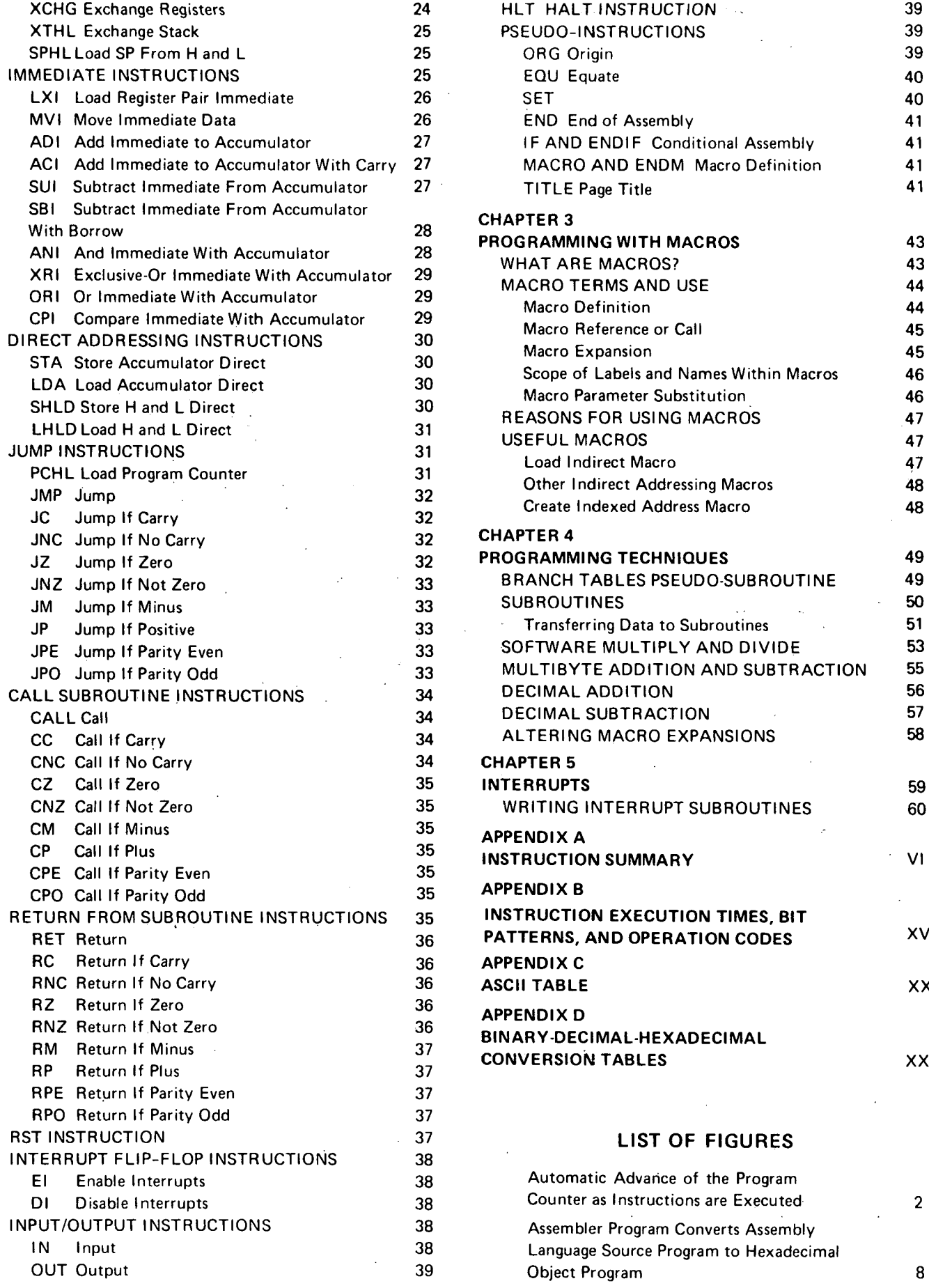

 $\prod_{i=1}^n$ 

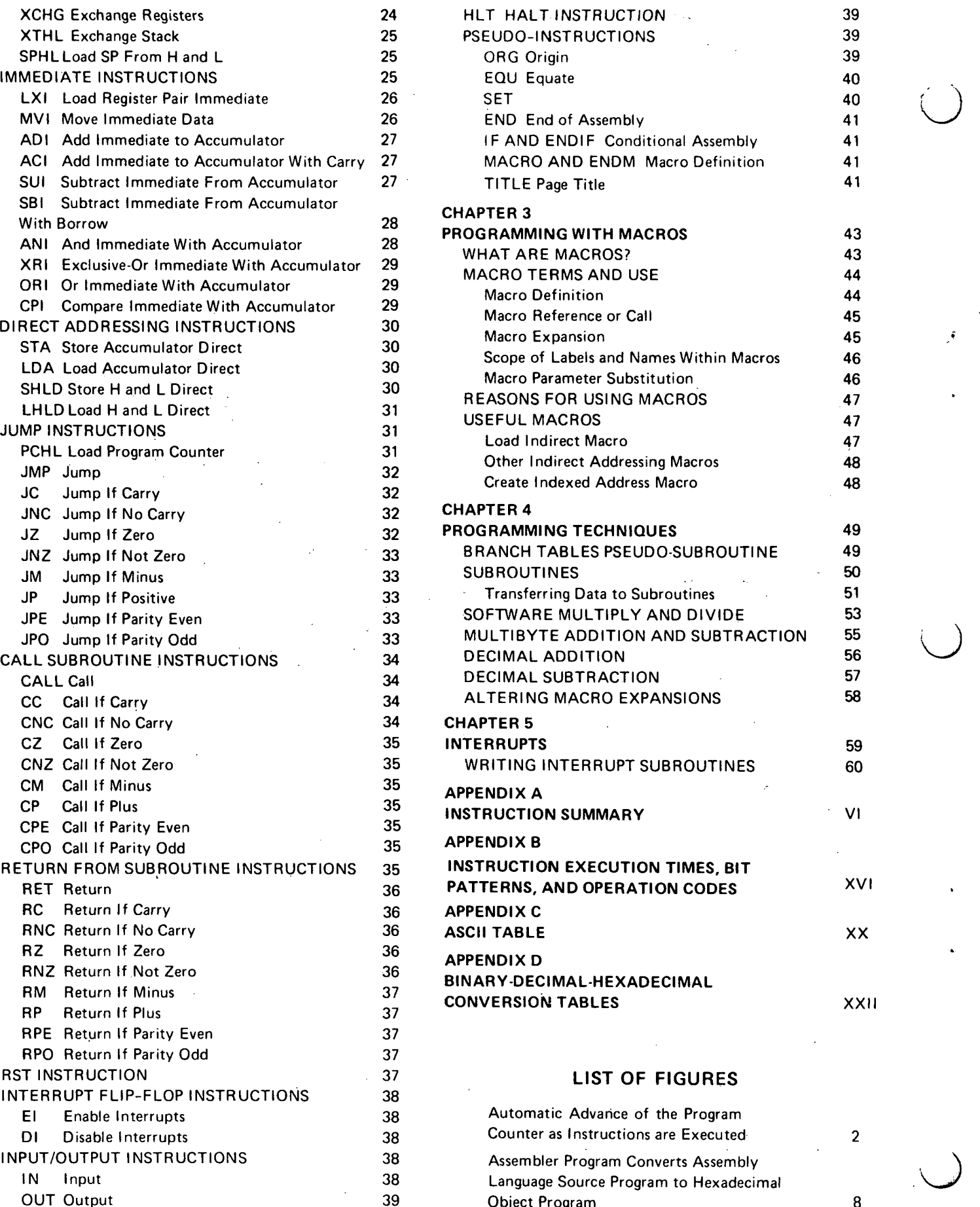

 $\ddot{\bullet}$ 

 $\ddot{\phantom{a}}$ 

This manual has been written to help the reader pro-<br>gram the INTEL 8080 microcomputer in assembly language. Accordingly, this manual assumes that the reader has a good understanding of logic, but may be completely unfamiliar with programming concepts.

For those readers who do understand programming concepts, several features of the INTEL 8080 microcomputer are described below. They include:

• 8-bit parallel CPU on a single chip

INTRODUCTION

 $\bigcup$ 

 $\bigcup$ 

 $\bigcup$ 

'·  $\mathcal{N}$ l.

- 78 instructions, including extensive memory referencing, flexible jump-on-condition capability, and binary and decimal arithmetic modes
- Direct addressing for 65,536 bytes of memory
- Fully programmable stacks, allowing unlimited

subroutine nesting and full interrupt handling capability

• Seven 8-bit registers

v

There are two ways in which programs for the 8080 may be assembled; either via the resident assembler or the cross assembler. The resident assembler is one of several system programs available to the user which run on the 8080. The cross assembler runs on any computer having a FOR-TRAN compiler whose word size is 32 bits or greater, and generates programs which run on the 8080.

The experienced programmer should note that the assembly language has a macro capability which allows users to tailor the assembly language to individual needs.

 $\sim 10^6$  $\sim 10^{11}$  $\mathcal{L}^{\text{max}}_{\text{max}}$ 

 $\mathcal{A}^{\mathrm{c}}$  .

 $\mathcal{A}^{\text{max}}_{\text{max}}$  and  $\mathcal{A}^{\text{max}}_{\text{max}}$  $\label{eq:2.1} \frac{1}{\sqrt{2\pi}}\int_{\mathbb{R}^3}\frac{1}{\sqrt{2\pi}}\int_{\mathbb{R}^3}\frac{1}{\sqrt{2\pi}}\int_{\mathbb{R}^3}\frac{1}{\sqrt{2\pi}}\int_{\mathbb{R}^3}\frac{1}{\sqrt{2\pi}}\int_{\mathbb{R}^3}\frac{1}{\sqrt{2\pi}}\int_{\mathbb{R}^3}\frac{1}{\sqrt{2\pi}}\int_{\mathbb{R}^3}\frac{1}{\sqrt{2\pi}}\int_{\mathbb{R}^3}\frac{1}{\sqrt{2\pi}}\int_{\mathbb{R}^3}\frac{1$  $\mathcal{O}(\sqrt{N})$  and  $\mathcal{O}(\sqrt{N})$  $\mathcal{O}(10^6)$  and  $\mathcal{O}(10^6)$  . We can consider the simulation of the simulation of the simulation  $\mathcal{O}(10^6)$  $\label{eq:2.1} \begin{array}{l} \mathcal{F}(\mathcal{A})=\mathcal{F}(\mathcal{A})\\ \mathcal{F}(\mathcal{A})=\mathcal{F}(\mathcal{A})\\ \mathcal{F}(\mathcal{A})=\mathcal{F}(\mathcal{A})\end{array}$  $\sim$   $\sim$  $\frac{1}{2} \sum_{i=1}^{n} \frac{1}{2} \sum_{j=1}^{n} \frac{1}{2} \sum_{j=1}^{n} \frac{1}{2} \sum_{j=1}^{n} \frac{1}{2} \sum_{j=1}^{n} \frac{1}{2} \sum_{j=1}^{n} \frac{1}{2} \sum_{j=1}^{n} \frac{1}{2} \sum_{j=1}^{n} \frac{1}{2} \sum_{j=1}^{n} \frac{1}{2} \sum_{j=1}^{n} \frac{1}{2} \sum_{j=1}^{n} \frac{1}{2} \sum_{j=1}^{n} \frac{1}{2} \sum_{j=1}^{n$  $\label{eq:2} \frac{1}{2} \int_{-\infty}^{\infty} \frac{1}{2\pi} \int_{-\infty}^{\infty} \frac{1}{2\pi} \int_{-\infty}^{\infty} \frac{1}{2\pi} \int_{-\infty}^{\infty} \frac{1}{2\pi} \int_{-\infty}^{\infty} \frac{1}{2\pi} \int_{-\infty}^{\infty} \frac{1}{2\pi} \int_{-\infty}^{\infty} \frac{1}{2\pi} \int_{-\infty}^{\infty} \frac{1}{2\pi} \int_{-\infty}^{\infty} \frac{1}{2\pi} \int_{-\infty}^{\infty} \frac{1}{$ 

 $\sim 10^{11}$ 

 $\sim 0.1$  $\mathcal{L}^{\text{max}}_{\text{max}}$  and  $\mathcal{L}^{\text{max}}_{\text{max}}$  $\mathcal{L}^{\text{max}}_{\text{max}}$  and  $\mathcal{L}^{\text{max}}_{\text{max}}$ 

 $\sim 300$ 

 $\label{eq:2.1} \frac{1}{\sqrt{2\pi}}\int_{\mathbb{R}^3}\frac{1}{\sqrt{2\pi}}\int_{\mathbb{R}^3}\frac{1}{\sqrt{2\pi}}\int_{\mathbb{R}^3}\frac{1}{\sqrt{2\pi}}\int_{\mathbb{R}^3}\frac{1}{\sqrt{2\pi}}\int_{\mathbb{R}^3}\frac{1}{\sqrt{2\pi}}\frac{1}{\sqrt{2\pi}}\int_{\mathbb{R}^3}\frac{1}{\sqrt{2\pi}}\frac{1}{\sqrt{2\pi}}\frac{1}{\sqrt{2\pi}}\int_{\mathbb{R}^3}\frac{1}{\sqrt{2\pi}}\frac$  $\begin{aligned} \frac{1}{2} \sum_{i=1}^{n} \frac{1}{2} \sum_{j=1}^{n} \frac{1}{2} \sum_{j=1}^{n} \frac{1}{2} \sum_{j=1}^{n} \frac{1}{2} \sum_{j=1}^{n} \frac{1}{2} \sum_{j=1}^{n} \frac{1}{2} \sum_{j=1}^{n} \frac{1}{2} \sum_{j=1}^{n} \frac{1}{2} \sum_{j=1}^{n} \frac{1}{2} \sum_{j=1}^{n} \frac{1}{2} \sum_{j=1}^{n} \frac{1}{2} \sum_{j=1}^{n} \frac{1}{2} \sum_{j$  $\frac{1}{2} \left( \frac{1}{2} \right)$ 

 $\mathcal{O}(2\pi\log n)$ 

 $\sim 10^{-11}$ 

 $\mathcal{X}$ 

 $\sim$   $\sim$ 

 $\sim 10$ 

 $\sim 4\%$ 

 $\sim 3$ 

 $\sim 10^{11}$ 

 $\sim 10^{11}$  km s  $^{-1}$ 

CHAPTER 1 UTER TION

 $\smile$ 

 $\bigcup$ 

*()* 

 $\begin{array}{ccc} \end{array}$ 

This section provides the programmer with a functional overview of the 8080. Information is presented in this section at a level that provides a programmer with necessary background in order to write efficient programs.

To the programmer, the computer is represented as consisting of the following parts:

- (1) Seven working registers in which all data operations occur, and which provide one means for addressing memory.
- (2) Memory, which may hold program instructions or data and which must be addressed location by location in order to access stored information.
- (3) The program counter, whose contents indicate the next program instruction to be executed.
- (4) The stack pointer, a register which enables various portions of memory to be used as *stacks.* These in turn facilitate execution of subroutines and handling of interrupts as described later.
- (5) Input/Output, which is the interface between a program and the outside world.

### **WORKING REGISTERS**

The 8080 provides the programmer with an 8-bit accumulator and six additional 8-bit "scratchpad" registers.

These seven working registers are numbered and referenced via the integers 0, 1, 2, 3, 4, 5, and 7; by convention, these registers may also be accessed via the letters B, C, D, E, H, L, and A (for the accumulator), respectively.

Some 8080 operations reference the working registers in pairs referenced by the letters B, D, H and PSW. These correspondences are shown as follows:

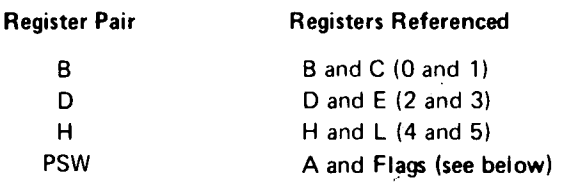

Register pair PSW (Program Status Word) refers to register A (7) and a special byte which reflects the current status of the machine flags. This byte is described in detail in Chapter 2.

#### **MEMORY**

The 8080 can be used with read only memory, programmable read only memory and read/write memory. A program can cause data to be read from any type of memory, but can only cause data to be written' into read/write memory.

The programmer visualizes memory as a sequence of bytes, each of which may store 8 bits (represented by two hexadecimal digits). Up to 65,536 bytes of memory may be

 $\mathbf{I}$ 

present, and an individual memory byte is addressed by its sequential number from 0 to 65,535D=FFFFH, the largest number which can be represented by 16 bits.

The bits stored in a memory byte may represent the encoded form of an instruction or may be data, as described in Chapter 2 in the section on Data Statements.

### **PROGRAM COUNTER**

The program counter is a 16 bit register which is ac· cessible to the programmer and whose contents indicate the address of the next instruction to be executed as described in this chapter under Computer Program Representation in Memory.

### **STACK POINTER**

A *stack* is an area of memory set aside by *the programmer* in which data or addresses are stored and retrieved by stack operations. Stack operations are performed by several of the 8080 instructions, and facilitate execution of subroutines and handling of program interrupts. The programmer specifies which addresses the stack operations will operate upon via a special accessible 16-bit register called the *stack pointer.* 

### **INPUT/OUTPUT**

To the 8080, the outside world consists of up to 256 input devices and 256 output devices. Each device communicates with the 8080 via data bytes sent to or received from the accumulator, and each device is assigned a number from 0 to 255 which is not under control of the programmer. The instructions which perform these data transmissions are described in Chapter 2 under Input/Output Instructions.

### **COMPUTER PROGRAM REPRESENTATION IN MEMORY**

A computer program consists of a sequence of instructions. Each instruction enables an elementary operation such as the movement of a data byte, an arithmetic or logical operation on a data byte, or a change in instruction execution sequence. Instructions are described individually in Chapter 2.

A program will be stored in memory as a sequence of bits which represent the instructions of the program, and which we will represent via hexadecimal digits. The memory address of the next instruction to be executed is held in the program counter. Just before each instruction is executed, the program counter is advanced to the address of the next sequential instruction. Program execution proceeds sequentially unless a transfer-of-control instruction (jump, call, or return) is executed, which causes the program counter to be set to a specified address. Execution then continues sequentially from this new address in memory.

Upon examining the contents of a memory byte, there is no way of telling whether the byte contains an encoded instruction or data. For example, the hexadecimal code 1FH has been selected to represent the instruction RAR (rotate the contents of the accumulator right through carry); thus, the value 1FH stored in a memory byte could either represent the instruction RAR, or it could represent the data value 1 FH. It is up to the logic of a program to insure that data is not misinterpreted as an instruction code, but this is simply done as follows:

 $\bigcirc$ 

r-·  $\bigcup$ 

Every program has a starting memory address, which is the memory address of the byte holding the first instruction to be executed. Before the first instruction is executed, the program counter will automatically be advanced to address the next instruction to be executed, and this procedure will be repeated for every instruction in the program. 8080 instructions may require 1, 2, or 3 bytes to encode an instruction; in each case the program counter is automatically advanced to the start of the next instruction, as illustrated in Figure 1-1.

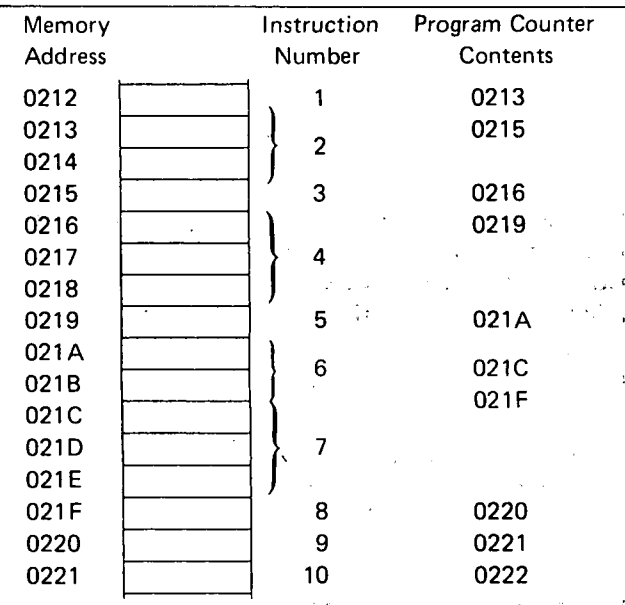

### Figure **1-1.** Automatic Advance of the Program Counter as Instructions Are Executed

In order to avoid errors, the programmer must be sure that a data byte does not follow a'n instruction when another instruction is expected. Referring to Figure 1-1, an instruction is expected in byte 021 FH, since instruction 8 is to be executed after instruction 7. If byte 021FH held data, the program would not execute correctly. Therefore, when writing a program, do not store data in between adjacent instructions that are to be executed consecutively.

NOTE: If a program stores data into a location, that location should not normally appear among any program instructions. This is because user programs are (normally) executed from read-only memory, into which data cannot be stored.

A class of instructions (referred to as transfer-of-control instructions) cause program execution to branch to an instruction that may be anywhere in memory. The memory

address specified by the transfer of control instruction must be the address of another instruction; if it is the address of a memory byte holding data, the program will not execute correctly. For example, referring to Figure 1-1, say instruction 4 specifies a jump to memory byte 021FH, and say instructions 5, 6, and 7 are replaced by data; then following execution of instruction 4, the program would execute cor· rectly. But if, in error, instruction 4 specifies a jump to memory byte 021 EH, an error would result, since this byte now holds data. Even if instructions 5, 6, and 7 were not replaced by data, a jump to memory byte 021EH would cause an error, since this is not the first byte of the instruction.

Upon reading Chapter 2, you will see that it is easy to avoid writing an assembly language program with jump in· stru'ctions that have erroneous memory addresses. lnforma· tion on this subject is given rather to help the programmer who is debugging programs by entering hexadecimal codes directly into memory.

### MEMORY ADDRESSING

By now it will have become apparent that addressing specific memory bytes constitutes an important part of any computer program; there are a number of ways in which this can be done, as described in the following subsections.

#### Direct Addressing·

 $\bigcup$ 

 $\bigcirc$ 

 $\bigcirc$ 

With direct addressing, an instruction supplies an exact memory address.

The instruction:

"Load the contents of memory address 1 F2A into the accumulator"

is an example of an instruction using direct addressing, 1F2A being the direct address.

This would appear in memory as follows:

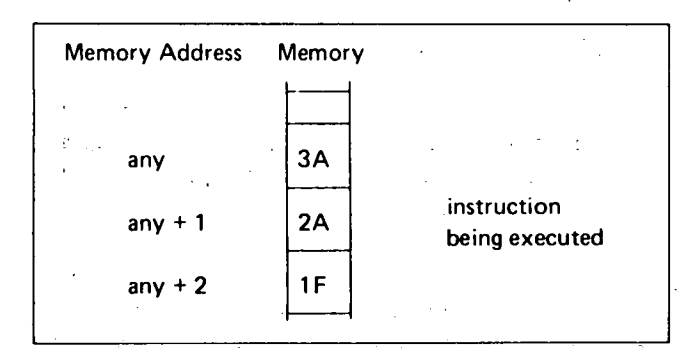

The instruction occupies three memory bytes, the second and third of which hold the direct address.

### **Register Pair Addressing**

·A memory address may be specified by the contents of a register pair. For almost all 8080 instructions, the H and L registers must be used. The H register contains the most significant 8 bits of the referenced address, and the L register contains the least significant 8 bits. A one byte instruction which will load the accumulator with the contents of mem· ory byte 1 F2A would appear as follows:

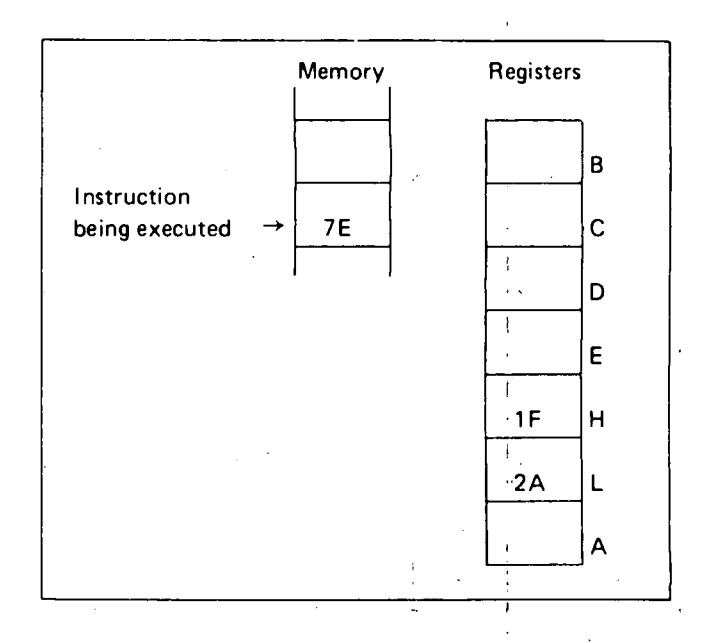

In addition, there are two 8080 instructions which use either the B and C registers or the D and E registers to address memory. As above, the first register of the pair holds the most significant 8 bits of the address, while the second register holds the least significant 8 bits. These instructions, STAX and LDAX, are described in Chapter 2 under Data Transfer Instructions.

#### Stack Pointer Addressing

Memory locations may be addressed via the 16-bit stack pointer register, as described below.

There are only two stack operations which may be performed; putting data into a stack is called a *push,* while retrieving data from a stack is called a *pop.* ·

NOTE: In order for stack push operations to operate, stacks must be located in read/write memory.

#### STACK PUSH OPERATION

16 bits of data are transferred to 'a memory area (called a stack) from a register pair or the 16 bit program counter during any stack push operation. The addresses of the memory area which is to be accessed during a stack push operation are determined by using the stack pointer as follows:

- (1) The most significant 8 bits of data are stored at the memory address one less than the contents of the stack pointer.
- (2) The least significant 8 bits of data are stored at the memory address two less than the contents of the stack pointer.
- (3) The stack pointer is automatically decremented by two.

For example, suppose that the stack pointer contains the address 13A6H, register B contains 6AH, and register C contains 30H. Then a stack push of register pair B would operate as follows:

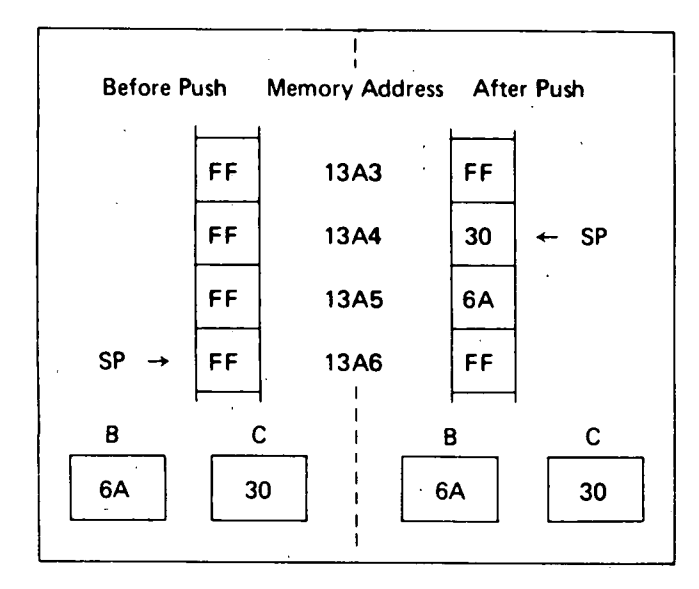

STACK POP OPERATION

16 bits of data are transferred from a memory area (called a stack) to a register pair or the 16-bit program counter during any stack pop operation. The addresses of the memory area which is to be accessed during a stack pop operation are determined by using the stack pointer as follows:

- (1) The second register of the pair, or the least significant 8 bits of the program counter, are loaded from the memory address held in the stack pointer.
- (2) The first register of the pair, or the most significant 8 bits of the program counter, are loaded from the memory address one greater than the address held in the stack pointer.
- (3) The stack pointer is automatically incremented by two.

For example, suppose that the stack pointer contains the address 1508H, memory location 1508H contains 33H, and memory location 1509H contains OBH. Then a stack pop into register pair H would operate as follows:

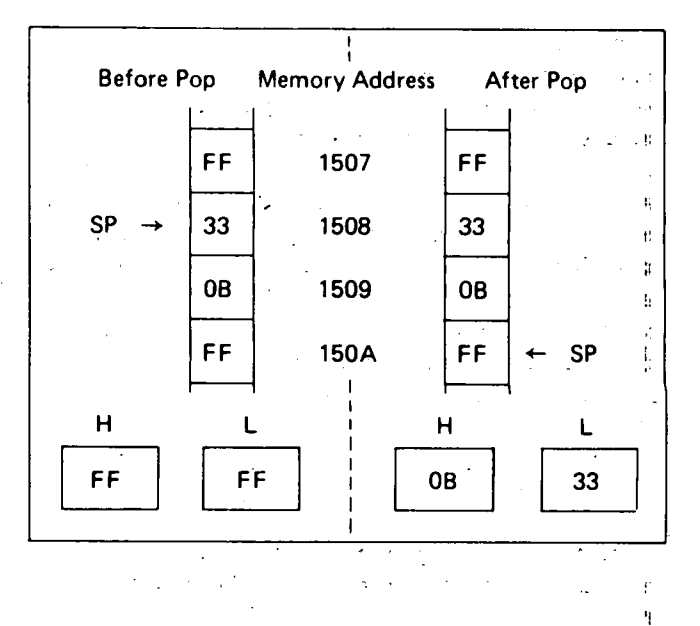

 $\bigcirc$ 

..-- $\prime \quad \backslash$ *\\_)* 

ا'<br>-The programmer loads the stack pointer with any de sired value by using the LXI instruction described in Chapter <sup>2</sup>under load Register Pair-Immediate. The programmer must initialize the stack pointer before performing a stack operation, or erroneous results will occur.

#### Immediate Addressing

An immediate instruction is one that contains data. The following is an example of immediate addressing:

"Load the accumulator with the value 2AH."

The above instruction would be coded in memory as follows:

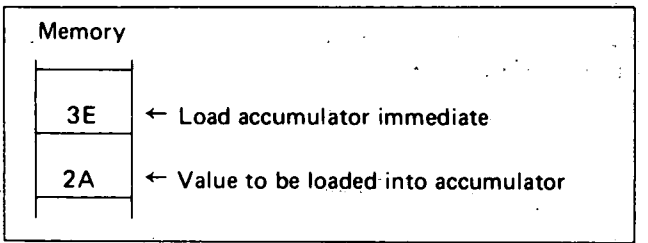

Immediate instructions do not reference memory; rather they contain data in the memory byte following the instruction code byte.

### Subroutines and Use of the Stack for Addressing

Before understanding the purpose or effectiveness \_of the stack, it is necessary to understand the concept of a subroutine.

Consider a frequently used operation such as mufti<sup>p</sup>lication. The 8080 provides instructions to add one byte of data to another byte of data, but what if you wish to multiply these numbers? This will require a number of instructions to be executed in sequence. It is quite possible that this routine may be required many times within one program; to repeat the identical code every time it is needed is possible, but very wasteful-of memory:

\_4

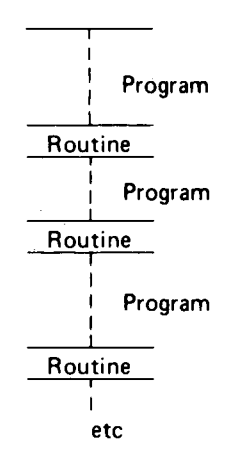

A more efficient means of accessing the routine would be to store it once, and find a way of accessing it when needed:

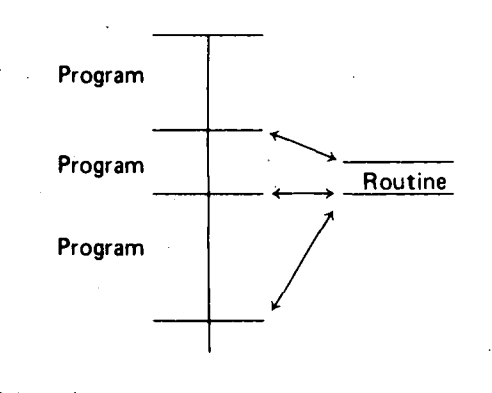

A frequently accessed routine such as the above is called a subroutine, and the 8080 provides instructions that call and return from subroutines.

When a subroutine is executed, the sequence of events may be depicted as follows:

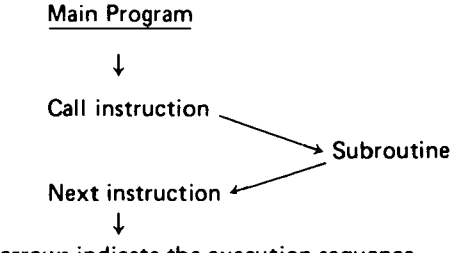

The arrows indicate the execution sequence.

I

 $\begin{array}{|c|c|} \hline \hline \hline \end{array}$ 

 $\bigcup$ 

When the "Call" instruction is executed, the address of the "next" instruction (that is, the address held in the program counter). is pushed onto the stack, and the subroutine is executed. The last executed instruction of a subroutine will usually be a "Return Instruction," which pops an address off the stack into the program counter, and thus causes program execution to continue at the "Next" instruction as illustrated below:

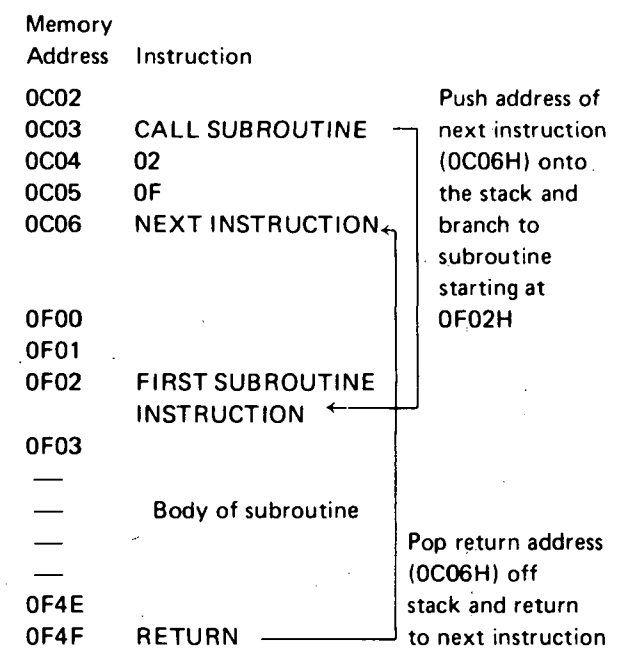

| لمعت*د الشهد يوجى* المستخدم المناطق المستخدم المستخدم المستخدم المستخدم المستخدم المستخدم المستخدم المستخدم ال

Subroutines may be nested up to any depth limited only by the amount of memory available for the stack. For example, the first subroutine could itself call some other subroutine and so on. An examination of the sequence of stack pushes and pops will show that the return path will always be identical to the call path, even if the same sub· routine is called at more than one level.

### **CONDITION BITS**

Five condition (or status) bits are provided by the 8080 to reflect the results of data operations. All but one of these bits (the auxiliary carry bit) may be tested by program instructions which affect subsequent program execu· tion. The descriptions of individual instructions in Chapter 2 specify which condition bits are affected by the execution of the instruction, and whether the execution of the instruction is dependent in any way on prior status of condition bits.

In the following discussion of condition bits, "setting" a bit causes its value to be 1, while "resetting" a bit causes its value to be 0.

### **Carry Bit**

The Carry bit is set and reset by certain data operations, and its status can be directly tested by a program. The operations which affect the Carry bit are addition, subtraction, rotate, and logical operations. For example, addition of two one-byte numbers can produce a carry out of the high-order bit:

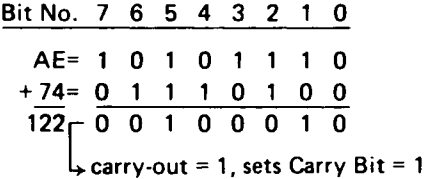

An addition operation that results in a carry out of the high-order bit will set the Carry bit; an addition operation that could have resulted in a carry out but did not will reset the Carry bit.

NOTE: Addition, subtraction, rotate, and logical operations follow different rules for setting and resetting the Carry bit. See Chapter 2 under Two's Complement Representation and the individual instruction descriptions in Chapter 2 for details. The 8080 instructions which use the addition operation are ADD, ADC, ADI, ACI, and DAD. The instructions which use the subtraction operation are SUB, SBB, SUI, SBI, CMP, and CPl. Rotate operations are RAL, RAR, RLC, and RRC. Logical operations are ANA, ORA, XRA, ANI, ORI, and XRI.

#### **Auxiliary Carry Bit**

The Auxiliary Carry bit indicates carry out of bit 3. The state of the Auxiliary Carry bit cannot be directly tested by a program instruction and is present only to enable one . instruction (DAA, described in Chapter 2) to perform its function. The following addition will reset the Carry bit and set the Auxiliary Carry bit:

> Bit No. 7 6 5 4 3 2 1 0 2E= 0 0 0 1 1 0  $+ 74 = 0 1 1 1 0 1 0 0$ <br>A2 1 0 1 0 0 0 1 0 1 0 1 0 0 0 1 0  $L_{\rightarrow}$  Carry=0  $\longrightarrow$  Auxiliary Carry=1

The Auxiliary Carry bit will be affected by all addition, subtraction, increment, decrement, and compare instructions.

### **Sign Bit**

As described in Chapter 2 under Two's Complement Representation, it is possible to treat a byte of data as having the numerical range  $-128_{10}$  to  $+127_{10}$ . In this case, by convention, the 7 bit will always represent the sign of the number; that is, if the 7 bit is 1, the number is in the range  $-128_{10}$  to  $-1$ . If bit 7 is 0, the number is in the range 0 to  $+127_{10}$ 

At the conclusion of certain instructions (as specified in the instruction description sections of Chapter 2}, the Sign bit will be set to the condition of the most significant bit of the answer (bit 7).

#### **Zero Bit**

This condition bit is set if the result generated by the execution of certain instructions is zero. The Zero bit is reset if the result is not zero.

A result that has a carry but a zero answer byte, as illustrated below, will also set the Zero bit:

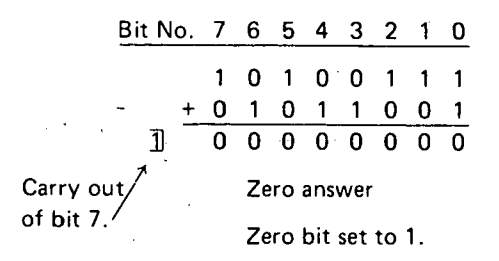

#### **Parity Bit**

Byte "parity" is checked after certain operations. The number of 1 bits in a byte are counted, and if the total is odd, "odd" parity is flagged; if the total is even, "even" parity is flagged.

The Parity bit is set to 1 for even parity, and is reset to 0 for odd parity.

 $\bigcup$ 

This section describes the 8080 assembly language instruction set.

For the reader who understands assembly language programming, Appendix A provides a complete summary of the 8080 instructions.

For the reader who is not completely familiar with assembly language, Chapter 2 describes individual instructions with examples and machine code equivalents.

### ASSEMBLY LANGUAGE

 $\bigcup$ 

# $\ddot{C}$ How Assembly Language is Used

Upon. examining the contents of computer memory, a program would appear as a sequence of hexadecimal digits, which are interpreted by the CPU as instruction codes, addresses, or data. It is possible to write a program as a sequence of digits (just as they appear in memory), but that is slow and expensive. For example, many instructions reference .memory to address either a data byte or another instruction:

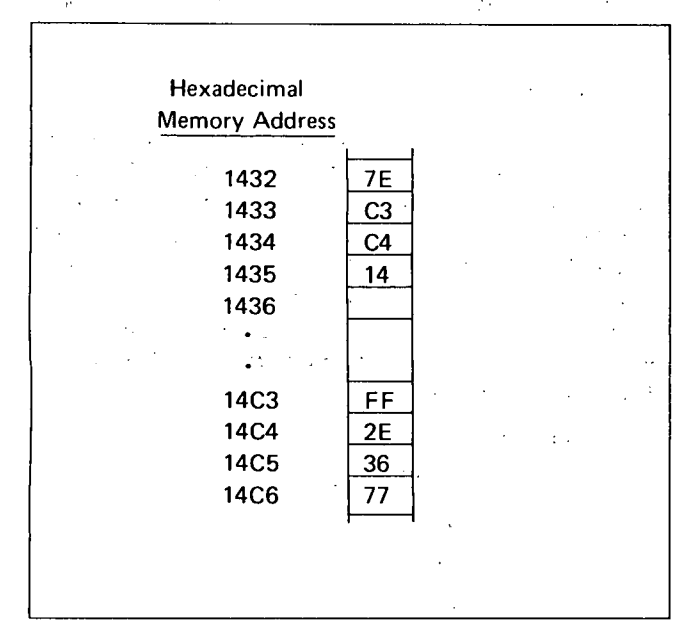

Assuming that registers H and L contain 14H and C3H respectively, the program operates as follows:

Byte 1432 specifies that the accumulator is to be loaded with the contents of byte 14C3.

Bytes 1433 through 1435 specify that execution is to continue with the instruction starting at byte 14C4.

Bytes 14C4 and 14C5 specify that the L register is to be loaded with the number 36H.

Byte 14C6 specifies that the contents of the accumulator are to be stored in byte 1436.

Now suppose that an error discovered in the program logic necessitates placing an extra instruction after byte 1432. Program code would have to change as follows:

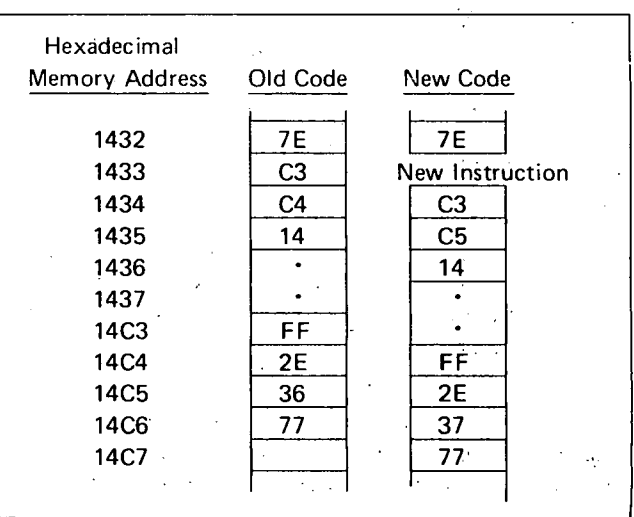

Most instructions have been moved and as a result many must be changed to reflect the new memory addresses of instructions or data. The potential for making mistakes is very high and is aggravated by the complete unreadability of the program.

Writing programs in assembly language is the first and most significant step towards economical programming; it provides a readable notation for instructions, and separates the programmer from a need to know or specify absolute memory addresses.

Assembly language programs are written as a sequence of instructions which are converted to executable hexadeci· mal code by a special program called an ASSEMBLER. Use of the 8080 assembler is described in its operator's manual.

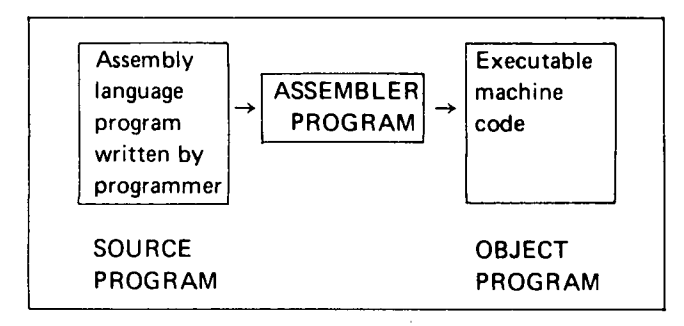

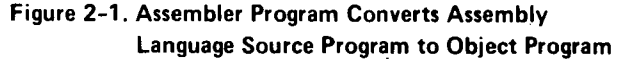

As illustrated in Figure 2-1, the assembly language program generated by a programmer is called a SOURCE PROGRAM. The assembler converts the SOURCE PRO-GRAM into an equivalent OBJECT PROGRAM, which con· sists of a sequence of binary codes that can be loaded into memory and executed.

For example:

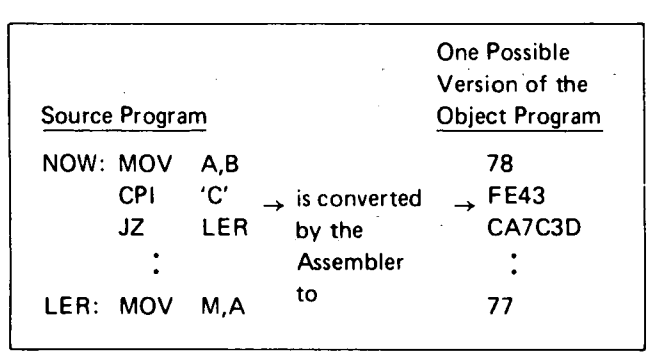

NOTE: In this and subsequent examples, it is not necessary to understand the operations of the individual instructions. They are presented only to illustrate typical assembly language statements. Individual instructions are described later in this chapter.

Now if a new instruction must be added, only one change is required. Even the reader who is not yet familiar with assembly language will see how simple the addition is:

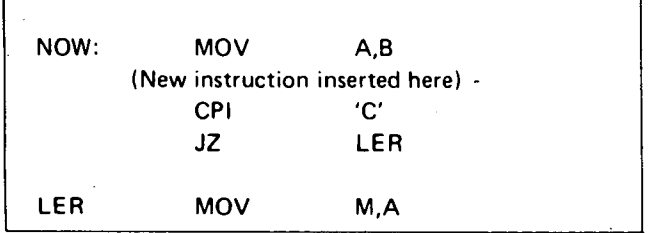

The assembler takes care of the fact that a new in· struction will shift the rest of the program in memory.

#### Statement Syntax

Assembly language instructions must adhere to a fixed set of rules as described in this section. An instruction has four separate and distinct parts or fields.

 $\bigcirc$ 

Д.,

 $\bigcirc$ 

 $\bigcirc$ 

Field 1 is the LABEL field. It is a name used to reference the instruction's address.

Field 2 is the CODE field. It specifies the operation that is to be performed.

Field 3 is the OPERAND field. It provides any ad· dress or data information needed by the CODE field.

Field 4 is the COMMENT field. It is present for the programmer's convenience and is ignored by the assembler. The programmer uses comment fields to describe the operation and thus make the program more readable.

The assembler uses free fields; that is, any number of blanks may separate fields.

Before describing each field in detail, here are some general examples:

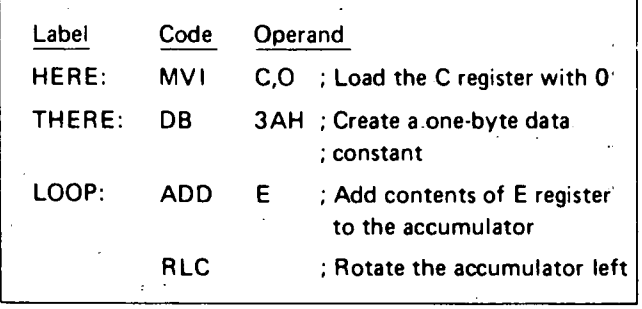

NOTE: These examples and the ones which follow are intended to illustrate how the various fields appear in complete assembly language statements. It is not necessary at this point to understand the operations which the statements perform.

#### Label Field

This is an optional field, which, if present, may be from 1 to 5 characters long. The first character of the label must be a letter of the alphabet or one of the special characters@ (at sign) or ? (question mark). A colon (:) must follow the last character. (The operation codes, pseudoinstruction names, and register names are specially defined within the assembler and may not be used as labels. Opera· tion codes and pseudo-instructions are given later in this chapter and Appendix A.

Here are some examples of valid label fields:

LABEL: F14F: @HERE: ?ZERO:

Here are some invalid label fields:

123: begins with a decimal digit

LABEL is not followed by a colon

ADD: is an operation code

END: is a pseudo-instruction

The following label has more than five characters; only the first five will be recognized:

INSTRUCTION: will be read as INSTR:

Since labels serve as instruction addresses, they cannot be duplicated. For example, the sequence:

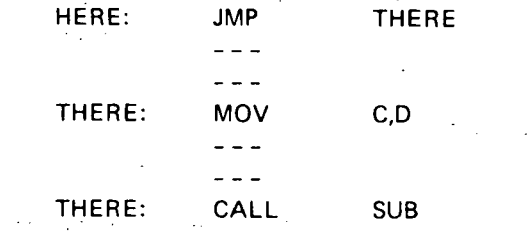

is ambiguous; the assembler cannot determine which address is to be referenced by the JMP instruction.

 $\mathcal{F}(\mathcal{F}_\mathbf{q})$ One instruction may have more than one label, how· ever. The folloWing sequence is valid:

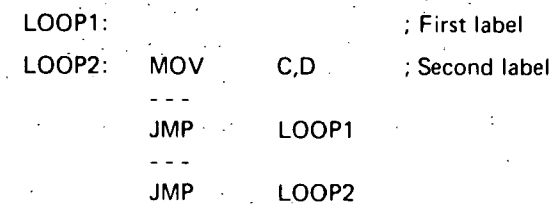

Each JMP instruction will cause program control to be transferred to the same MOV instruction.

### Code Field

 $\bigcup$ 

This field contains a code which identifies the ma· chine operation (add, subtract, jump, etc.) to be performed: hence the term operation code or op code. The instructions described later in this chapter are each identified by a mnemonic label which must appear in the code field. For example, since the "jump" instruction is identified by the letters "JMP," these letters must appear in the code field to identify the instruction as. "jump."

There must be at least one space following the code field. Thus,

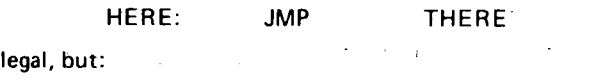

HERE: JMPTHERE

is illegal.

is.

 $\cdot$ 

 $\bigcup$ 

#### Operand Field·

This field contains information used in conjunction with the code field to define precisely the operation to be performed by the instruction. Depending upon the code field, the operand field may be absent or may consist of one item or two items separated by a comma.

There are four types of information [(a) through (d) below] that may be requested as items of an operand field, and the information may be specified in nine ways [(1) through (9) below), as summarized in the following table, and described in detail in the subsequent examples.

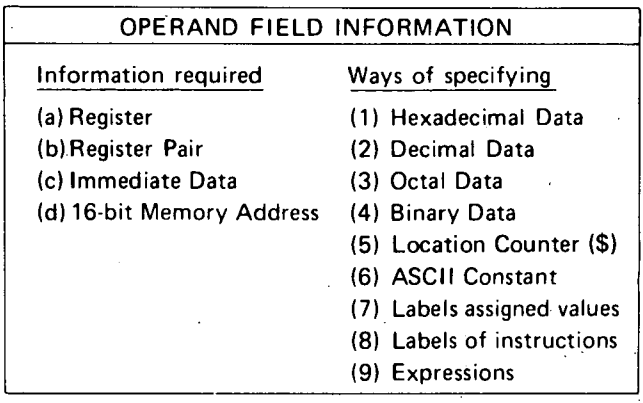

The nine ways of specifying information are as follows:

( 1) Hexadecimal data. Each hexadecimal number must be followed by a letter 'H' and *must* begin with a numeric digit (0-9),

Example:

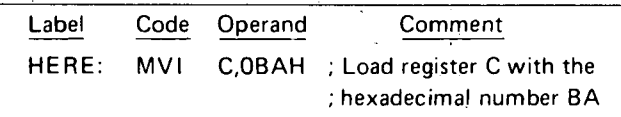

(2) Decimal data. Each decimal number may optionally be followed by the letter 'D,' or may stand alone. Example:

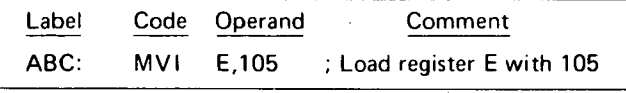

(3) Octal data. Each octal number must be followed by one of the letters '0' or 'Q.'

Example:

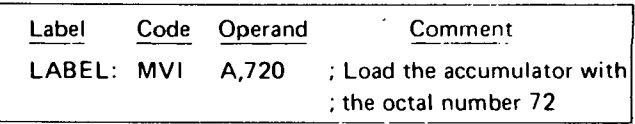

(4) Binary data. Each binary number must be followed by the letter 'B.'

Example: ... ... ... ...

t  $\vert$ 

 $\vert \vert$ 

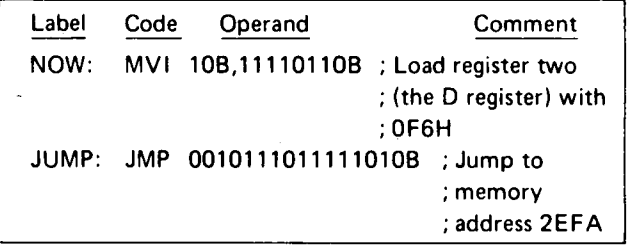

(5) The current location counter. This is specified as the character '\$' and is equal to the address of the current instruction.

Example:

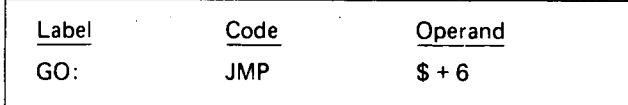

The instruction above causes program control to be transferred to the address 6 bytes beyond the first byte of the current instruction.

(6) An ASCII constant. This is one or more ASCII characters enclosed in single quotes. Two successive single quotes must be used to represent one single quote within an ASCII constant. Appendix C contains a list of legal ASCII characters and their hexadecimal representations.

Example:·

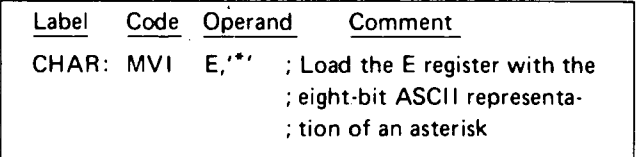

(7) Labels that have been assigned a numeric value by the assembler. The following assignments are built into the assembler and are therefore always active:

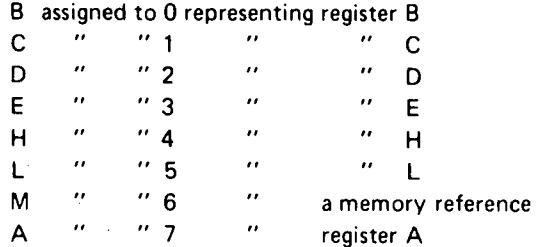

Example:

Suppose VALUE has been equated to the hexadecimal number 9FH. Then the following instructions all load the D register with 9FH:

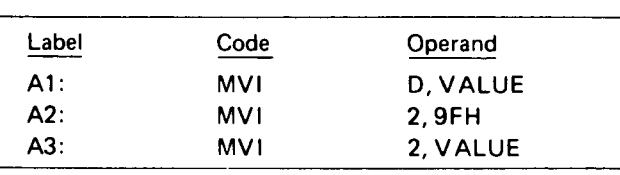

(8) Labels that appear in the label field of another instruction.

Example:

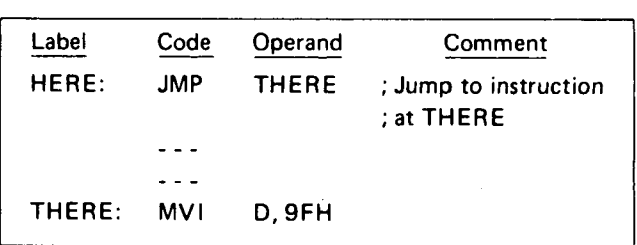

(9) Arithmetic and logical expressions involving data types ( 1) to (8) above connected by the arithmetic operators  $(+)$  (addition),  $-$  (unary minus and subtraction), \* (multiplication). I (division), MOD (modulo), the logical operators NOT, AND, OR, XOR, SHR (shift right). SHL (shift left), and left and right parentheses.

All operators treat their arguments as 16-bit unsigned quantities, and generate 16-bit quantities as their result.

The operator  $+$  produces the arithmetic sum of its operands.

The operator - produces the arithmetic difference of its operands when used as subtraction, or the arithmetic negative of its operand when used as unary minus.

The operator • produces the arithmetic product of its operands.

The operator / produces the arithmetic integer quotient of its operands, discarding any remainder;

The operator MOD produces the integer remainder obtained by dividing the first operand by the second.

The operator NOT complements each bit of its operand.

The operator AND produces the bit-by-bit logical AND of its operands.

The operator OR produces the bit-by-bit logical  $OR^T$ of its operands.

The operator XOR produces the bit-by-bit logical EXCLUSIVE-OR of its operands.

The SHR and SHL operators are linear shifts which shift their first operands right or left, respectively, by the number of bit positions specified by their second operands: Zeros are shifted into the high-order or low-order bits, respectively, of their first operands.

The programmer must insure that the result generated by any operation fits the requirements of the operation: being coded. For example, the second operand of an MVI.

instruction must be an 8-bit value.

#### Therefore the instruction:

### MVI H,NOTO'

is invalid, since NOT 0 produces the 16'bit hexadecimal number FFFF. However, the instruction:

#### MVI H,NOT 0 AND OFFH

is valid, since the most significant 8 bits of the result are insured to be 0, and the result can therefore be represented in 8 bits.

NOTE: An instruction in parentheses is a legal expression in an operand field. Its value is the leftmost byte of the encoding of the instruction. The same syntax rules for instructions apply when the instruc-

tions are parenthesized.

Examples:

 $\bigcup$ 

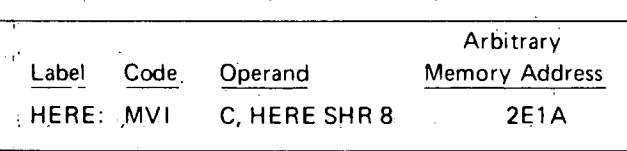

The above instruction loads the hexadecimal number 2EH (16-bit address qf HERE shifted right 8 bits) into the C register.

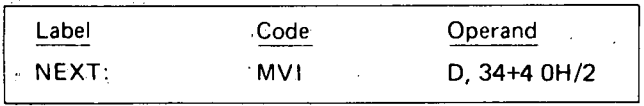

The above instruction will load the value 34+ (64/2)  $= 34+32 = 66$  into the D register.

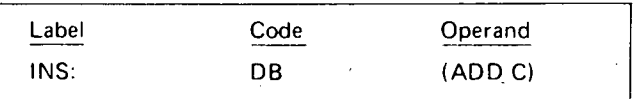

The above instruction defines a byte of value 81H (the encoding of an' ADD C instruction) at focation INS.

Operators cause expressions to be evaluated in the following order:

1. Parenthesized expressions

- 2. \*./MOD, SHL, SHR
- 3. +, -(unary and binary)
- 4. NOT
- 5.AND
	- 6. OR, XOR

In the case of parenthesized expressions, the most deeply parenthesized expressions are evaluated first:

Example:

The instruction:

 $MVI$  D. (34+40H) $/2$ 

will load the value

 $\bigcup$ 

#### (34+64)/2=49 into the D register.

The operators MOD, SHL, SHR, NOT, AND, OR, and XOR must be separated from their operands by at least one blank. Thus the instruction:

#### MVI C, VALUE ANDOFH

is invalid.

Using some or all of the above nine data specifications, the following four types of information may be requested:

(a) A register (or code indicating memory reference) to serve as the source or destination in a data operationmethods 1, 2; 3, 4, 7. or 9may be used to specify the register or memory reference, but the specifications must finally evaluate to one of the numbers 0-7 as follows: in the company of the second

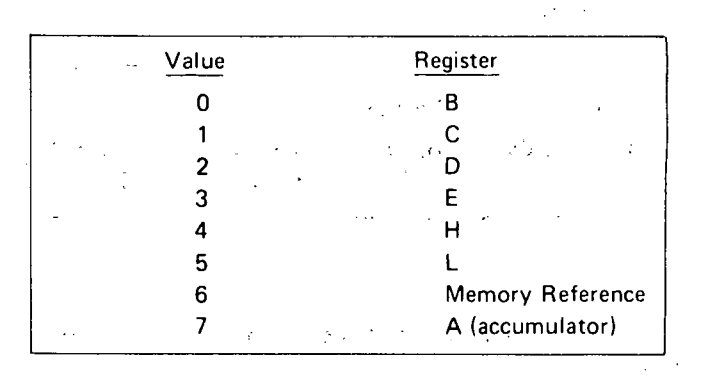

Example:

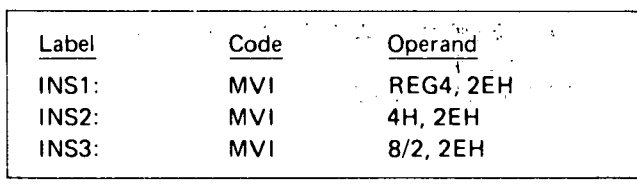

Assuming REG4 has been equated to 4, all the above instructions will load the value 2EH into register 4 (the H register).

 $\Delta\omega$  .

(b) A register pair to serve as the source or destination in a data operation. Register pairs are specified as follows:

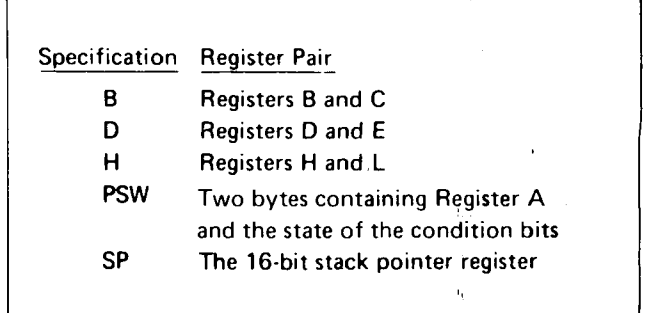

NOTE: The binary value representing each register pair varies from instruction to instruction. Therefore, the programmer should always specify a register pair by its alphabetic designation.

Example:

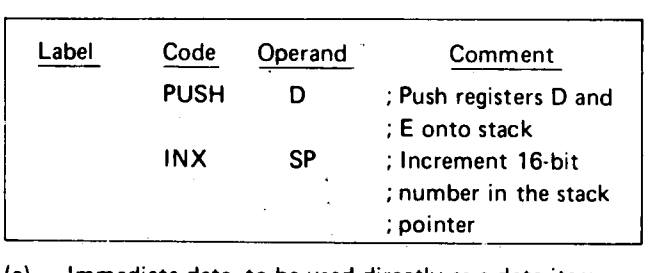

(c) Immediate data, to be used directly as a data item. Example:

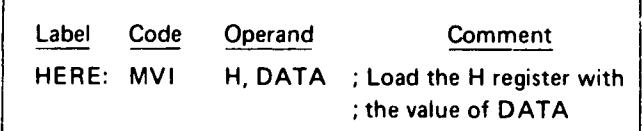

take: Here are some examples of the form DATA could

ADDR AND OFFH (where ADDR is a 16-bit address) 127 ...

- VALUE (where VALUE has been equated to a number)
- 3EH=10/2 (2 AND 2)
- (d) A 16-bit address, or the label of another instruction in memory.

Example:

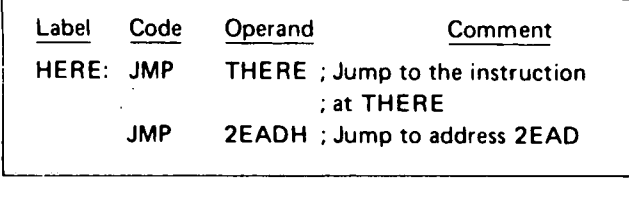

#### Comment Field

The only rule governing this field is that it must begin with a semicolon (;).

HERE: MVI C, OADH ; This is a comment

A comment field may appear alone on a line:

; Begin loop here

TWO'S COMPLEMENT REPRESENTATION· OF DATA

This section describes ways in which data can be specified in and interpreted by a program. Any 8-bit byte contains one of the 256 possible combinations of zeros an'd ones. Any particular combination may be interpreted in various ways. For instance, the code 1 FH may be interpreted as a machine instruction (Rotate Accumulator Right Through Carry), as a hexadecimal value 1 FH=31D, or merely as the bit pattern 00011111.

Arithmetic operations performed by the assembler and hardware are done on a modular basis. That is, arithmetic performed on 1-byte quantities is done modulo 256 and arithmetic performed on 2-byte quantities is done modulo 65,536. Neither run-time arithmetic (performediby the 8080 hardware instructions) nor assembly-time arithmetic generates overflow indications.

Arithmetic instructions assume that the data bytes upon which they operate are in a special format called '"two's complement," and the operations performed on these bytes are called "two's complement arithmetic."

Using two's complement notation for binary numbers, any subtraction operation becomes a sequence of bit complementations and additions. Therefore, fewer circuits need be built to perform subtraction.

When a byte is interpreted as a signed two's complement number, the low-order 7 bits supply the magnitude of the number, while the high-order bit is interpreted as the sign of the number (0 for positive numbers, 1 for negative).

The range of positive numbers that can be represented in signed two's complement notation is, therefore, from 0 to 127:

> $0 = 00000000B = 0H$  $1 = 00000001B = 1H$ 1260 = 011111108 = 7EH

1270 = 01111111 B = 7 FH

To change the sign of a number represented in two's complement, the following rules are applied:

- (a) Complement each bit of the number (producing the so-called one's complement.
- (b) Add one to the result, ignoring any carry out of the high-order bit position.
- Example: Produce the two's complement representation of -100. Following the rules above:

+100 = 000010108

Complement each

bit: 111101018 Add one : 11110110B

Therefore, the two's complement representation of -100 is F6H. (Note that the sign bit is set, indicating a negative number).

12

 $\cup$ 

 $\bigcirc$ 

Example: What is the value of 86H interpreted as a signed two's complement number? The high-order bit is set, indicating that this is a negative number. To obtain its value, again complement each bit and add one.

86H = 1 0 0 0 0 1 1 0 B Complement each bit : 0 1 1 1 1 0 0 1 B Add one : 0'1 1 1 1 0 1 0 B

 $\bigcirc$ 

 $\bigcirc$ 

Thus, the value of  $86H$  is  $-7AH = -122D$ 

The range of negative numbers that can be represented in signed two's complement notation is from -1 to -128.

- $-1 = 1 1 1 1 1 1 1 1 1 1 1 1 1 1 1$  $-2 = 11111110.B = FEH$  $\sim$
- $-127D = 10000001B = 81H$  $-128D = 100000000B = 80H$

To perform the subtraction 1AH-OCH, the following operations are performed:

 $\label{eq:2} \mathcal{L}_{\text{eff}} = \mathcal{L}_{\text{eff}} + \mathcal{L}_{\text{eff}} + \mathcal{L}_{\text{eff}} + \mathcal{L}_{\text{eff}}$ 

Take the two's complement of OCH=F4H

Add the result to the minuend:

1 AH = 0 0 0 1 1 0 1 0  $+(-0CH) = F4H = 1 1 1 1 0 1 0 0$  $0000111,0=$  OEH the correct answer

When a byte is interpreted as an unsigned two's complement number, its value is considered positive and in the range 0 to  $255_{1.0}$ :

> $0 = 000000000B = 0H$ 1 =00000001 B=1H

127D=01111111 B=7FH 128D = 1 0 0 0 0 0 0 0 B = SOH

 $255D = 11111111B = FFH$ 

Two's complement arithmetic is still valid. When performing an addition operation, the Carry bit is set when the result is greater than 255D. When performing subtraction, the Carry bit is reset when the result is positive. If the Carry bit is set, the result is negative and present in its two's complement form. Thus, the Carry bit when set indicates the occurrence of a "borrow."

Example: Subtract 98D from 197D using unsigned two's complement arithmetic.

$$
197D = 11000101 = CBH
$$
  
-98D =  $\frac{10011110}{100011} = 9EH$   
carry out  $\rightarrow$   $\frac{1}{1}$  01100011 = 63H = 99D

Since the carry out of bit  $7 = 1$ , indicating that the answer is correct and positive, the subtract operation will reset the Carry bit to 0.

Example: Subtract 15D from 12D using unsigned two's complement arithmetic.

12D = 0 0 0 0 1 1 0 0 = OCH  $-15D = 11110001 = 0F1H$ 

carry out  $\rightarrow 0$  1 1 1 1 1 1 0 1 = -3D Since the carry out of bit  $7 = 0$ , indicating that the answer is negative and in its two's complement form, the subtract operation will set the Carry bit indicating that a ·"borrow" occurred.

- NOTE: The 8080 instructions which perform the subtraction operation are SUB, SUI, SBB, SBI, CMP, and CMI. Although the same result will be obtained by addition of a complemented number or subtraction of an uncomplemented number, the resulting Carry bit will be different.  $(3.4 - 1)$
- EXAMPLE: If the result -3 is produced by performing an "ADD" operation on the numbers +12D and -15D, the Carry bit will be reset; if the same result is produced by performing a "SUB" operation on the numbers  $+12D$  and  $+15D$ , the Carry bit will be set. Both operations in· dicate that the result is negative; the programmer must be aware which operations set or reset the Carry bit:

"ADD" +12D and -15D

 $+12D = 000001100$  $+(-15D) = 11110001$  $[$  1 1 1 1 1 1 1 0 1 = -3D causes carry to be reset "SUB" +15D from +12D.  $\sim 10^{-1}$  . +12D =0000 1100  $-(+15D) = 11110001$  $\overline{0}$  1 1 1 1 1 1 0 1 = -3D causes carry to be set

All assembly-time arithmetic is performed assuming unsigned 16-bit operands (that is, signed arithmetic is not implemented). In a user's assembly-language program, the program logic may be written to interpret numbers as either signed or unsigned quantities depending on the application.

### DATA STATEMENTS

The operands of data statements that reserve a variable number of bytes (DB and DS) must be defined before the data statement is encountered. These operands may not make forward references.

#### DB Define Byte(s) of Data

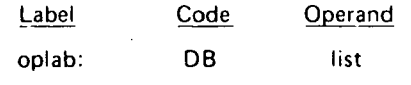

"list" is a list of either:

(1) Arithmetic and logical expressions involving any of the arithmetic and logical operators, which evaluate to eight-bit data quantities

(2) Strings of ASCII characters enclosed in quotes

Description: The eight-bit value of each expression, or the eight-bit ASCII representation of each character is stored in the next available byte of memory starting with the byte addressed by "oplab." (The most significant bit of each ASCII character is always = 0).

#### Example:

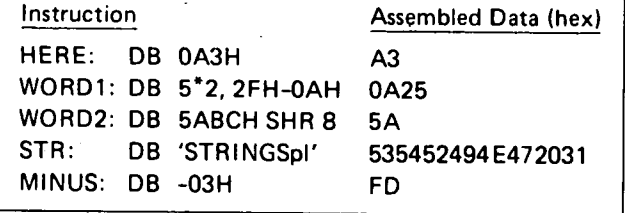

NOTE: In the first example above, the hexadecimal value A3 must be written as OA3 since hexadecimal numbers must start with a decimal digit.

## **OW Define Word (Two Bytes) of Data**

Format:

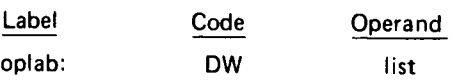

"list" is a list of expressions which evaluate to 16 bit data quantities.

Description: The least significant 8 bits of the expression are stored in the lower address memory byte (oplab), and the most significant 8 bits are stored in the next higher addressed byte (oplab +1). This reverse order of the high and low address bytes is normally the case when storing addresses in memory. This statement is usually used to create address constants for the transfer-of-control instructions; thus LIST is usually a list of one or more statement labels appearing elsewhere in the program.

#### Examples:

Assume COMP addresses memory location 3B1CH and FILL addresses memory location 3EB4H.

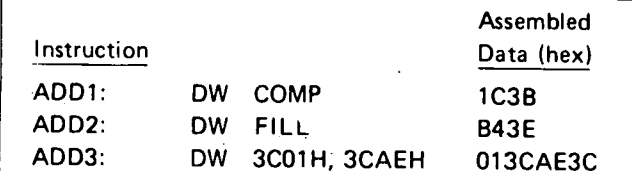

Note that in each case, the data are stored with the least significant 8 bits first.

## **OS Define Storage (Bytes)**

Format:

1·-

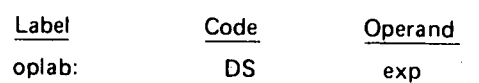

"exp" is a single arithmetic or logical expression that can be evaluated at assembly time. Its value can range from OH to OFFFFH.

Description: The value of EXP specifies the number of memory bytes to be reserved for data storage. No data values are assembled into these bytes: in particular the programmer should not assume that they will be zero, or any other value. The next instruction will be assembled at memory location oplab+EXP (oplab+10 or oplab+16 in the example below).

Examples:

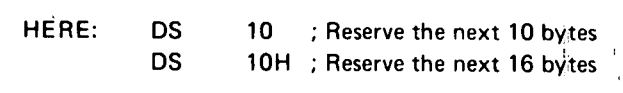

## **CARRY BIT INSTRUCTIONS**

This section describes the instructions which operate directly upon the Carry bit. Instructions in this class occupy one byte as follows:

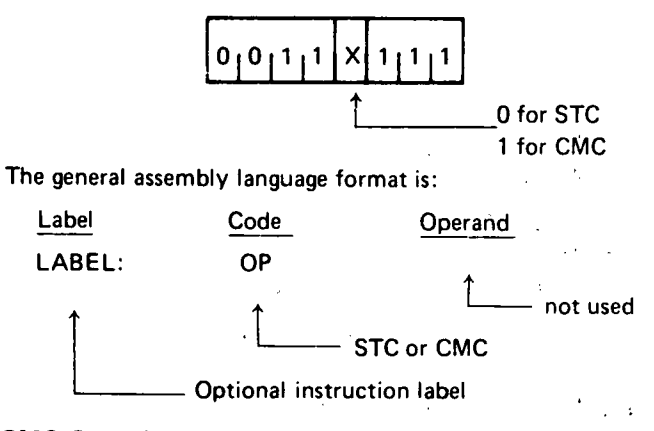

### **CMC Complement Carry**

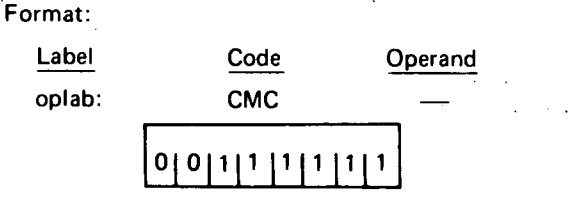

Description: If the Carry bit =  $0$ , it is set to 1. If the Carry  $bit = 1$ , it is reset to 0.

Condition bits affected: Carry

### **STC Set Carry**

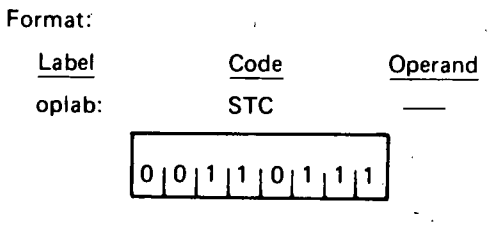

Description: The Carry bit is set to one.

Condition bits affected: Carry

### **SINGLE REGISTER INSTRUCTIONS**

This section describes instructions which operate on a single register or memory location. If a memory reference is specified, the memory byte addressed by the H and L registers is operated upon. The H register holds the most significant 8 bits of the address while the L register holds the least significant 8 bits of the address.

 $\bigcirc$ 

I

### **INR** Increment Register or Memory

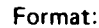

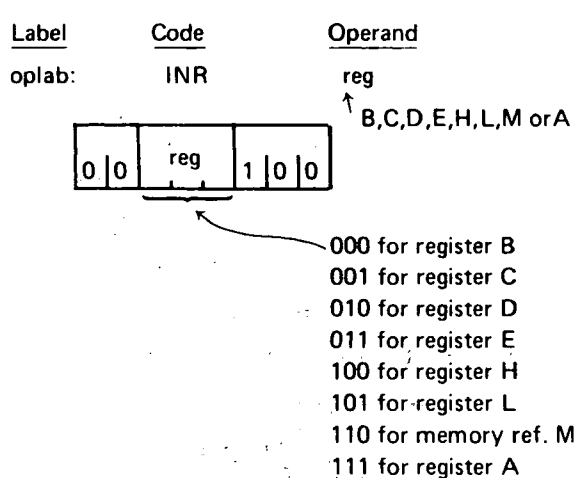

Description: The specified register or memory byte is incremented by one.

Condition bits affected: Zero, Sign, Parity, Auxiliary Carry (Carry not affected)

Example:

If register C contains 99H, the instruction:

INR C

will cause register C to contain 9AH

#### **DCR** Decrement Register or Memory

Format:

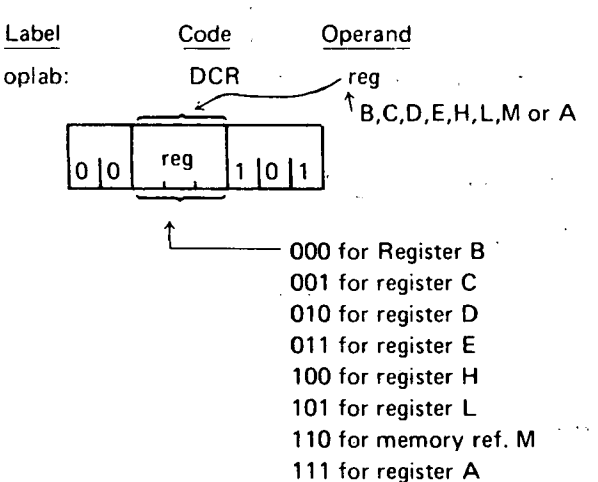

Description: The specified register or memory byte is decremented by one.

Condition bits affected: Zero, Sign, Parity, Auxiliary Carry (Carry not affected)

#### Example:

If the H register contains 3AH, the L register contains 7CH, and memory location 3A7CH contains 40H, the instruction:

#### **DCR** - M

will cause memory location 3A7CH to contain 3FH. To

illustrate:

**DCR M** references registers

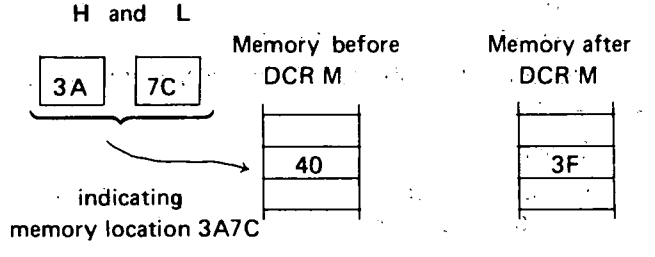

### **CMA** Complement Accumulator

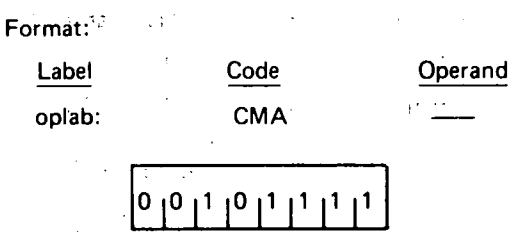

Description: Each bit of the contents of the accumulator is complemented (producing the one's complement).

Condition bits affected: None

Example:

If the accumulator contains 51H, the instruction CMA will cause the accumulator to contain OAEH.

Accumulator =  $01010001 = 51H$ 

Accumulator = 10101110 = AEH

#### **DAA Decimal Adjust Accumulator**

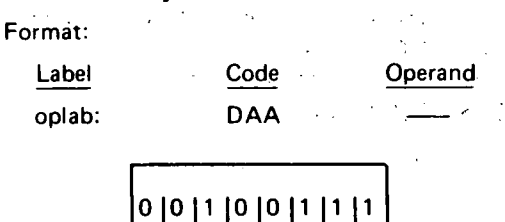

Description: The eight-bit hexadecimal number in the accumulator is adjusted to form two four-bit binary-codeddecimal digits by the following two step process:

- If the least significant four bits of the accumulator  $(1)$ represents a number greater than 9, or if the Auxiliary Carry bit is equal to one, the accumulator is incremented by six. Otherwise, no incrementing occurs.
- $(2)$ If the most significant four bits of the accumulator now represent a number greater than 9, or if the normal carry bit is equal to one; the most significant four bits of the accumulator are incremented by six. Otherwise, no incrementing occurs.

If a carry out of the least significant four bits occurs during Step (1), the Auxiliary Carry bit is set; otherwise it is reset. Likewise, if a carry out of the most significant four

bits occurs during Step (2), the normal Carry bit is set; otherwise, it is unaffected:

NOTE: This instruction is used when adding decimal numbers. It is the only instruction whose operation is affected by the Auxiliary Carry bit.

'Condition bits affected: Zero, Sign, Parity, Carry, Auxiliary Carry

- Example:

Suppose the accumulator contains 9BH, and both carry bits  $= 0$ . The DAA instruction will operate as follows:

( 1) Since bits 0-3 are greater than 9, add 6 to the accumulator. This addition will generate a carry out of the lower four bits, setting the Auxiliary Carry bit.

Bit No.

\n
$$
76543210
$$
\nAccumulator = 100.1

\n
$$
1011 = 98H
$$
\n
$$
+6 = 1010
$$
\n
$$
0001 = A1H
$$
\nAuxiliary Carry = 1

(2) Since bits 4-7 now are greater than 9, add 6 to these bits. This addition will generate a carry out of the upper four bits, setting the Carry bit.

Bit No.

\n
$$
76543210
$$
\nAccumulator = 10100001 = A1H

\n
$$
+6 = 0110
$$
\n
$$
11 \overline{00000001}
$$
\n
$$
L \overline{C} = 1
$$

Thus, the accumulator will now contain 1, and both Carry bits will be = 1.

For an example of decimal addition using the DAA instruction, see Chapter 4.

### **NOP INSTRUCTION**

The NOP instruction occupies one byte.

Format:

I

!j 1:  $\overline{\mathsf{L}}$ 

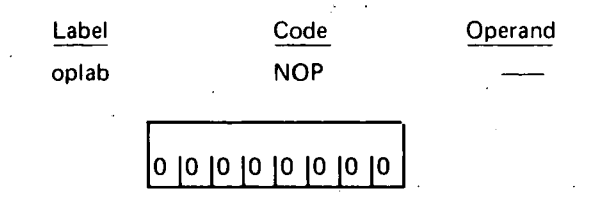

Description: No operation occurs. Execution proceeds with the next sequential instruction.

Condition bits affected: None

### **DATA TRANSFER INSTRUCTIONS**

This section describes instructions which transfer data between registers or between memory and registers.

Instructions in this class occupy one byte as follows:

(a) For the MOV instruction:

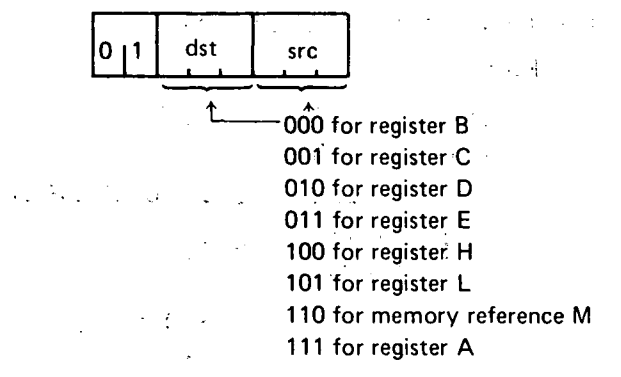

NOTE: dst and src cannot both = 110B

(b) For the remaining instructions:

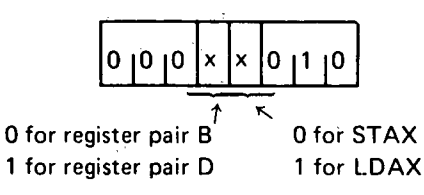

When a memory reference is specified in the MOV instruction, the addressed location is specified by the- H and L registers. The L register holds the least significant 8 bits of the address; the H register holds the most significant 8 bits.

The general assembly language format is:

![](_page_23_Figure_27.jpeg)

![](_page_23_Figure_28.jpeg)

Description: One byte of data is moved from the register specified by src (the source register) to the register specified by dst (the destination register). The data replaces the contents of the destination register; the source remains unchanged.

Condition bits affected: None Example 1:

![](_page_24_Picture_366.jpeg)

NOTE: Any of the null operation instructions MOV X, X can also be specified as NOP (no-operation). MOV M,M is not permitted, however.

Example 2: **Example 2:** 

Assuming that the H register contains  $2BH$  and the  $L$ register contains E9H, the instruction:

大学院 MOV .M,A

will store. the contents of the accumulator at memory location 2BE9H.

#### ST AX Store Accumulator

![](_page_24_Figure_8.jpeg)

Description: The contents of the accumulator are stored in the memory location addressed by registers B and C, or by registers D and E.

Condition bits affected: None

Example:

If register B contains 3FH and register C contains 16H, the instruction:

STAX B

will store the contents of the accumulator at memory location 3F16H.

#### LDAX Load Accumulator

Format:

 $\bigcup$ 

![](_page_24_Figure_17.jpeg)

Description: The contents of the memory location addressed by registers B and C, or by registers D and E, replace the contents of the accumulator.

·Condition bits affected: None

Example:

If register D contains 93H and register E contains 8BH, the instruction:

### LDAX D

will load the accumulator from memory location 938BH.

### REGISTER OR MEMORY TO **Section** ACCUMULATOR INSTRUCTIONS

This section describes the instructions which operate on the accumulator using a byte fetched from another register or memory. Instructions in this class occupy one byte as follows:

![](_page_24_Figure_26.jpeg)

Instructions in this class operate on the accumulator using the byte in the register specified by REG. If a memory reference is specified, the instructions use the byte in the memory location addressed by registers H and L. The H register holds the most significant 8 bits of the address, while the L register holds the least significant 8 bits of the address. The specified byte will remain unchanged by any of the in· structions in this class; the result will replace the contents of the accumulator.

The general assembly language instruction format is:

![](_page_24_Figure_29.jpeg)

Optional instruction label

### ADD Add Register or Memory to Accumulator

![](_page_24_Figure_32.jpeg)

Description: The specified byte is added to the contents of the accumulator using two's complement arithmetic.

Condition bits affected: Carry, Sign, Zero, Parity, Auxiliary Carry

Example 1:

Assume that the D register contains 2EH and the accumulator contains 6CH. Then the instruction:

ADD D

will perform the addition as follows:

2EH = 00101110 6CH = 01101100  $9AH = 10011010$ 

The Zero and Carry bits are reset; the Parity and Sign bits are set. Since there is a carry out of bit  $A_3$ , the Auxiliary Carry bit is set. The accumulator now contains 9AH.

Example 2:

The instruction:

#### ADD A

will double the accumulator.

ADC Add Register or Memory to Accumulator With Carry

Format:

![](_page_25_Figure_14.jpeg)

Description: The specified byte plus the content of the Carry bit is added to the contents of the accumulator.

Condition bits affected: Carry, Sign, Zero, Parity, Auxiliary Carry

Example:

 $\overline{\phantom{a}}$ 

Assume that register C contains 3DH, the accumulator contains  $42H$ , and the Carry bit = 0. The instruction:

ADC C

will perform the addition as follows:

 $\sim 100$ 

![](_page_25_Picture_400.jpeg)

The results can be summarized as follows:

![](_page_25_Picture_401.jpeg)

If the Carry bit had been one at the beginning of the example, the following would have occurred:

![](_page_25_Figure_25.jpeg)

' -

*0* 

 $\bigcirc$ 

### SUB Subtract Register or Memory From Accumulator

![](_page_25_Figure_27.jpeg)

Description: The specified byte is subtracted from the accumulator using two's complement arithmetic.

If there is *no* carry out of the high-order bit position, indicating that a borrow occurred, the Carry bit is set; otherwise it is reset. (Note that this differs from an add operation, which resets the carry if no overflow occurs).

Condition bits affected: Carry, Sign, Zero, Parity, Auxiliary Carry

Example:

Assume that the accumulator contains 3EH. Then the instruction:

#### SUB A

will subtract the accumulator from itself producing a result of zero as follows:

![](_page_25_Picture_402.jpeg)

Since there was a carry out of the high-order bit position, and this is a subtraction operation, the Carry bit will be reset.

Since there was a carry out of bit  $A_3$ , the Auxiliary Carry bit will be set.

The Parity and Zero bits will also be set, and the Sign bit will be reset.

Thus the SUB A instruction can be used to reset the Carry bit (and zero the accumulator).

Rev. C

### SBB Subtract Register or Memory From Accumulator With Borrow

![](_page_26_Figure_1.jpeg)

Description: The Carry bit is internally added to the contents of. the specified byte. This value is then subtracted from the accumulator using two's complement arithmetic.

This instruction is most useful when performing subtractions. It adjusts the result of subtracting two bytes when a previous subtraction has produced a negative result (a bor· row). For an example of this, see the section on Multibyte Addition and Subtraction in Chapter 4.

Condition bits affected: Carry, Sign, Zero, Parity, Auxiliary Carry (see last section for details),

Example:

 $\bigcup$ 

 $\bigcup$ 

 $\bigcup$ 

l '-

Assume that register L contains 2, the accumulator contains 4, and the Carry bit = 1. Then the instruction SBB L will act as follows:

02H + Carry = 03H

Two's Complement of 03H = 11111101

Adding this to the accumulator procedures:

Accumulator =  $04H = 00000100$ 11111101

 $\chi$   $\overline{1}$  00000001 = 01H = Result

·carry out = 1 causing the Carry bit to be reset

The final result stored in the accumulator is one, causing the Zero bit to be reset. The Carry bit is reset since this is a subtract operation and there was a carry out of the high· order bit position. The Auxiliary Carry bit is set since there was a carry out of bit  $A_3$ . The Parity and the Sign bits are reset.

### ANA Logical And Register or Memory With Accumulator

Format:

![](_page_26_Figure_16.jpeg)

Description: The specified byte is logically ANDed bit by 'bit with the contents of the accumulator. The Carry bit is reset to zero.

The logical AND function of two bits is 1 if and only if both the bits equal 1.

Condition bits affected: Carry, Zero, Sign, Parity, Auxiliary Carry. **Auxiliary Carry. Auxiliary Carry. accumulator.** 

#### Example:

Since any bit ANDed with a zero produces a zero and any bit ANDed with a one remains unchanged, the AND function is often used to zero groups of bits.

Assuming that the accumulator contains OFCH and the C register contains OFH, the instruction:

![](_page_26_Picture_452.jpeg)

will act as follows:

![](_page_26_Picture_453.jpeg)

This particular example guarantees that the high-order four bits of the accumulator are zero, and the low-order four . bits are unchanged.

XRA Logical Exclusive-Or Register or Memory With Accumulator (Zero Accumulator)

![](_page_26_Figure_28.jpeg)

Description: The specified byte is EXCLUSiVE-ORed bit by bit with the contents of the accumulator. The Carry bit is reset to zero.

The EXCLUSIVE-OR function of two bits equals 1 if and only if the values of the bits are different.

Condition bits affected: Carry, Zero, Sign, Parity, Auxiliary Carry

Example 1:

Since any bit EXCLUSIVE·ORed with itself produces zero, the EXCLUSIVE-OR can be used to zero the accumulator.

![](_page_26_Picture_454.jpeg)

These instructions zero the A, B, and C registers:

Example 2:

Any bit EXCLUSIVE-ORed with a one is comple· mented  $(0 \text{ XOR } 1 = 1, 1 \text{ XOR } 1 = 0)$ .

Therefore if the accumulator contains all ones (OFFH), the instruction:

#### XRA B

will produce the one's complement of the B register in the

#### Example 3:

Testing for change of status.

Many times a byte is used to hold the status of several (up to eight) conditions within a program, each bit signifying whether a condition is true or false, enabled or disabled, etc.

The EXCLUSIVE-OR function provides a quick means of determining which bits of a word have changed from one time to another.

![](_page_27_Picture_399.jpeg)

Assume that logic elsewhere in the program has read the status of eight conditions and stored the corresponding string of eight zeros and ones at STAT1 and at some later time has read the same conditions and stored the new status at STAT2. Also assume that the H and L registers have been initialized to address location STAT2. The EXCLUSIVE-OR at CHNG produces a one bit in the accumulator wherever a condition has changed between STAT1 and STAT2.

For example:

![](_page_27_Picture_400.jpeg)

This shows that the conditions associated with bits 2 and 5 have changed between STAT1 and STAT2. Knowing this, the program can tell whether these bits were set or reset by ANDing the result with STAT1.

![](_page_27_Picture_401.jpeg)

Since bit 2 is now one, it was set between STAT1 and STAT2; since bit 5 is zero it is reset.

### ORA Logical Or Register or Memory With Accumulator

Format:

![](_page_27_Figure_13.jpeg)

Description: The specified byte is logically ORed bit by bit with the contents of the accumulator. The carry bit is reset to zero.

The logical OR function of two bits equals zero if and only if both the bits equal zero.

Condition bits affected: Carry, Zero, Sign, Parity, Example: Auxiliary Carry.

 $\bigcirc$ 

 $\bigcirc$ 

Since any bit ORed with a one produces a one, and any bit ORed with a zero remains unchanged, the OR function is often used to set groups of bits to one.

Assuming that register C contains OFH and the accumulator contains 33H, the instruction:

ORA C

acts as follows:

![](_page_27_Picture_402.jpeg)

This particular example guarantees that the low-order four bits of the accumulator are one, and the high-order four bits are unchanged.

### CMP Compare Register or Memory With Accumulator

Format:

![](_page_27_Figure_24.jpeg)

Description: The specified byte is compared to the contents of the accumulator. The comparison is performed by. internally subtracting the contents of REG from the accumulator (leaving both unchanged) and setting the condition bits according to the result. In particular, the Zero bit is set if the quantities are equal, and reset if they are unequal. Since a subtract operation is performed, the Carry bit will be set if there is no carry out of bit 7, indicating that the contents of REG are greater than the contents of the accumulator, and reset otherwise.

NOTE: If the two quantities to be compared differ in sign, the sense of the Carry bit is reversed.

Condition bits affected: Carry, Zero, Sign, Parity, Auxiliary Carry

Example 1:

Assume that the accumulator contains the number OAH and the E register contains the number 05H. Then the instruction CMP E performs the following internal subtractions:

Accumulator =  $0AH = 00001010$  $+$  (-E Register) = -5H = 11111011  $\begin{bmatrix} 1 & 0 & 0 & 0 & 0 & 1 & 0 & 1 \end{bmatrix}$  = result <br>  $\rightarrow$  carry = 1, causing the Carry bit to be reset

The accumulator still contains OAH and the E register still contains 05H; however, the Carry bit is reset and the zero bit reset, indicating E less than A.

Example 2:

If the accumulator had contained the number 2H, the internal subtraction would have produced the following:

Accumulator: = 02H = 00000010 + (-E Register) = -5H =  $11111011$  $-0$  11111101 = result  $\log \frac{1}{2}$  carry = 0, Carry bit = 1

The Zero bit would be reset and the Carry bit set, indicating E greater than A.

Example 3:

Assume that the accumulator contains -1BH. The internal subtraction now produces the following:

Accumulator =  $-1BH$  = 11100101 +  $(-E$  Register) =  $-5H$  =  $1111011$ 

 $-1$  11100000 **Contractor** 

 $\downarrow$  carry = 1, causing carry to be reset

والمحادث والمحاورات المحارمة والمحاويات

Since the two numbers to be compared differed in sign, the resetting of the Carry bit now indicates E greater than A.  $\frac{1}{2}$  , where

### ROTATE ACCUMULATOR INSTRUCTIONS

**EXPETHis section describes the instructions which rotate.** the contents of the accumulator. No memory locations or other registers are referenced. The contract of the contract of the contract of

![](_page_28_Figure_13.jpeg)

 $0<sub>1</sub>0$ 

Description: The Carry bit is set equal to the highorder bit of the accumulator. The contents of the accumulator are rotated one bit position to the left, with the highorder bit being transferred to the low-order bit position of the accumulator.

Condition bits affected: Carry

Example:  $\mathbb{E}[\mathbf{v}_i]$  and  $\mathbb{E}[\mathbf{v}_i]$  and  $\mathbb{E}[\mathbf{v}_i]$ 

Assume that the accumulator contains OF2H. Then the instruction:

RLC and the control  $\label{eq:2.1} \mathcal{L}_{\mathcal{A}}(\mathcal{A}) = \mathcal{L}_{\mathcal{A}}(\mathcal{A}) = \mathcal{L}_{\mathcal{A}}(\mathcal{A}) = \mathcal{L}_{\mathcal{A}}(\mathcal{A})$ 

acts as follows:

Before RLC is executed: Carry Accumulator

![](_page_28_Figure_21.jpeg)

![](_page_28_Figure_22.jpeg)

 $\mathcal{L}^{\mathcal{A}}$  ,  $\mathcal{L}^{\mathcal{A}}$  ,  $\mathcal{L}^{\mathcal{A}}$  ,  $\mathcal{L}^{\mathcal{A}}$  ,  $\mathcal{L}^{\mathcal{A}}$ Description: The carry bit is set equal to the low-order bit of the accumulator. The contents of the accumulator are rotated one bit position to the right, with the low-order bit being transferred to the high-order bit position of the accumulator.

 $\mathcal{L}^{\mathcal{L}}(\mathbf{z})$  ,  $\mathcal{L}^{\mathcal{L}}(\mathbf{z})$  ,  $\mathcal{L}^{\mathcal{L}}(\mathbf{z})$  ,  $\mathcal{L}^{\mathcal{L}}(\mathbf{z})$ 

Condition bits affected: Carry

 $\sim 10^{-10}$  km s  $^{-1}$ 

Example:

Assume that the accumulator contains OF2H. Then the instruction:

 $\omega = 1.4$ 

**RRC** 

![](_page_28_Figure_28.jpeg)

![](_page_28_Figure_29.jpeg)

![](_page_28_Figure_30.jpeg)

Carry

### RAL Rotate Accumulator Left Through Carry

![](_page_29_Figure_1.jpeg)

Description: The contents of the accumulator are rotated one bit position to the left.

The high-order bit of the accumulator replaces the Carry bit, while the Carry bit replaces the low-order bit of the accumulator.

**Condition bits affected: Carry** 

Example:

Assume that the accumulator contains OB5H. Then the instruction:

RAL

acts as follows:

Before RAL is executed: Carry Accumulator

![](_page_29_Figure_10.jpeg)

RAR Rotate Accumulator Right Through Carry

![](_page_29_Figure_12.jpeg)

Description: The contents of the accumulator are rotated one bit position to the right.

The low-order bit of the accumulator replaces the carry bit, while the carry bit replaces the high-order bit of the accumulator.

Condition bits affected: Carry

Example:

Assume that the accumulator contains 6AH. Then the instruction:

RAR

acts as follows:

Before RAR is executed: : Accumulator . Carry n After RAR is executed:  $\mathbf{0}$ 1 1 <u>|</u>0 |1 |1<br>| 1 **10 1** 10 11  $A = 0B5H$  Carry=0

### **REGISTER PAIR INSTRUCTIONS**

-

This section describes instructions which operate on pairs of registers.

### PUSH Push Data Onto Stack

![](_page_29_Figure_24.jpeg)

Description: The contents of the specified register pair are saved in two bytes of memory indicated by the stack pointer SP.

The contents of the first register are saved at the memory address one less than the address indicated by the stack pointer; the contents of the second register are saved at the address two less than the address indicated by the stack pointer. If register pair PSW is specified, the first byte of information saved holds the contents of the A register; the second byte holds the settings of the five condition bits, i.e., Carry, Zero, Sign, Parity, and Auxiliary Carry. The format of this byte is:

![](_page_29_Figure_27.jpeg)

In any case, after the data has been saved, the stack pointer is decremented by two.

Condition bits affected: None

Example 1:

Assume that register D contains 8FH, register E contains 9DH, and the stack pointer contains 3A2CH. Then the instruction:  $\mathcal{L}(\mathcal{F})$  , where  $\mathcal{L}(\mathcal{F})$ 

### PUSH D

**Contractor** 

stores the. D register at memory address 3A2BH, stores the E register at memory address 3A2AH, and then decrements the stack pointer by two, leaving the stack pointer equal to 3A2AH.

![](_page_30_Figure_3.jpeg)

#### Example 2:

 $\sim$ 

 $\bigcup$ 

 $\bigcup$ 

'··Assume that the accumulator contains 1 F H, the stack pointer contains 502AH, the Carry, Zero and Parity bits all equal 1, and the Sign and Auxiliary Carry bits all equal 0. Then the instruction:

PUSH PSW **PUSH PSW** stores the accumulator (1FH) at location 5029H, stores the value 47H, corresponding to the flag settings, at location 5028H, and decrements the stack pointer to the value 5028H.

### POP Pop Data Off Stack

Format:

![](_page_30_Figure_9.jpeg)

Description: The contents of the specified register pair are restored from two bytes of memory indicated by the stack pointer SP. The byte of data at the memory address

indicated by the stack pointer is loaded into the second register of the register pair; the byte of data at the address one greater than the address indicated by the stack pointer is loaded into the first register of the pair. If register pair PSW is specified, the byte of data indicated by the contents of the stack pointer· is. used to restore the values of the five condition bits (Carry, Zero, Sign, Parity, and Auxiliary Carry), using the format described in the last section.

In any case, after the data has been restored, the stack pointer is incremented by two.

 $\mathcal{L}^{\text{max}}$  , where

Condition bits affected: If register pair PSW is specified, Carry, Sign, Zero, Parity, and Auxiliary Carry may be changed. Otherwise, none are affected.

### the companies of the companies of the companies of **Example 1:** (eventually a state of pactivity)

Assume that memory locations 1239H and 123AH contain 3DH and' 93H, respectively, and· that the stack pointer contains 1239H. Then the instruction: The contains

#### POP H  $\frac{1}{2}$  ,  $\frac{1}{2}$  ,  $\frac{1}{2}$  ,  $\frac{1}{2}$  ,  $\frac{1}{2}$  ,  $\frac{1}{2}$

loads register L with the value 3DH from, location 1239H, loads. register H with the value 93H from location 123AH. and increments the stack pointer by two, leaving it equal to 123BH.

![](_page_30_Figure_18.jpeg)

#### Example 2:

Assume that memory .locations 2C00H and 2C01H contain C3H and FFH respectively, and that the stack pointer contains 2COOH. Then the instruction:

![](_page_30_Figure_21.jpeg)

will load the accumulator with FFH and set the condition bits as follows:

![](_page_30_Figure_23.jpeg)

### DAD. Double. Add

![](_page_31_Figure_1.jpeg)

11 for register SP

Description: The 16-bit number in the specified register pair is added to the 16-bit number held in the H and L registers using two's complement arithmetic. The result replaces the contents of the H and L registers.

Condition bits affected: Carry

Example 1:

li I

 $\vert$  : I

Assume that register B contains 33H, register C contains 9FH, register H contains A1H, and register L contains 7BH. Then the instruction:

#### DAD B

performs the following addition:

```
Registers B and C = 339F
```
+ Registers Hand L = A17B New contents of H and  $L = D51A$ 

Register H now contains D5H and register L now contains 1 AH. Since no carry out was produced, the Carry bit is reset  $= 0$ .

Example 2: The instruction:

#### DAD H

will double the 16-bit number in the H and L registers (which is· equivalent to shifting the 16 bits one position to the left).

### INX Increment Register Pair

### Format:

![](_page_31_Figure_17.jpeg)

11 for register SP

Description: The 16-bit number held in the specified register pair is incremented by one. コンティー あいはま エンチ

> $-$ . I  $\bigcup$

Condition Bits affected: None

Example:

If registers D and E contain 38H and FFH respectively, the instruction:

INX D

will cause register D to contain 39H and register E to contain OOH.

If the stack pointer SP contains FFFFH, the instruction:

INX SP

will cause register SP to contain OOOOH.

## DCX Decrement Register Pair

![](_page_31_Figure_29.jpeg)

Description: The 16-bit number held in the specified register pair is decremented by one.

Condition bits affected: None

Example:

If register H contains 98H and register L contains OOH, the instruction:

DCX H

will cause register H to contain 97H and register L to contain FFH.

### XCHG Exchange Registers

·Format:

![](_page_31_Figure_38.jpeg)

Description.: The 16 bits of data held in the H and L registers are exchanged with the 16. bits of. data held in the Dand E registers.

Condition bits affected: ·None

#### Example:

c~

 $\bigcirc$ 

If register H contains OOH, register L contains FFH, register D contains 33H and register E contains 55H, the instruction XCHG will perform the following operation:

![](_page_32_Figure_2.jpeg)

#### **XTH L** Exchange Stack

![](_page_32_Figure_4.jpeg)

Description: The contents of the L register are exchanged with the contents of the memory byte whose address is held in the stack pointer SP. The contents of the H register are exchanged with the contents of the memory byte whose address is one greater than that held in the stack pointer.

Condition bits affected: None

#### Example:

If register SP contains 10ADH, registers H and L contain OBH and 3CH respectively, and memory locations lOADH and lOAEH contain FOH and ODH respectively, the instruction XTHL will perform the following operation:

![](_page_32_Figure_9.jpeg)

### **SPHL Load SP From H And L**

![](_page_32_Figure_11.jpeg)

Description: The 16 bits of data held in the Hand L registers replace the contents of the stack pointer SP. The contents of the H and L registers are unchanged.

Condition bits affected: None

#### Example:

If registers Hand L contain 50H and 6CH respectively, the instruction SPHL will load the stack pointer with the value 506CH.

### **IMMEDIATE INSTRUCTIONS**

This section describes instructions which perform operations using a byte or bytes of data which are part of the instruction itself.

Instructions in this class occupy two or three bytes as follows:

(a) For the LXI data instruction (3 bytes):

![](_page_32_Figure_20.jpeg)

(b) For the MVI data instruction (2 bytes):

![](_page_32_Figure_22.jpeg)

(c) For the remaining instructions (2 bytes):

![](_page_33_Figure_1.jpeg)

The LXI instruction operates on the register pair specified by RP using two bytes of immediate data.

The MVI instruction operates on the register specified by REG using one byte of immediate data. If a memory reference is specified, the instruction operates on the memory location addressed by registers H and L. The H register holds the most significant 8 bits of the address, while the L register holds the least significant 8 bits of the address.

The remaining instructions in this class operate on the accumulator using one byte of immediate data. The result replaces the contents of the accumulator.

The general assembly language instruction format is:

![](_page_33_Figure_6.jpeg)

LXI Load Register Pair Immediate Format: Label Code Operand oplab: LXI rp, data rp  $\mathbf 0$ 0  $0<sub>10</sub>$ data data

Description: The third byte of the instruction (the most significant 8 bits of the 16-bit immediate data) is loaded into the first register of the specified pair, while the second byte of the instruction (the least significant 8 bits of the 16-bit immediate data) is loaded into the second register of the specified pair. If SP is specified as the register pair, the second byte of the instruction replaces the least significant 8 bits of the stack pointer, while the third byte of the instruction replaces the most significant 8 bits of the stack pointer.

Condition bits affected: None

NOTE: The immediate data for this instruction is a 16-bit quantity. All other immediate instructions require an 8-bit data value.

Example 1:

Assume that instruction label STRT refers to memory location 103H (=259). Then the following instructions will each load the H register with 01H and the L register with 03H: معاقب معرف فالكرد المستوين والعادلة المتار المعاقبات

![](_page_33_Picture_184.jpeg)

Example 2:

The following instruction loads the stack pointer with the value 3ABCH:

LXI SP, 3ABCH

### MVI Move Immediate Data

![](_page_33_Picture_185.jpeg)

Description: The byte of immediate data is stored in the specified register or memory byte.

**Condition bits affected: None** 

Example

![](_page_33_Picture_186.jpeg)

The instructions at M1 loads the H register with the byte of data at  $M1 + 1$ , i.e., 3CH.  $\Delta \sim 0.4$  .

Likewise, the instruction at M2 loads the L register with OF4H. The instruction at M3 causes the data at M3 + 1 (OF FH) to be stored at memory location 3CF4H. The memory location is obtained. by concatenating the contents of the H and L registers into a 16-bit address.

NOTE: The instructions at M1 and M2 above could be replaced by the single instruction:

LXI H, 3CF4H

### ADI Add Immediate To Accumulator

![](_page_34_Figure_5.jpeg)

Description: The byte of immediate data is added to the contents of the accumulator using two's complement arithmetic.

Condition bits affected: Carry, Sign, Zero, Parity, Auxiliary Carry

Example:

(j

![](_page_34_Picture_508.jpeg)

The instruction at AD1 loads the accumulator with 14H. The instruction at AD2 performs the following addition:

 $Accumulator = 14H = 00010100$ AD2 Immediate Data= 42H = 01000010 Result = 01010110 = 56H = New  $\sim 10^4$ **TAR** accumulator

The parity bit is set. Other status bits are reset.

· The instruction at AD3 restores the original contents of the accumulator by performing the following addition:

> Accumulator =  $56H = 01010110$ AD3 Immediate Data =  $0BEH = 10111110$  $Result = 00010100 = 14H$

The Carry, Auxiliary Carry, and Parity bits are set. The Zero and Sign bits are reset.

## ACI Add Immediate To Accumulator With. Carry

Side are a spe Format: ·• 医假血管炎 医核

![](_page_34_Figure_18.jpeg)

Description: The byte of immediate data is added to the contents of the accumulator, plus the contents of the carry bit.  $\mathcal{L}^{\text{max}}(\mathbf{x})$  .

... Condition bits affected: Carry, Sign, Zero, Parity, Auxiliary Carry  $\pm 2\pi$  )

Example:  $\langle \hat{r}_{\rm A} \rangle$  ,  $\langle \hat{r}_{\rm A} \rangle$ Controlled the fire of sea  $\label{eq:2} \mathcal{L}_{\text{max}} = \mathcal{L}_{\text{max}} + \mathcal{L}_{\text{max}}$ 

![](_page_34_Picture_509.jpeg)

医心胸

Assuming that the Carry bit  $= 0$  just before the instruction at C2 is executed, this instruction will produce the same result as instruction AD3 in the example of Section **3.10.3.** Ill. ,:,,~'!

![](_page_34_Picture_510.jpeg)

The instruction at C3 then performs the following <!ddition:. -. -· . ' ~ ;· ... ' . . . ' -~

![](_page_34_Picture_511.jpeg)

Description: The byte of immediate data is subtracted from the contents of the accumulator using two's comple- $\langle \alpha, \beta \rangle$ ment arithmetic.

Since this is a subtraction operation, the carry bit is set, indicating a borrow, if there is no carry out of the highorder bit position, and reset if there is a carry out.

Condition bits affected: Carry, Sign, Zero, Parity, Auxiliary Carry

Example:

 $\sim$ 

This instruction can be used as the equivalent of the DCA instruction.

![](_page_35_Picture_771.jpeg)

The MVI instruction loads the accumulator with zero. The SUI instruction performs the following subtraction:

Accumulator = OH = 00000000  $-S1$  Immediate Data =  $-1H = 11111111$  two's complement Result  $= 11111111 = -1H$ 

Since there was no carry, and this is a subtract opera tion, the Carry bit is set, indicating a borrow.

The Zero and Auxiliary Carry bits are also reset, while the Sign and Parity bits are set.

### SBI Subtract Immediate from Accumulator With Borrow

![](_page_35_Figure_8.jpeg)

Description: The Carry bit is internally added to the byte of immediate data. This·value is then subtracted from the accumulator using two's complement arithmetic.

This instruction and the SBB instruction are most useful when performing multibyte subtractions. For an example of this, see the section on Multibyte Addition and Subtraction in Chapter<sub>4</sub>.

Since this is a subtraction operation, the carry bit is set if there is no carry out of the high-order position, and reset if there is a carry out.

Condition bits affected: Carry, Sign, Zero, Parity, Auxiliary Carry·

Example:

I  $\overline{1}$ 

![](_page_35_Picture_772.jpeg)

The X RA instruction will zero the accumulator (see example earlier in this chapter). If the Carry bit is zero, the SBI instruction will then perform the following operation:

·Immediate Data + Carry = 01 H Two's Complement of 01H = 11111111 Adding this to the accumulator produces: Accumulator= OH = 00000000 11111111 .-------11111111 = -1H =Result C: carry out= 0 causing the Carry bit to *be* set

 $\bigcirc$ 

 $\bigcirc$ 

 $\bigcirc$ 

The Carry bit is set, indicating a borrow. The Zero and Auxiliary Carry bits are reset, while the Sign and Parity bits are set.

If, however, the Carry bit is one, the SBI instruction will perform the following operation:

Immediate Data+ Carry= 02H

Two's Complement of 02H = 11111110

Adding this to the accumulator produces:

Accumulator = OH = 00000000

$$
\frac{11111111}{11111110}
$$

 $11111110 = -2H =$  Result

 $\rightarrow$  carry out = 0 causing the Carry bit to be set

This time the Carry and sign bits are set, while the zero, parity, and auxiliary Carry bits are reset.

### ANI And Immediate With Accumulator

![](_page_35_Figure_29.jpeg)

Description: The byte of immediate data is logically ANDed with the contents of the accumulator; The Carry bit is reset to zero.

Condition bits affected: Carry, Zero, Sign, Parity, Auxiliary Carry.

![](_page_35_Picture_773.jpeg)

The contents of the C register are moved to the accumulator. The ANI instruction then zeroes the high-order four bits, leaving the low-order four bits unchanged. The Zero bit will be set if and only if the low-order four bits were originally zero.

If the C register contained 3AH, the ANI would perform the following:

Accumulator =  $3AH = 00111010$ AND (A1 Immediate Data) =  $0FH = 00001111$ Result = 00001010 = OAH
## **XRI Exclusive-Or Immediate With Accumulator**

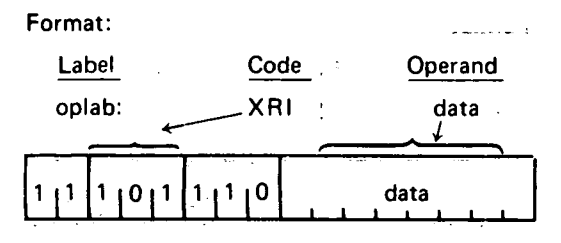

Description: The byte of immediate data is EXCLU-SIVE-ORed with the contents of the accumulator. The carry bit is set to zero.

> Condition bits affected: Carry, Zero, Sign, Parity, Auxiliary Carry. Example:

Since any bit EXCLUSIVE-ORed with a one is complemented, and any bit EXCLUSIVE-ORed with a zero is unchanged, this instruction can be used to complement specific bits of the accumulator. For instance, the instruction:

#### **XRI 81H**

will complement the least and most significant bits of the accumulator, leaving the rest unchanged. If the accumulator contained 3BH, the process would work as follows:

> Accumulator =  $3BH = 00111011$ **XRI Immediate data = 81H =**  $10000001$ Result = 10111010

#### **ORI** Or Immediate With Accumulator

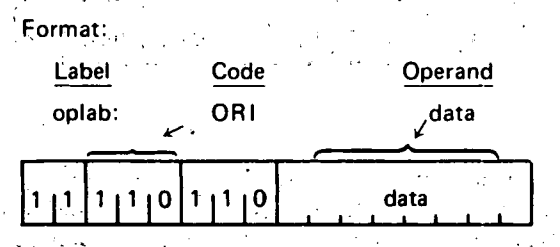

Description: The byte of immediate data is logically ORed with the contents of the accumulator.

The result is stored in the accumulator. The Carry bit is reset to zero, while the Zero, Sign, and Parity bits are set according to the result.

Condition bits affected: Carry, Zero, Sign, Parity, Auxiliary Carry.

Example:

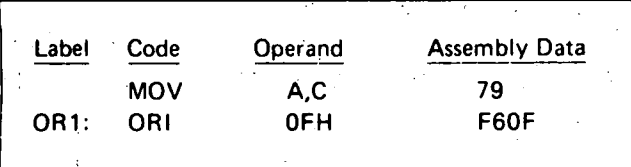

The contents of the C register are moved to the accumulator. The ORI instruction then sets the low-order four bits to one, leaving the high-order four bits unchanged.

If the C register contained 0B5H, the ORI would perform the following:

Accumulator = 0B5H = 10110101 OR (OR1 Immediate data) =  $0FH$  = 00001111 Result =  $10111111 = 0BFH$ 

**CPI** Compare Immediate With Accumulator

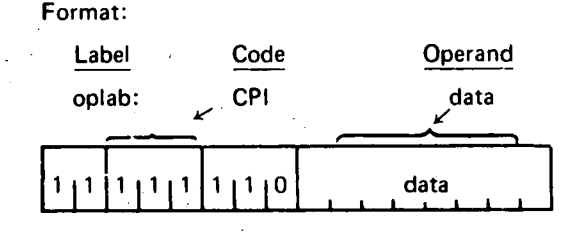

Description: The byte of immediate data is compared to the contents of the accumulator.

The comparison is performed by internally subtracting the data from the accumulator using two's complement arithmetic, leaving the accumulator unchanged but setting the condition bits by the result.

In particular, the zero bit is set if the quantities are equal, and reset if they are unequal.

Since a subtract operation is performed, the Carry bit will be set if there is no carry out of bit 7, indicating the immediate data is greater than the contents of the accumulator, and reset otherwise.

NOTE: If the two quantities to be compared differ in sign, the sense of the Carry bit is reversed.

Condition bits affected: Carry, Zero, Sign, Parity, Auxiliary Carry  $\mathbf{q}_{\bullet}$  .  $\sim 10^{10}$  km s  $^{-1}$ 

Example:

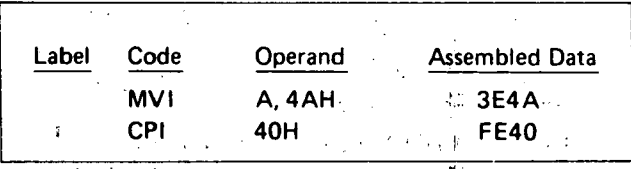

The CPI instruction performs the following operation:

Accumulator =  $4AH = 01001010$  $+(-1)$ mmediate data) =  $-40$ H = 11000000

 $\bar{1}$  00001010 = Result

carry out  $= 1$  causing the Carry bit to be reset

The accumulator still contains 4AH, but the zero bit is reset indicating that the quantities were unequal, and the carry bit is reset indicating DATA is less than the accumulator.

Rev. C

## DIRECT ADDRESSING INSTRUCTIONS

This section describes instructions which reference memory by a two-byte address which is part of the instruction itself. Instructions in this class occupy three bytes as follows: in Albert

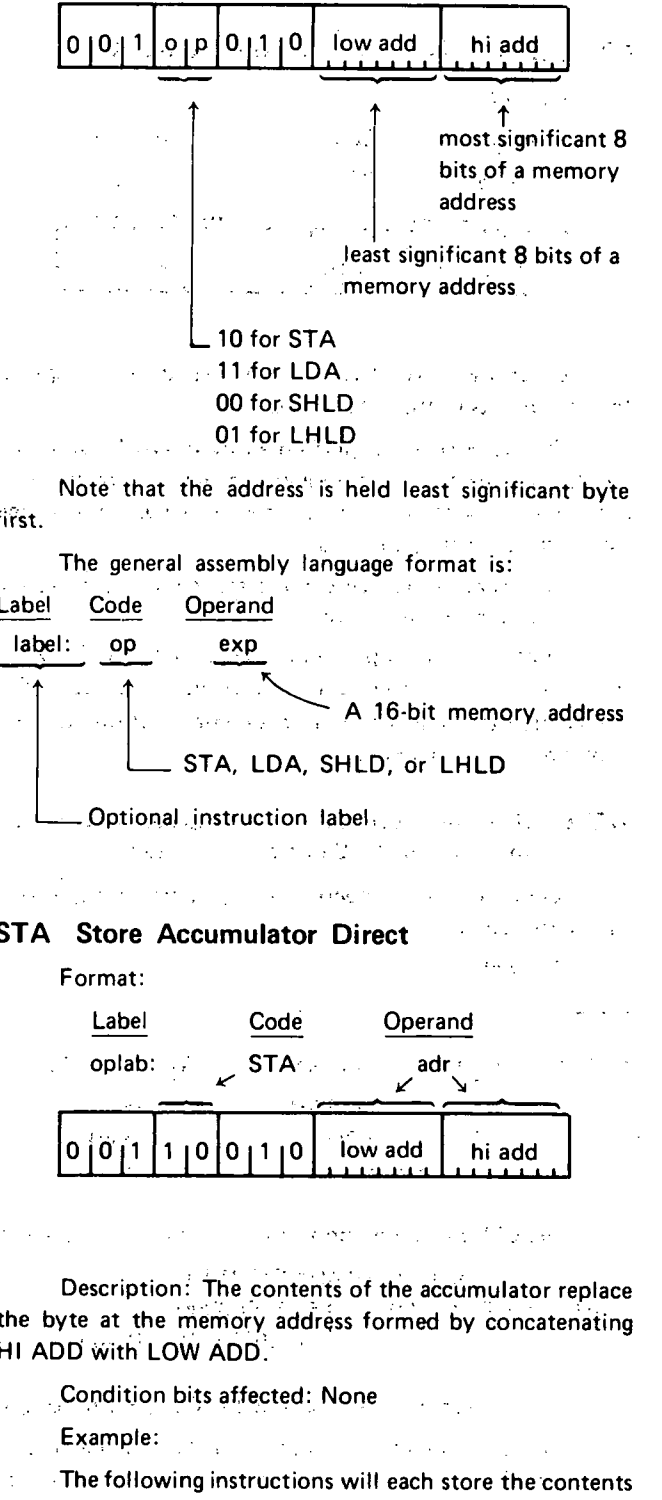

of the accumulator at memory address 5B3H:

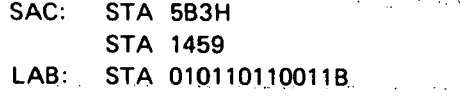

LDA Load Accumulator Direct Alberta March 2019

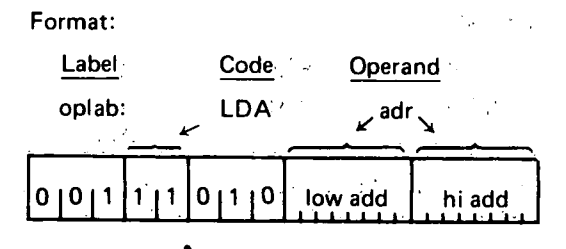

Description: The byte at the memory address formed by concatenating HI ADD with LOW ADD replaces the contents of the accumulator.

**Condition bits affected: None**  $\sim$  80  $\sim$ Example:

The following instructions will each replace the accumulator contents with the data held at location 300H:

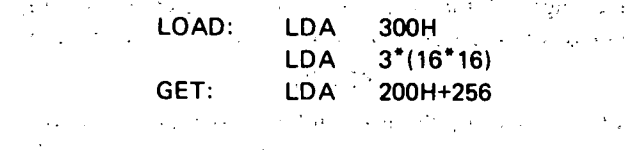

#### $\mathcal{A}^{\mathcal{A}}$  and  $\mathcal{A}^{\mathcal{A}}$  are the set of the set of the set of  $\mathcal{A}^{\mathcal{A}}$  $\mathcal{L}^{\mathcal{L}}(\mathcal{L}^{\mathcal{L}}(\mathcal{L}))$ **Carl Holly**

## **SHLD Store H and L Direct**

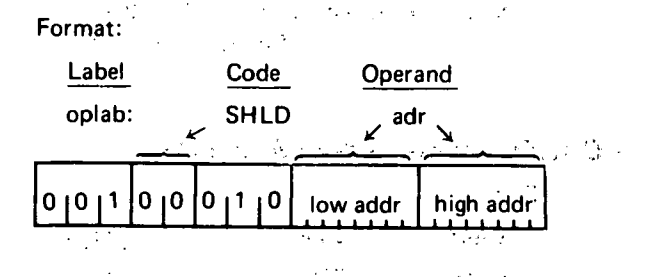

 $\lambda_{\rm{max}}=100$  km  $^{-1}$  . Description: The contents of the L register are stored at the memory address formed by concatenating HI ADD with LOW ADD. The contents of the H register are stored at the next higher memory address. The contract of the contract of

 $\label{eq:2.1} \mathcal{L}=\mathcal{L}(\mathcal{L}^{\prime})\mathcal{L}^{\prime}=\mathcal{L}(\mathcal{L}^{\prime})\mathcal{L}^{\prime}+\mathcal{L}^{\prime}(\mathcal{L}^{\prime})\mathcal{L}^{\prime}+\mathcal{L}^{\prime}(\mathcal{L}^{\prime})$ 

 $\sim 10^{-11}$ 

 $\sim 10$ 

 $\mathcal{F}(\mathcal{G},\mathcal{G})$  and

Condition bits affected: None

 $\omega = \omega_{\rm max}$ 

Providence of the companies of the product of the companies of 12. P. Example: 12. P. Lee and State And

If the H and L registers contain AEH and 29H respectively, the instruction: thuai a da Santa Luc  $\mathcal{A}=\mathcal{A}$  .

## SHLD 10AH

will perform the following operation:

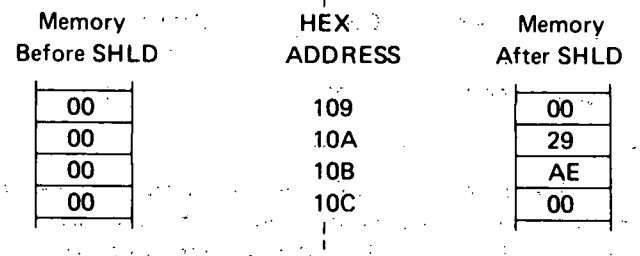

#### LHLD Load H And L Direct

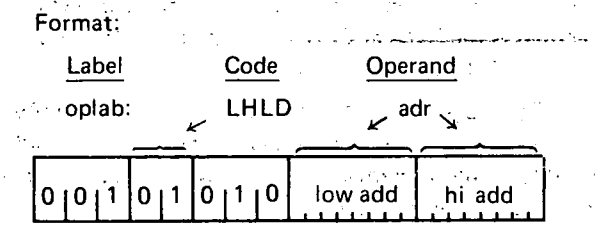

Description: The byte at the memory address formed by concatenating HI ADD with LOW ADD replaces the contents of the L register. The byte at the next higher memory address replaces the contents of the H register.

Condition bits affected: None

 $\sim$ 

Example:

If memory locations 25BH and 25CH contain FFH and O3H respectively, the instruction:

will load the L register with FFH, and will load the H register with 03H.

## **JUMP INSTRUCTIONS**

This section describes instructions which alter the normal execution sequence of instructions. Instructions in this class occupy one or three bytes as follows:

 $\gamma$  and  $\gamma$  and  $\gamma$ 

(a) For the PCHL instruction (one byte):

$$
\boxed{1\,|\,1\,|\,1\,|\,0\,|\,1\,|\,0\,|\,0\,|\,1}
$$

(b) For the remaining instructions (three bytes):

0 ⊢1 low add hi add most significant 8 bits of a memory address least significant 8 bits of a memory address 1 for JMP, 0 otherwise 000 for JMP or JNZ 001 for  $JZ \rightarrow$ 010 for JNC 011 for JC 100 for JPO 101 for JPE 110 for JP 111 for JM

Note that, just as addresses are normally stored in memory with the low-order byte first, so are the addresses represented in the Jump instructions.

٢.

The three-byte instructions in this class cause a transfer of program control depending upon certain specified conditions. If the specified condition is true, program execution will continue at the memory address formed by concatenating the 8 bits of HI ADD (the third byte of the instruction) with the 8 bits of LOW ADD (the second byte of the instruction). If the specified condition is false, program execution will continue with the next sequential instruction.

## The general assembly language format is:

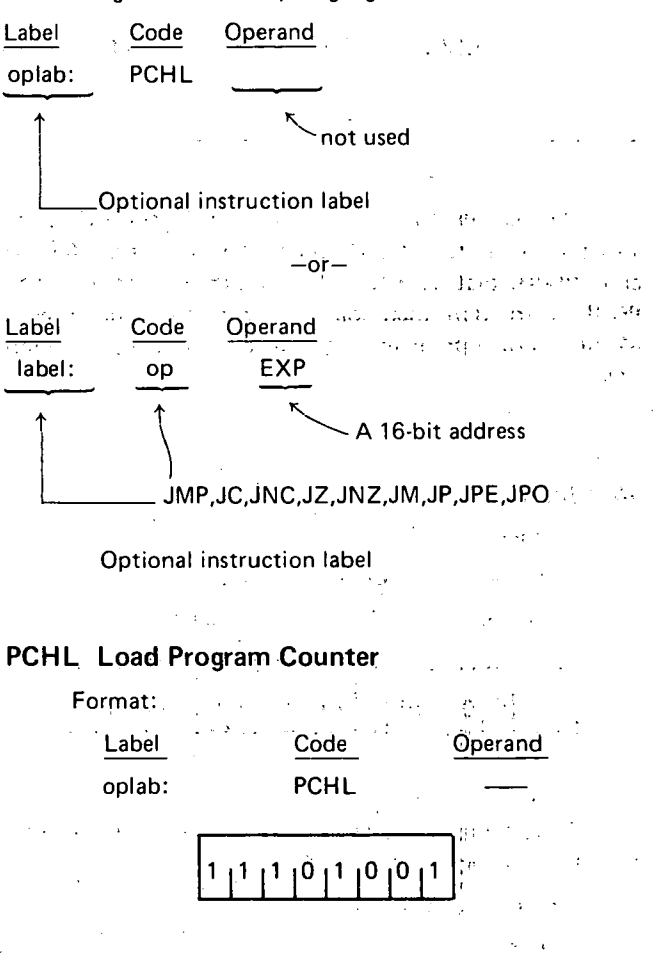

Description: The contents of the H register replace the most significant 8 bits of the program counter, and the contents of the L register replace the least significant 8 bits of the program counter. This causes program execution to continue at the address contained in the H and L registers.

Condition bits affected: None

Example 1:

If the H register contains 41H and the L register contains 3EH, the instruction:

**PCHL** 

will cause program execution to continue with the instruction at memory address 413EH. 一、 小

Para concern are going through any pro-Example 2:

 $\omega_{\rm{max}}$  , we set  $\omega_{\rm{max}}$  $\Delta\omega$  and

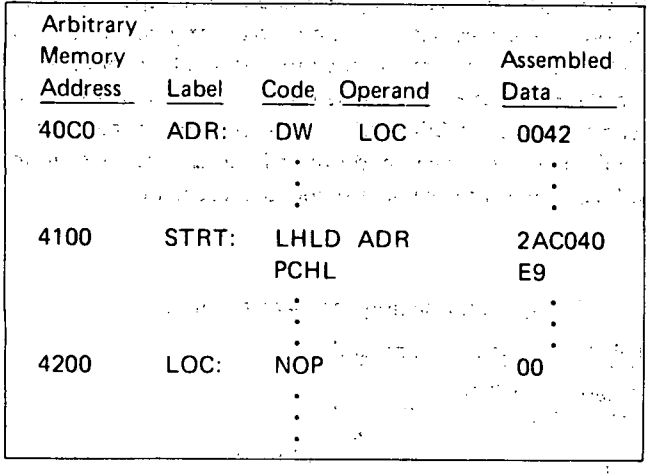

Program execution begins at STRT. The LHLD instruction loads registers H and L from locations 40C1H and 40C0H; that is, with 42H and 00H, respectively. The PCHL instruction then loads the program counter with 4200H, causing program execution to continue at location LOC.  $\frac{1}{2}$  .  $\frac{1}{2}$  ,  $\frac{1}{2}$ 

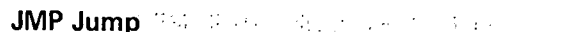

and a strategic

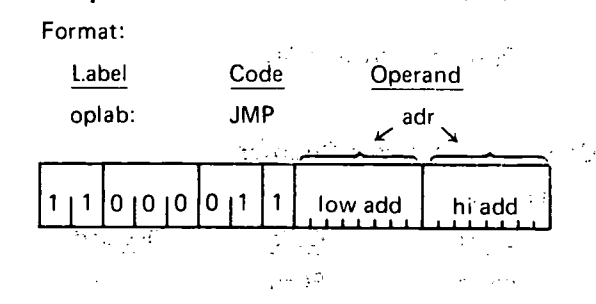

Description: Program execution continues unconditionally at memory address adr.

Condition bits affected: None

Example:

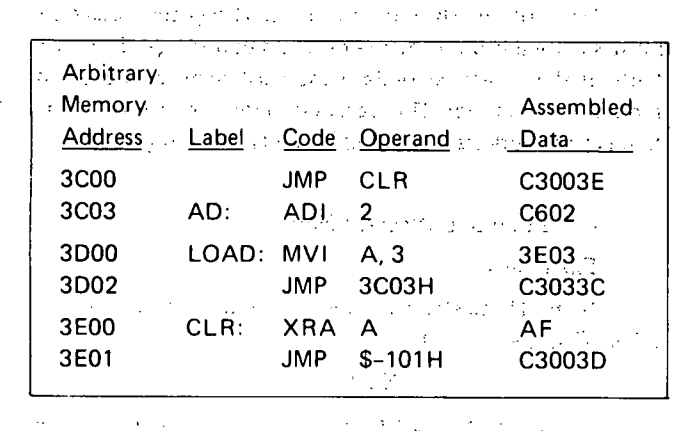

The execution sequence of this example is as follows:

The JMP instruction at 3C00H replaces the contents of the program counter with 3E00H. The next instruction executed is the XRA at CLR, clearing the accumulator. The JMP at 3E01H is then executed.  $\sim 10^{11}$  km

The program counter is set to 3D00H, and the MVI at this address loads the accumulator with 3. The JMP at 3D02H sets the program counter to 3C03H, causing the ADI instruction to be executed.  $\sim 10$ 

From here, normal program execution continues with the instruction at 3C05H.

> $\mathbb{C}^2$  ,  $\mathbb{C}^2$  ,  $\mathbb{C}^2$  $\sim 54$  and  $25$  and

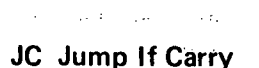

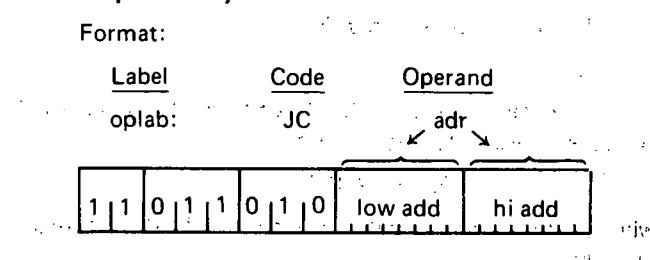

. Description: If the Carry bit is one, program execut tion continues at the memory address adr. All the control of the control of

**Condition bits affected: None** 

For a programming example, see the section on JPO later in this chapter,  $\frac{1}{2}$  and  $\frac{1}{2}$  and  $\frac{1}{2}$  and  $\frac{1}{2}$ 

 $\mathcal{L}_{\mathcal{A}}$  , where  $\mathcal{L}_{\mathcal{A}}$  and  $\mathcal{L}_{\mathcal{A}}$  $\mathcal{F}(\mathcal{A})$  .  $\sim 10^{-1}$  and  $\sim 10^{-1}$ 

#### JNC Jump If No Carry

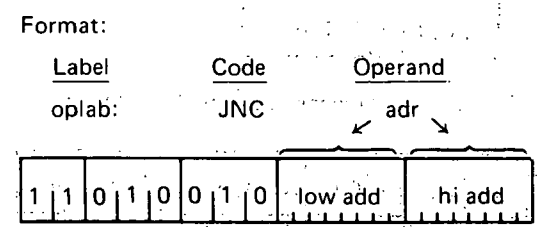

**C.** Description: If the Carry bit is zero, program execution continues at the memory address adr.

Condition bits affected: None

. For a programming example see the section on JPO later in this chapter.

## JZ Jump If Zero

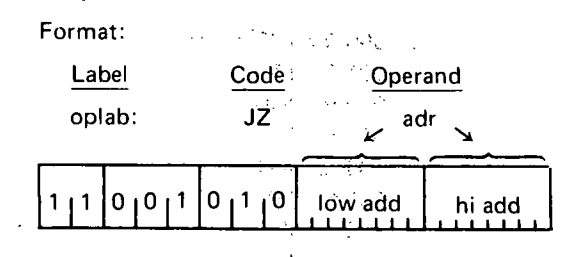

Description: If the zero bit is one, program execution continues at the memory address adr.

14 M

Condition bits affected: None

JNZ Jump If Not Zero

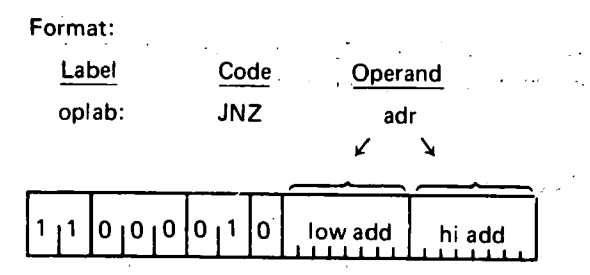

Description: If the Zero bit is zero, program execution continues at the memory address adr.

Condition bits affected: None

**JM** Jump If Minus Format: Label Code Operand **JM** oplab: adr O  $110$ low add -1  $\overline{1}$ hi add

Description: If the Sign bit is one (indicating a negative result), program execution continues at the memory address adr.

Condition bits affected: None

## JP Jump If Positive

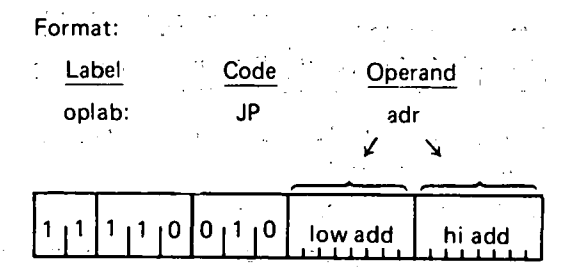

Description: If the sign bit is zero (indicating a positive or zero result), program execution continues at the memory address adr.

Condition bits affected: None

#### JPE Jump If Parity Even

Format:

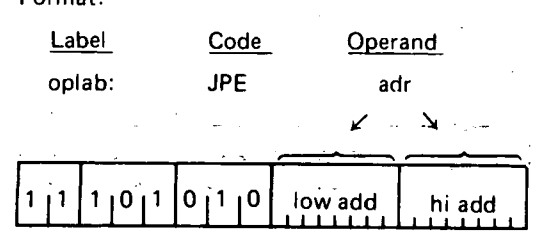

Description: If the parity bit is one (indicating a result with even parity), program execution continues at the memory address adr.

Condition bits affected: None

JPO Jump If Parity Odd

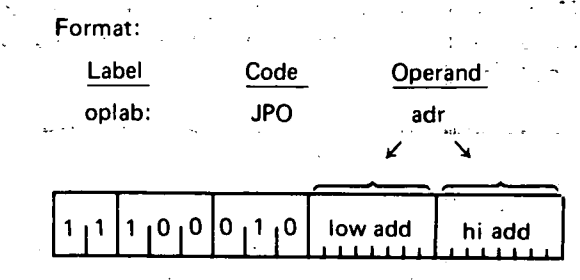

Description: If the Parity bit is zero (indicating a result with odd parity), program execution continues at the memory address adr.

Condition bits affected: None

Examples of jump instructions:

This example shows three different but equivalent methods for jumping to one of two points in a program based upon whether or not the Sign bit of a number is set. Assume that the byte to be tested is in the C register.

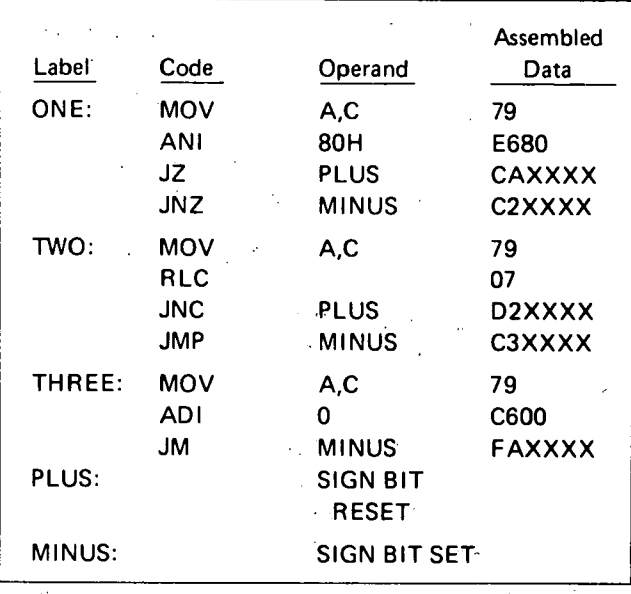

The AND immediate instruction in block ONE zeroes all bits of the data byte except the Sign bit, which remains unchanged. If the Sign bit was zero, the Zero condition bit will be set, and the JZ instruction will cause program control to be transferred to the instruction at PLUS. Otherwise, the JZ instruction will merely update the program counter by three, and the JNZ instruction will be executed, causing control to be transferred to the instruction at MINUS. (The Zero bit is unaffected by all jump instructions).

The RLC instruction in block TWO causes the Carry bit to be set equal to the Sign bit of the data byte. If the Sign bit was reset, the JNC instruction causes a jump to PLUS. Otherwise the JMP instruction is executed, unconditionally transferring control to MINUS. (Note that, in this instance, a JC instruction could be substituted for the unconditional jump with identical results).

The add immediate instruction in block THREE: causes the condition bits to be set. If the sign bit was set; the JM instruction causes program control to be transferred to MINUS. Otherwise, program control flows automatically into the PLUS routine;

## **CALL SUBROUTINE INSTRUCTIONS**

ll

This section describes the instructions which call sub· routines. These instructions operate like the jump instruc· tions, causing a transfer of program control. In addition, a return address is pushed onto the stack for use by the RETURN instructions (see Return From Subroutine In· structions later in this chapter).

Instructions in this class occupy three bytes as follows:

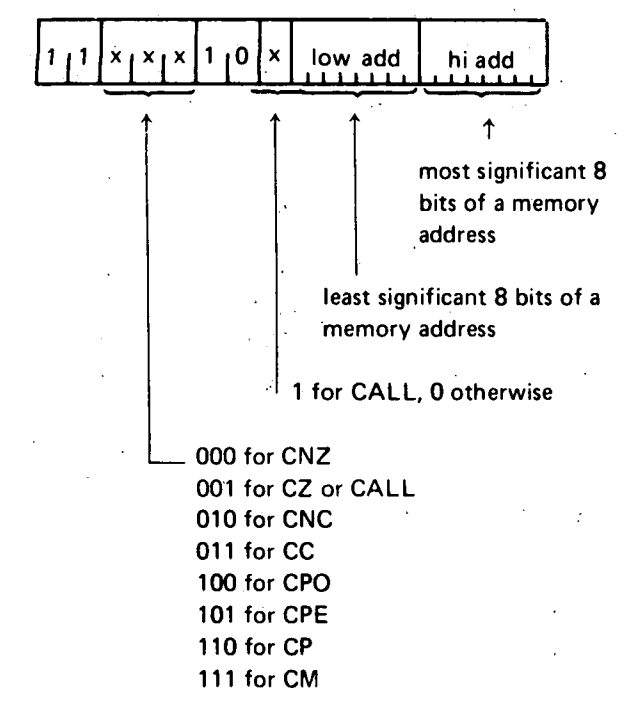

Note that, just as addresses are normally stored in memory with the low-order byte first, so are the addresses represented in the call instructions.

The general assembly language instruction format is:

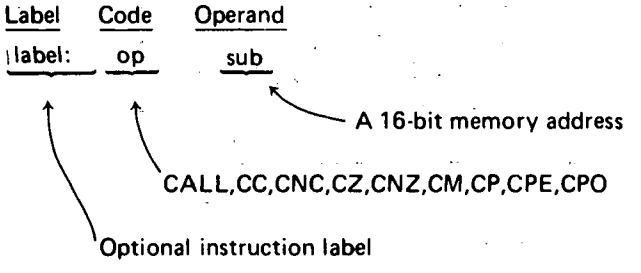

Instructions in this class call subroutines upon certain specified conditions. If the specified condition is true, a re· turn address is pushed onto the stack and program execution continues at memory address SUB, formed by concatenating the 8 bits of HI ADD with the 8 bits of LOW ADD. If the specified condition is false, program execution continues with the next sequential instruction.

 $\bigcirc$ 

 $\bigcirc$ 

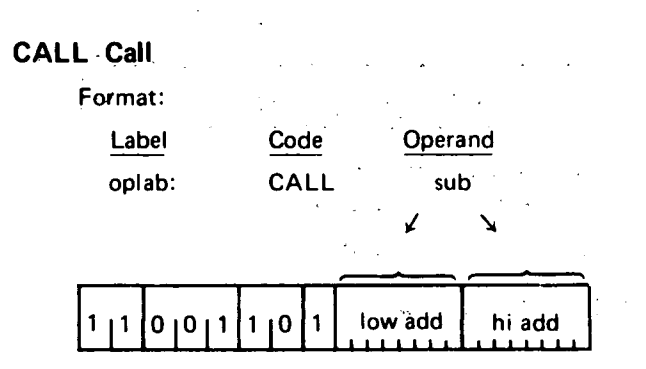

Description: A call operation is unconditionally per· formed to subroutine sub.

Condition bits affected: None

For programming examples see Chapter 4.

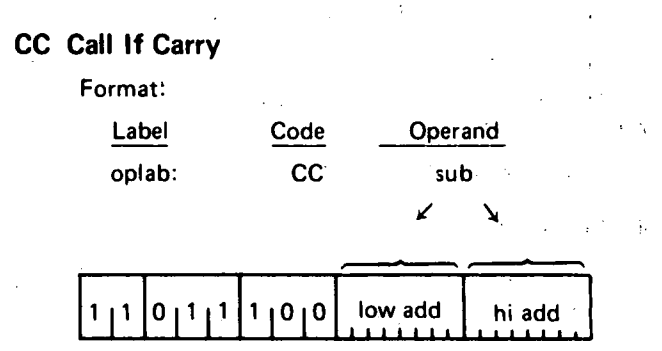

Description: If the Carry bit is one, a call operation is performed to subroutine sub.

Condition bits affected: None

For programming examples- using subroutines, see Chapter 4.

**CNC Call If No Carry** 

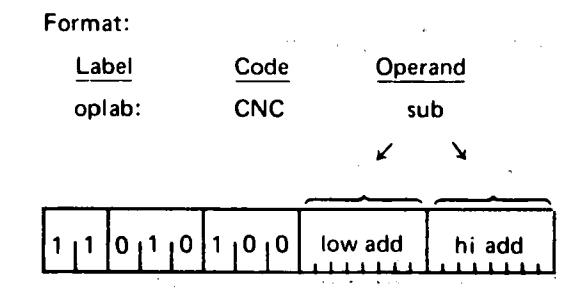

Description: If the Carry bit is zero, a call operation is performed to subroutine sub.

Condition bits affected: None

For programming examples using subroutines, see Chapter 4.

## CZ Call If Zero

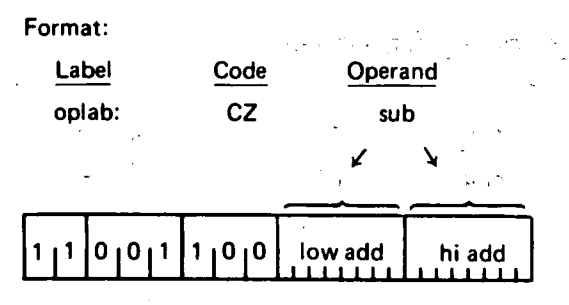

Description: If the Zero bit is set  $(=1)$ , a call operation is performed to subroutine sub.

Condition bits affected: None

For programming examples using subroutines, see Chapter 4.

## CNZ Call If Not Zero

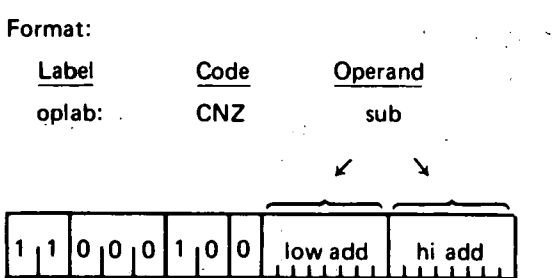

Description: If the Zero bit is reset  $(=0)$ , a call operation is performed to subroutine sub;

Condition bits affected: None

For programming examples using subroutines, see Chapter 4.

#### CM Call If Minus

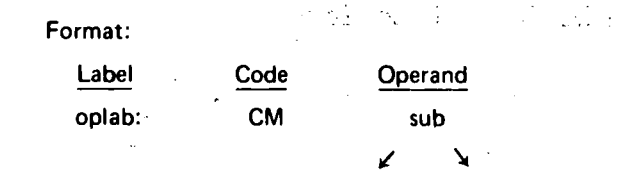

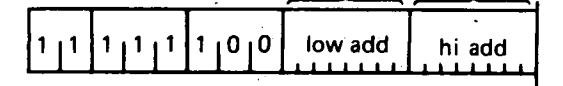

Description: If the Sign bit is one (indicating a minus result), a call operation is performed to subroutine sub.

Condition bits affected: None

For programming examples using subroutines, see Chapter 4.

## CP Call If Plus

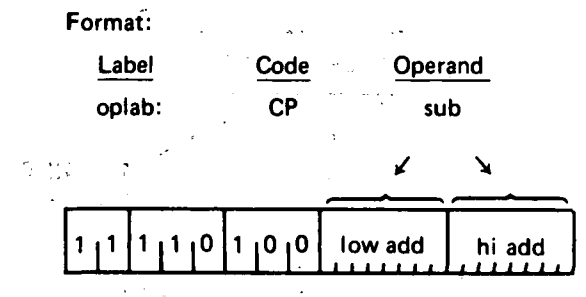

Description: ff the Sign bit is zero (indicating a positive result), a call operation is performed to subroutine sub.

Condition bits affected: None

For programming examples using subroutines, see Chapter 4.

#### CPE Call If Parity Even N.

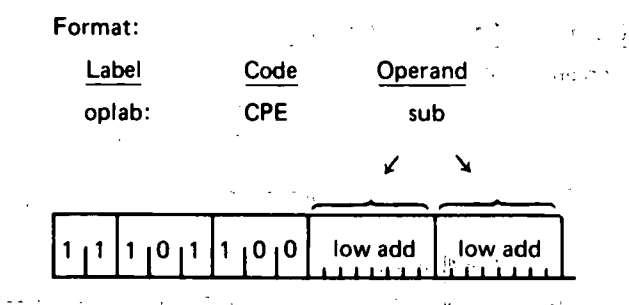

Description: If the Parity bit is one (indicating even parity), a call operation is performed to subroutine sub.

. Condition bits affected:. None

For programming examples using subroutines, see Chapter 4.

#### CPO Call If Parity Odd

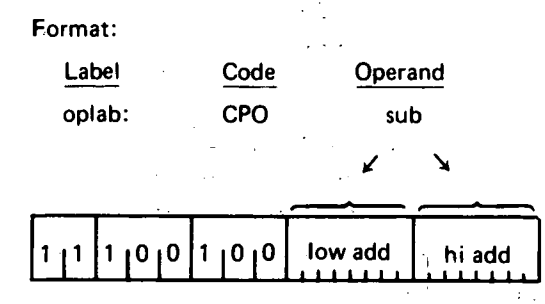

Description: If the Parity bit is zero (indicating odd parity), a call operation is performed to subroutine sub.

Condition bits affected: None .,

For programming examples using subroutines, see **Kingdom College Contract Contract** Chapter 4.

## RETURN FROM SUBROUTINE INSTRUCTIONS

This section describes the instructions used to return from subroutines. These instructions pop the last address saved on the stack into the program counter, causing a transfer of program control to that address.

the gas

Instructions in this class occupy one byte as follows:

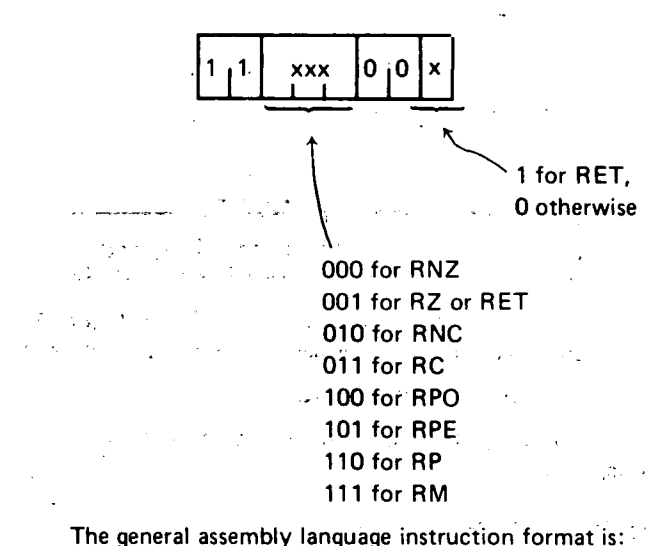

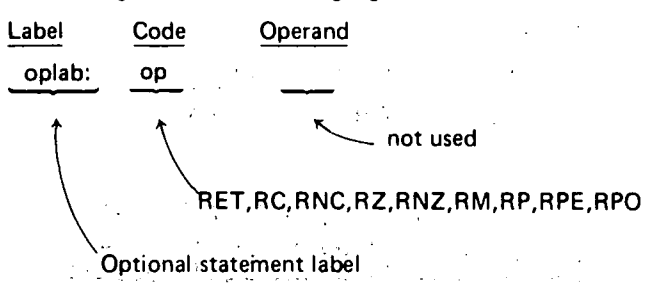

Instructions in this class perform RETURN operations upon certain specified conditions. If the specified condition is true, a return operation is performed. Otherwise, program execution continues with the next sequential instruction.

RET Return'

Format:

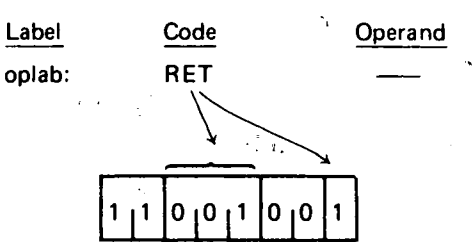

Description: A return operation is unconditionally performed.

Thus, execution proceeds with the instruction immediately following the last call instruction.

Condition bits affected: None

#### RC Return If Carry

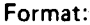

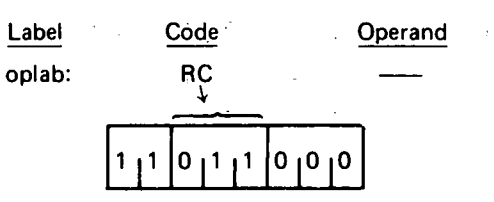

Description: If the Carry bit is one, a return operation is performed.

Condition bits affected: None

" *t!'* 

ť.

p.

 $\bigcirc$ 

~-  $\bigcirc$ 

For programming examples, see Chapter 4.

RNC Return If No Carry

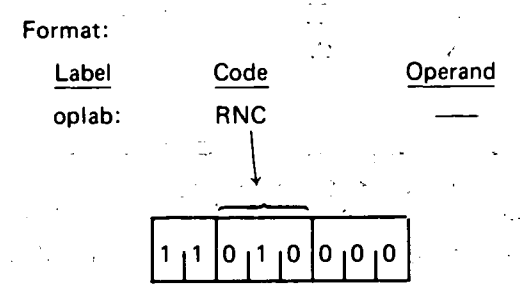

Description: If the carry bit is zero, a return operation is performed.

Condition bits affected: None

For programming examples, see Chapter 4.

## RZ Return If Zero

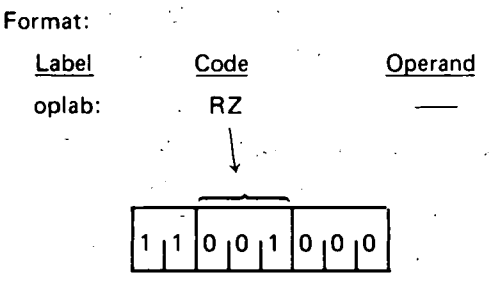

Description: If the Zero bit is one, a return operation is performed.

Condition bits affected: None

For programming examples, see Chapter 4.

## RNZ Return If Not Zero

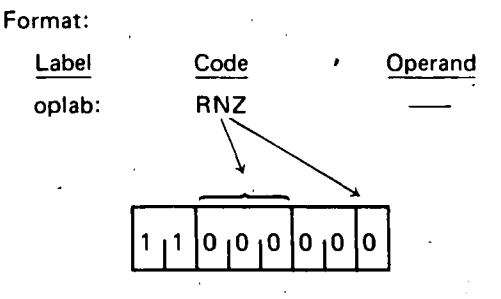

Description: If the 2ero bit is zero, a return operation is performed.

Condition bits affected: None

For programming examples, see Chapter 4.

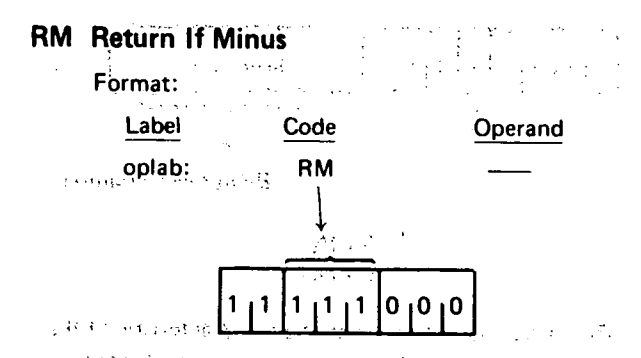

Description: If the Sign bit is one (indicating a minus result), a return operation is performed.

Condition bits affected: None

For programming examples, see Chapter 4.

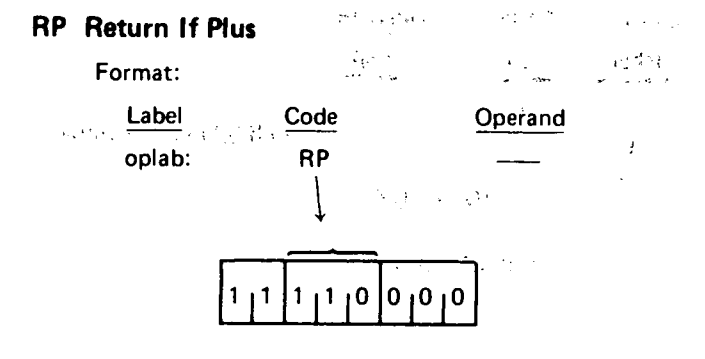

Description: If the Sign bit is zero (indicating a positive result), a return operation is performed.

经不同 没

- 11

Condition bits affected: None

 $\sim 12$ 

For programming examples, see Chapter 4.

#### **RPE** Return If Parity Even

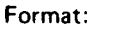

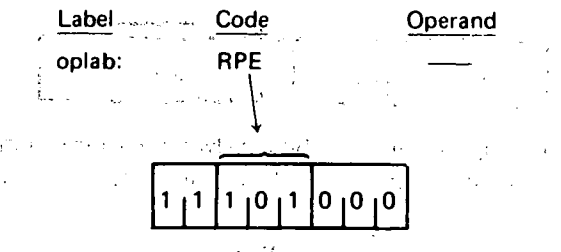

Description: If the Parity bit is one (indicating even parity), a return operation is performed.

Condition bits affected: None

For programming examples, see Chapter 4.

## RPO Return If Parity Odd

 $\sim$  100  $\mu$ 

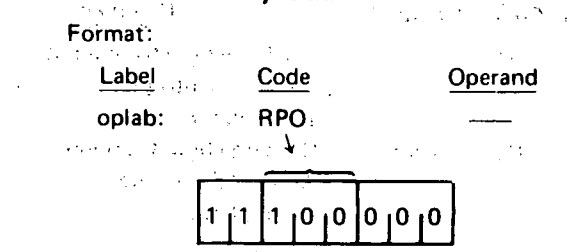

Description: If the Parity bit is zero (indicating odd) parity), a return operation is performed.

- Condition bits affected: None  $\frac{1}{2}$ 
	- For programming examples, see Chapter 4.

## **RST INSTRUCTION**

This section describes the RST (restart) instruction, which is a special purpose subroutine jump. This instruction occupies one byte.

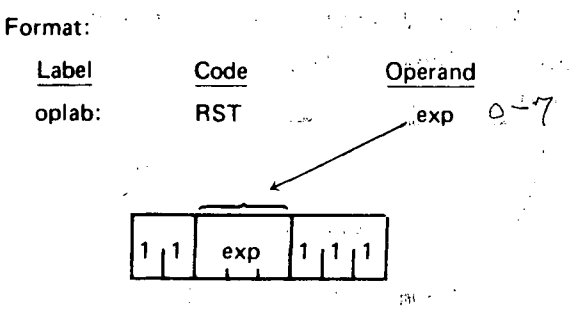

NOTE: "exp" must evaluate to a number in the range 000B to 111B.

Description: The contents of the program counter" are pushed onto the stack, providing a return address for later use by a RETURN instruction.

Program execution continues at memory address:

## 

Normally, this instruction is used in conjunction with up to eight eight-byte routines in the lower 64 words of memory in order to service interrupts to the processor. The interrupting device causes a particular RST instruction to be executed, transferring control to a subroutine which deals with the situation as described in Section 5.

A RETURN instruction then causes the program which was originally running to resume execution at the instruction where the interrupt occurred.  $\mathcal{A}^{\text{max}}_{\text{max}}$ 

**Condition bits affected: None** 

Example:

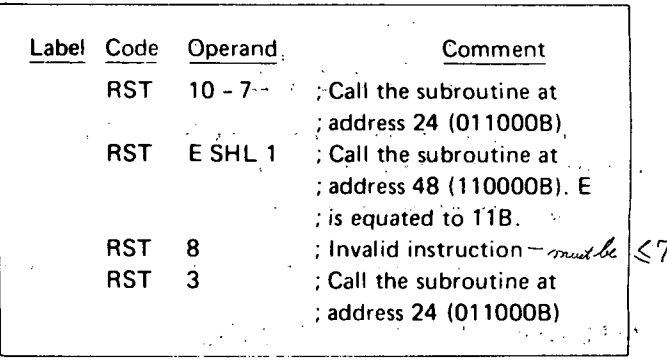

For detailed examples of interrupt handling, see Chapter 5.

**Contract** 

 $\sim 10^{-1}$ 

37

## **INTERRUPT FLIP-FLOP INSTRUCTIONS**

This section describes the instructions which operate directly upon the Interrupt Enable flip-flop INTE. Instructions in this class occupy one byte as follows:

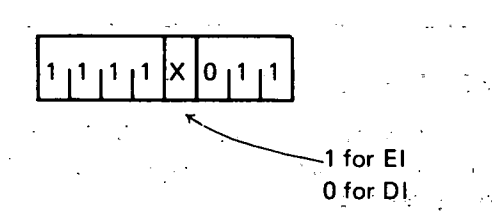

The general assembly language format is: ...

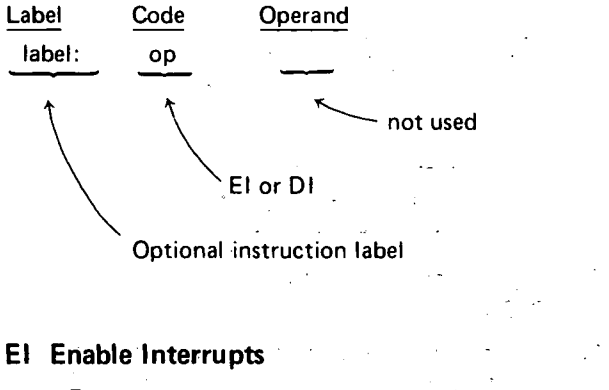

Format:

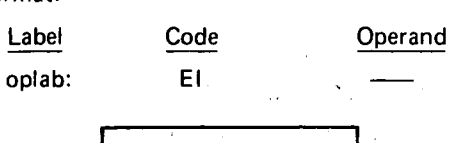

Description: This instruction sets the INTE flip-flop, enabling the CPU to recognize and respond to interrupts. The interrupt is acknowledged after a 1-instruction wait.

 $[1]^1[^1]^1[^1]^0$ 

Condition bits affected: None.

## **Dl Disable Interrupts**

Format:

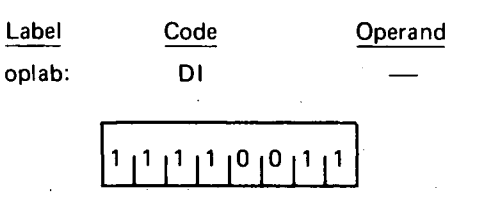

Description: This instruction resets the INTE flip-flop, causing the CPU to ignore all interrupts.

Condition bits affected: None

## **INPUT/OUTPUT INSTRUCTIONS**

This section describes the instructions which cause data to be input to or output from the 8080. Instructions in this class occupy two bytes as follows:

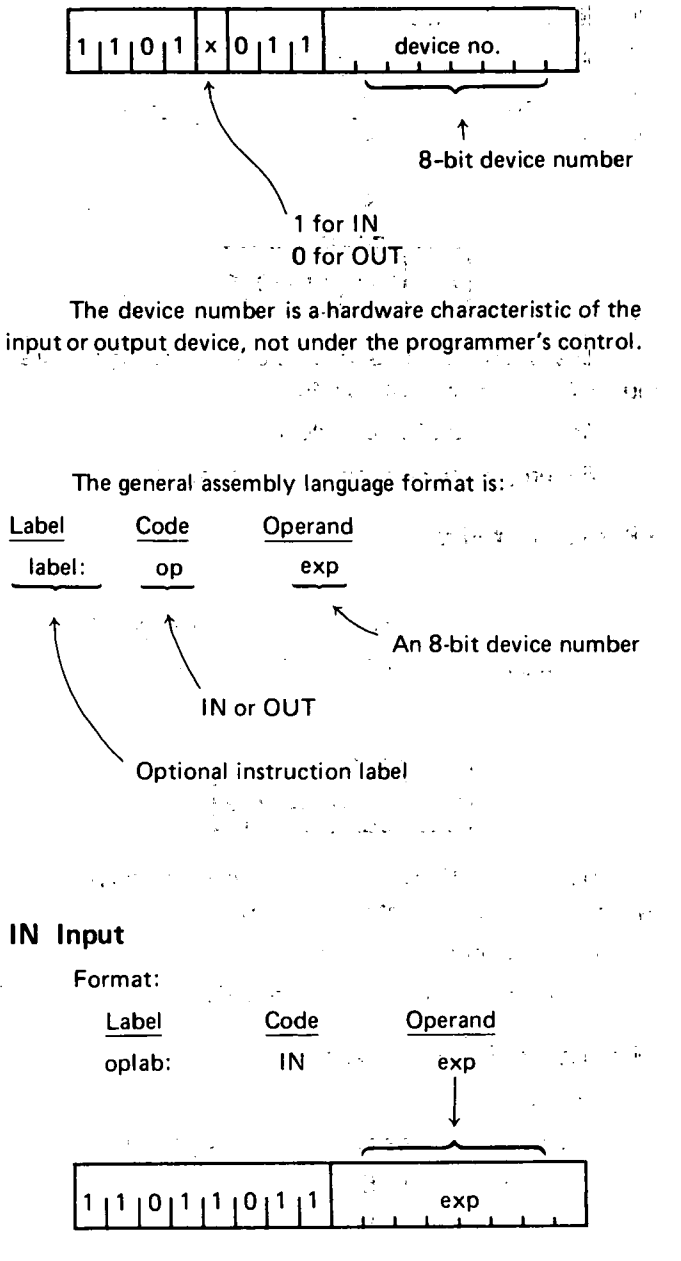

Description: An eight-bit data byte is read from input device number exp and replaces the contents of the accumulator.  $\frac{1}{2}$ in.<br>Se an Salah<br>Sejarah

Condition bits affected: None

Example:

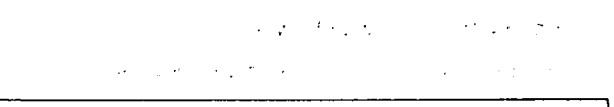

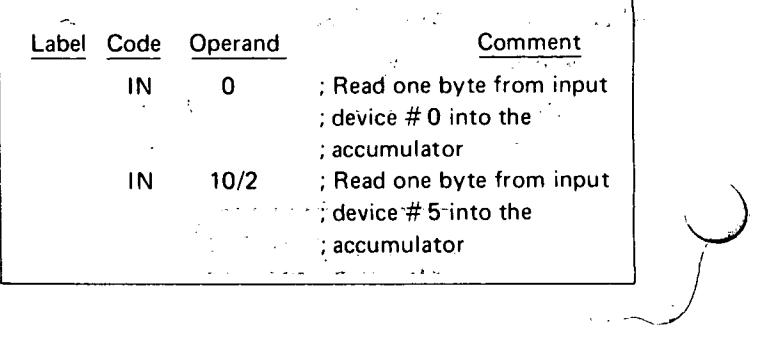

*0* 

#### **OUT Output**

.\_: . . l ~·-. ;.·-

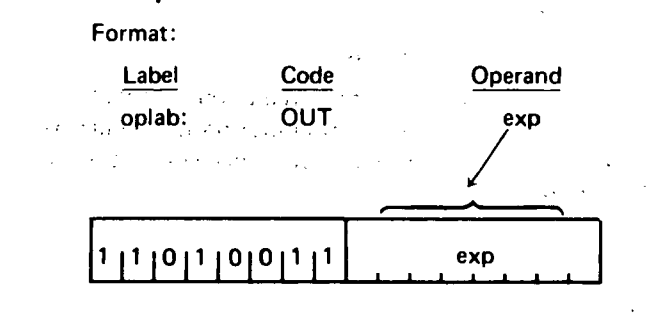

Description: The contents of the accumulator are sent to output device number exp.

Condition bits affected: None Example:

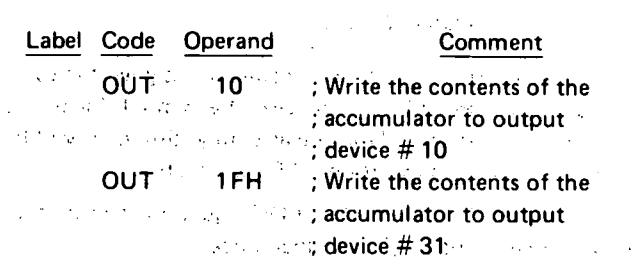

 $\mathcal{F}_{\mathcal{G}}$ ··.;

#### **HLT HALT INSTRUCTION**

 $\bigcup$ 

This section describes the HLJ instruction, Which oc· cupies one byte.  $-1.75333333$ 

•·' Format: Label oplab: . . . . . - Code HLT Operand  $\uparrow$ not used

Description: The program counter is incremented to the address of the next sequential. instruction. The CPU then enters the STOPPED state and no further activity takes place until an interrupt occurs.

۱Ω

**PSEUDO - INSTRUCTIONS** 

This section describes pseudo-instructions recognized by the assembler. A pseudo-instruction is written in the same fashion as the machine instructions described earlier in this chapter, but does not cause any object code to be generated.

It acts merely to provide the assembler with information to be used subsequently while generating object code.

The general assembly language format of a pseudoinstruction is:

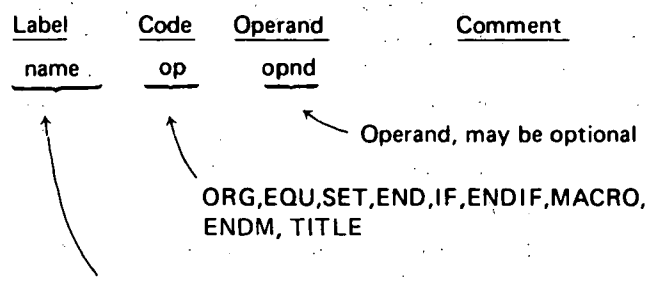

name may be required, optional, or illegal·

NOTE: Names on pseudo-instructions are not followed by a colon, as are labels. Names are required in the label field of MACRO, EQU, and SET pseudoinstructions. The label fields of. the remaining pseudo-instructions may contain optional labels, exactly like the labels on machine' instructions. In this case, the label refers to the memory location immediately following the last previously assem-.bled machine instruction. If present, names may be 1 to 5 characters long.

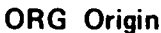

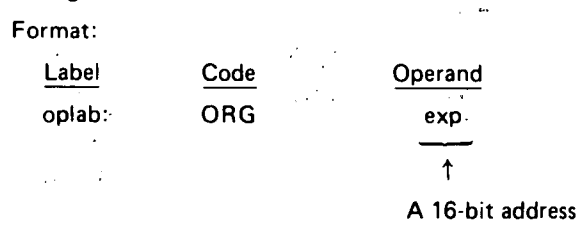

Description: The assembler's location counter is set to the value of exp, which must be a valid 16-bit memory address. The next machine instruction or data byte(s) .generated will be assembled at address exp, exp+1, etc.  $\Delta$ 

If no ORG appears before the first machine instruction or data byte in the program, assembly will begin at location 0. "Exp" must be defined before the ORG statement is encountered.

Example 1:

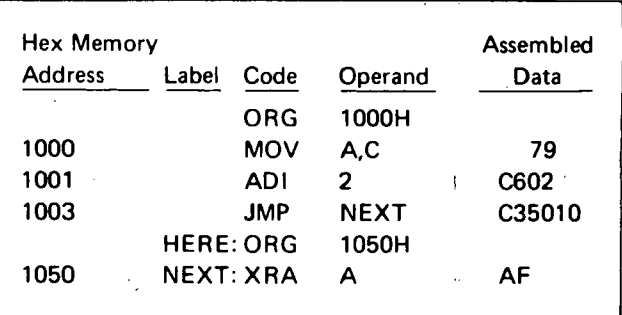

∴t

The first ORG pseudo-instruction informs the assem- · bier that the object program will begin at memory address 1000H. The second ORG tells the assembler to set its location counter to 1050H and continue assembling machine instructions or data bytes from that point. The label HERE refers to memory location 1006H, since this is the address immediately following the jump instruction. Note that the range of memory from 1006H to 104FH is still included in the object program, but does not contain assembled data. In particular, the programmer should not assume that these locations will contain zero, or any other value.

#### Example 2:

The ORG pseudo-instruction can perform a function equivalent to the DS (define storage) instruction (see the section on DS earlier in this chapter). The following two sections of code are exactly equivalent:

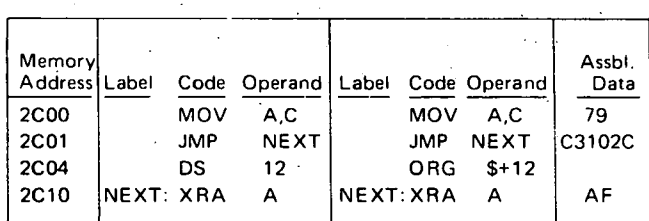

Multiple ORGs need riot be listed in ascending order, but this practice creates potential segment overlapping problems.

#### **EQU Equate**

II

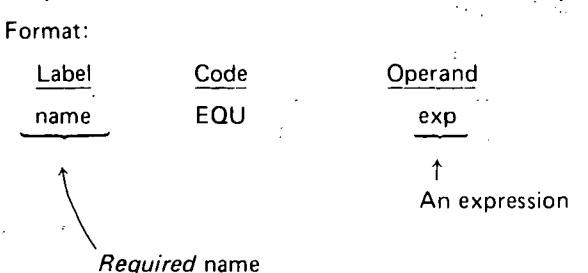

Description: The symbol "name" is assigned the value by EXP by the assembler. Whenever the symbol "name" is encountered subsequently in the assembly, this value will be used.

NOTE: A symbol may appear in the name field of only one EQU pseudo-instruction; i.e., an EQU symbol may not be redefined. **Service State** 

Example:

 $\sqrt{34}$  and  $\sqrt{3}$ 

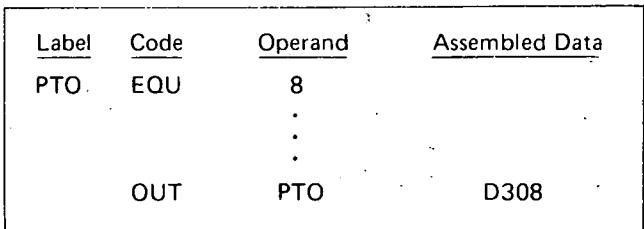

The OUT instruction in this example is equivalent tothe statement:  $\sim 10^{-11}$ 

#### OUT 8

--------- ------------

 $\sim 200$ 

 $\bigcirc$ 

If at some later time the programmer wanted the name PTO to refer to a different output port, it would be necessary only to change the EQU statement, not every OUT statement.

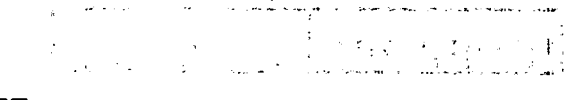

## **SET**

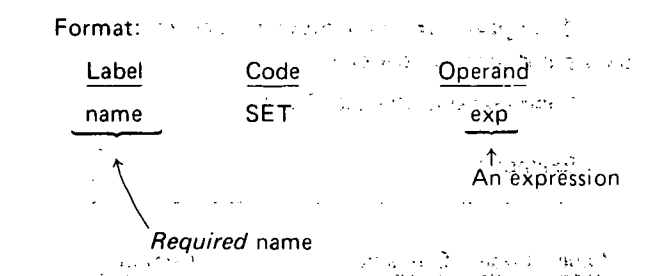

Description: The symbol "name"- is assigned the value of exp by the assembler, Whenever the symbol "name" is encountered subsequently in the assembly, this value will be used unless changed by another SET instruction. . .

This is· identical to the EQU equation, except that symbols may be defined more than once.

Example 1:

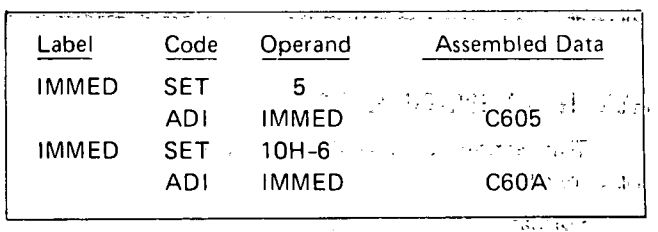

#### $\mathbf{r}$ Example 2:

Before every assembly, the assembler performs the following SET statements:

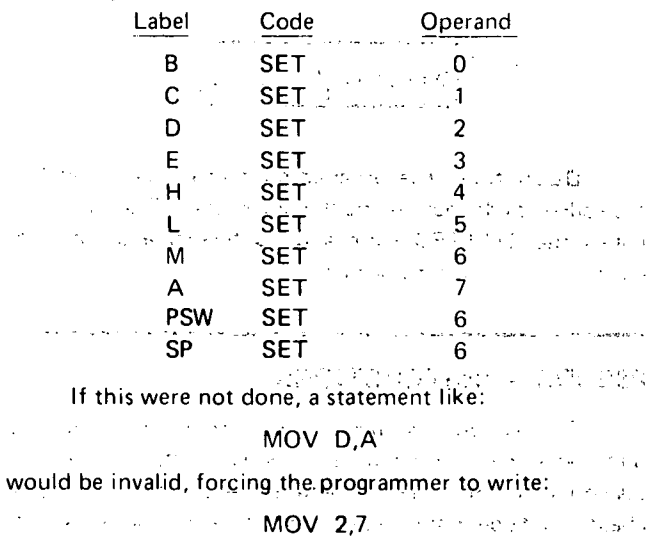

## **END End Of Assembly**

Format:

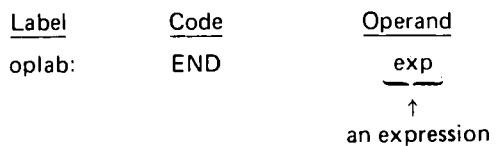

Description: The END statement signifies to the assembler that the physical end of the program has been reached, and that generation of the object program and (possibly) listing of the source program should now begin.

One and only one END statement must appear in every assembly, and it must be the (physically) last statement of the assembly.

The operand field can contain an expression representing the starting address for a loader that performs a "load and go" function. The address field of the listing and the end record of the object code will contain this starting address. If the expression is omitted, zero is assumed.

#### **IF AND ENDIF Conditional Assembly**

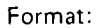

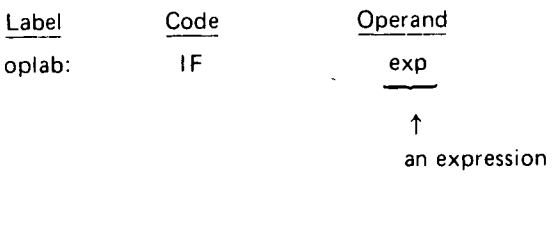

$$
s\;\;t\;\;a\;\;t\;\;e\;\;m\;\;e\;\;n\;\;t\;\;s
$$

oplab:

**ENDIF** 

Description: The assembler evaluates exp. If exp evaluates to zero, the statements between IF and ENDIF are ignored. Otherwise the intervening statements are assembled as if the IF and ENDIF were not present. IF-ENDIF pseudo-instructions can be nested to eight levels.

Example:

(j

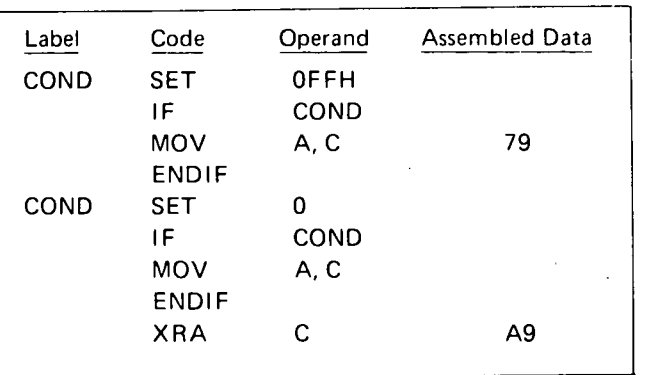

## **MACRO AND ENDM Macro Definition**

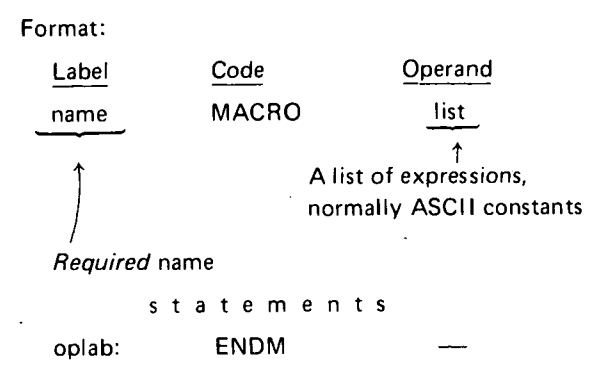

Description: For a detailed explanation of the definition and use of macros, together with programming examples, see Chapter 3.

The assembler accepts the statements hetween MAC-RO and ENDM as the definition of the macro named "name." Upon encountering "name" in the code field of an instruction, the assem bier substitutes the parameters specified in the operand field of the instruction for the occurrences of "list" in the macro definition, and assembles the statements.

**NOTE:** The pseudo-instruction MACRO may not appear in the list of statements between MACRO and ENDM. That is, macro definitions may not be nested. However, macro calls can be nested up to five levels in resident assemblers and up to nine levels in the cross assembler.

#### **TITLE Page Title**

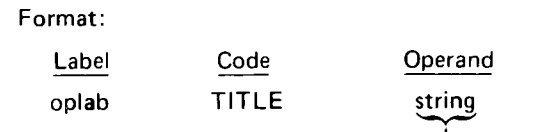

String *ol* ASCII characters enclosed in quotation marks

Description: The string of up to 66 characters specified in the TITLE pseudo-instruction is printed beneath the page header on all pages following the specification of the title until a new title is specified. The absence of this pseudo-instruction in a program forces a blank line below the page header on each page. The first instance of TITLE forces the string specified to appear on page 1 and all succeeding pages until a new title request is encountered.

41

 $\label{eq:2.1} \mathcal{L}_{\mathcal{A}}(\mathcal{A})=\mathcal{L}_{\mathcal{A}}(\mathcal{A})\otimes\mathcal{L}_{\mathcal{A}}(\mathcal{A})\otimes\mathcal{L}_{\mathcal{A}}(\mathcal{A})\otimes\mathcal{L}_{\mathcal{A}}(\mathcal{A})\otimes\mathcal{L}_{\mathcal{A}}(\mathcal{A})\otimes\mathcal{L}_{\mathcal{A}}(\mathcal{A})\otimes\mathcal{L}_{\mathcal{A}}(\mathcal{A})\otimes\mathcal{L}_{\mathcal{A}}(\mathcal{A})\otimes\mathcal{L}_{\mathcal{A}}(\mathcal{A})\otimes\mathcal{$ 

 $\label{eq:2.1} \frac{1}{\sqrt{2}}\left(\frac{1}{\sqrt{2}}\right)^{2} \left(\frac{1}{\sqrt{2}}\right)^{2} \left(\frac{1}{\sqrt{2}}\right)^{2} \left(\frac{1}{\sqrt{2}}\right)^{2} \left(\frac{1}{\sqrt{2}}\right)^{2} \left(\frac{1}{\sqrt{2}}\right)^{2} \left(\frac{1}{\sqrt{2}}\right)^{2} \left(\frac{1}{\sqrt{2}}\right)^{2} \left(\frac{1}{\sqrt{2}}\right)^{2} \left(\frac{1}{\sqrt{2}}\right)^{2} \left(\frac{1}{\sqrt{2}}\right)^{2} \left(\$ 

 $\label{eq:2.1} \frac{1}{\sqrt{2}}\int_{\mathbb{R}^3}\frac{1}{\sqrt{2}}\left(\frac{1}{\sqrt{2}}\right)^2\frac{1}{\sqrt{2}}\left(\frac{1}{\sqrt{2}}\right)^2\frac{1}{\sqrt{2}}\left(\frac{1}{\sqrt{2}}\right)^2\frac{1}{\sqrt{2}}\left(\frac{1}{\sqrt{2}}\right)^2.$  $\label{eq:2.1} \frac{1}{\sqrt{2}}\int_{\mathbb{R}^3}\frac{1}{\sqrt{2}}\left(\frac{1}{\sqrt{2}}\right)^2\left(\frac{1}{\sqrt{2}}\right)^2\left(\frac{1}{\sqrt{2}}\right)^2\left(\frac{1}{\sqrt{2}}\right)^2\left(\frac{1}{\sqrt{2}}\right)^2\left(\frac{1}{\sqrt{2}}\right)^2.$ 

 $\sigma_{\rm{max}}=0.1$ 

 $\mathcal{L}^{\text{max}}_{\text{max}}$  and  $\mathcal{L}^{\text{max}}_{\text{max}}$  $\mathcal{L}^{\text{max}}_{\text{max}}$  , where  $\mathcal{L}^{\text{max}}_{\text{max}}$ 

 $\label{eq:2.1} \frac{1}{\sqrt{2\pi}}\int_{0}^{\infty}\frac{d\mu}{\lambda} \left(\frac{d\mu}{\lambda}\right)^2\frac{d\mu}{\lambda} \,d\mu\,d\mu\,.$ 

 $\label{eq:2.1} \frac{1}{\sqrt{2}}\left(\frac{1}{\sqrt{2}}\right)^{2} \left(\frac{1}{\sqrt{2}}\right)^{2} \left(\frac{1}{\sqrt{2}}\right)^{2} \left(\frac{1}{\sqrt{2}}\right)^{2} \left(\frac{1}{\sqrt{2}}\right)^{2} \left(\frac{1}{\sqrt{2}}\right)^{2} \left(\frac{1}{\sqrt{2}}\right)^{2} \left(\frac{1}{\sqrt{2}}\right)^{2} \left(\frac{1}{\sqrt{2}}\right)^{2} \left(\frac{1}{\sqrt{2}}\right)^{2} \left(\frac{1}{\sqrt{2}}\right)^{2} \left(\$  $\label{eq:2.1} \frac{1}{\sqrt{2\pi}}\left(\frac{1}{\sqrt{2\pi}}\right)^{1/2}\frac{1}{\sqrt{2\pi}}\left(\frac{1}{\sqrt{2\pi}}\right)^{1/2}.$ 

 $\label{eq:2.1} \frac{1}{\sqrt{2\pi}}\int_{0}^{\infty}\frac{1}{\sqrt{2\pi}}\left(\frac{1}{\sqrt{2\pi}}\right)^{2\alpha} \frac{1}{\sqrt{2\pi}}\int_{0}^{\infty}\frac{1}{\sqrt{2\pi}}\frac{1}{\sqrt{2\pi}}\frac{1}{\sqrt{2\pi}}\frac{1}{\sqrt{2\pi}}\frac{1}{\sqrt{2\pi}}\frac{1}{\sqrt{2\pi}}\frac{1}{\sqrt{2\pi}}\frac{1}{\sqrt{2\pi}}\frac{1}{\sqrt{2\pi}}\frac{1}{\sqrt{2\pi}}\frac{1}{\sqrt{2\pi}}\frac{$ 

 $\label{eq:2.1} \mathcal{L}(\mathcal{L}^{\mathcal{L}}_{\mathcal{L}}(\mathcal{L}^{\mathcal{L}}_{\mathcal{L}})) = \mathcal{L}(\mathcal{L}^{\mathcal{L}}_{\mathcal{L}}(\mathcal{L}^{\mathcal{L}}_{\mathcal{L}})) = \mathcal{L}(\mathcal{L}^{\mathcal{L}}_{\mathcal{L}}(\mathcal{L}^{\mathcal{L}}_{\mathcal{L}})) = \mathcal{L}(\mathcal{L}^{\mathcal{L}}_{\mathcal{L}}(\mathcal{L}^{\mathcal{L}}_{\mathcal{L}}))$ 

CHAPTER 3 MMNG CROS

Macros (or macro instructions) are an extremely important tool provided by the assembler. Properly utilized, they will· increase the efficiency of programming and the readability of programs. It is strongly suggested that the user become familiar with the use of macros and utilize them to tailor programming to suit his specific needs. .

#### **WHAT ARE MACROS?**

 $\bigcirc$ 

(j

A macro is a means of specifying to the assembler that a symbol (the macro name) appearing in the code field of a statement actually stands for a group of instructions. Both the macro name and the instructions for which it stands are chosen by the programmer.

Consider a simple macro which shifts the contents of the accumulator one bit position to the right, while a zero is shifted into the high-order bit position. We will call this macro SHRT, and define it by writing the following instructions in the program:

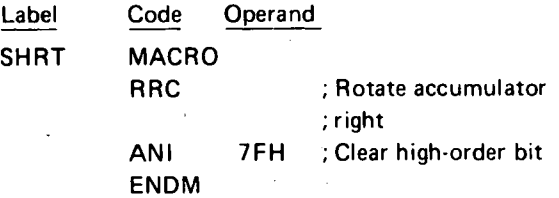

We can now reference the macro by placing the following instructions later in the same program:

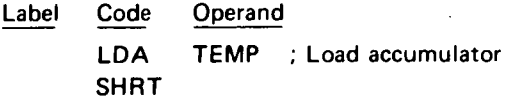

which would be equivalent to writing:

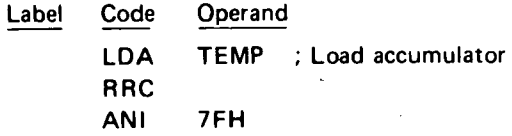

The example above illustrates the three aspects of a macro: the definition, the reference, and the expansion.

The *definition* specifies the instruction sequence that is to be represented by the macro name. Thus:

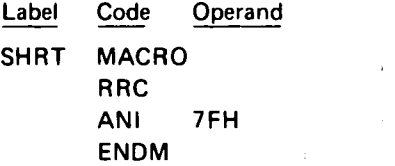

is the definition of SHRT, and specifies that SHRT stands for the two instructions:

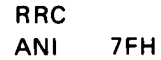

Every macro must be defined once and only·once in a program before it is referenced.  $\mathbf{a}$ 

The *reference* is the point in a program where the macro is referenced. A macro may be referenced in any number of statements by inserting the macro name in the code field of the statements:

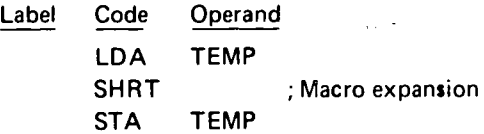

The expansion of a macro is the complete instruction sequence represented by the macro reference:

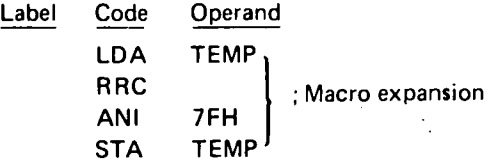

The macro expansion will not be present in a source program, but its machine language equivalent will be generated by the assembler in the object program.

Now consider a more complex case, a macro that shifts the accumulator right by a variable number of bit positions specified by the D register contents.  $\mathbf{1}_{\mathbf{1}^{\text{H}}}$ 

This macro is named SHV, and defined as follows:

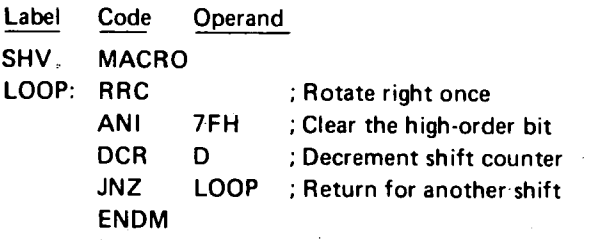

The SHV macro may then be referenced as follows:

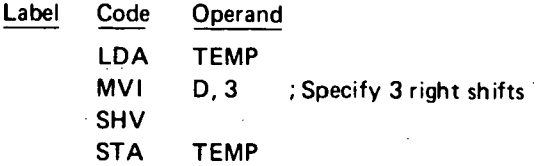

The above instruction sequence is equivalent to the expression:

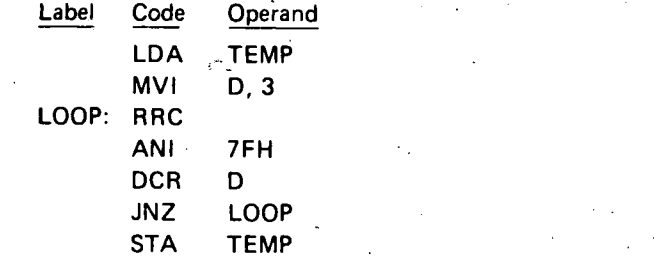

Note that the D register contents will change whenever the SHV macro is referenced, since it is used to specify shift count.

A better method is to write a macro which uses an arbitrary register into which it loads its own shift amount using *macro parameters.* (Such a macro is defined as follows:

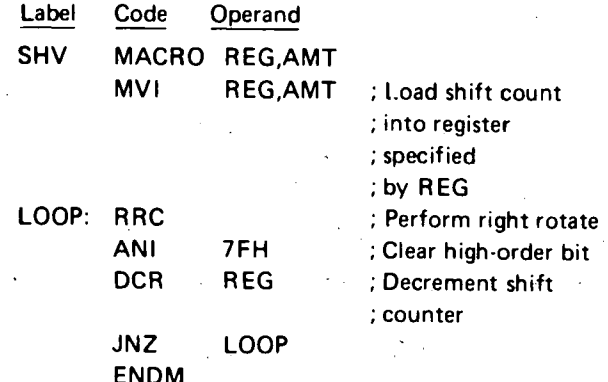

SHV may now be referenced as follows:

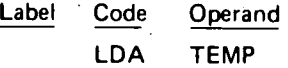

; Assume Register Cis free, and a 5-place shift is needed

SHV C, 5

the expansion of which is given by:

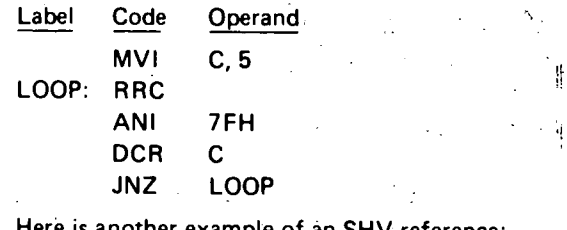

*-·0* 

Here is.another example of an SHV reference:

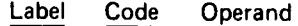

; Assume Register E is free, and a 2-place shift is needed

SHV E, 2

and the equivalent expansion:

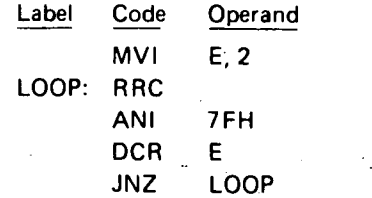

While the preceding examples will provide a general idea of the efficiency and capabilities of macros, a rigorous description of each aspect of macro programming is given in the next section.

#### MACRO TERMS AND USE

The previous section explains how a macro must be defined, is then referenced, and how every reference has· an· equivalent expansion. Each of these three aspects of a macro will be described in the following subsections.

#### Macro Definition

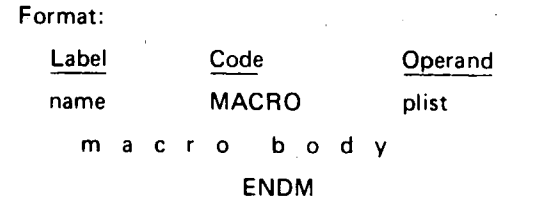

Description: The macro definition produces no assembled data in the object program. It merely indicates to the assembler that the symbol "name" is to be considered equivalent to the group of statements appearing between the pseudo instructions MACRO and ENDM (see Chapter 2 - MACRO and ENDM Macro Definition). This group of statements, called the macro body, may consist of assembly language instructions, pseudo-instructions (except MACRO or ENDM). comments, or references to other macros.

"plist" is a list of unquoted character strings identifying the dummy parameters appearing in the body of the macro definition. Subsequent macro references or calls specifying the actual parameters to be substituted for the dummy parameters must adhere to the positionality of the parameters as indicated in "plist."

Example:

The following macro takes the memory address of the

label specified by the macro reference, loads the most significant 8 bits of the address into the C register, and' loads the least significant 8 bits of the address into the B register. (Th\_is is the opposite of what the instruction LXI B,ADDR would do).

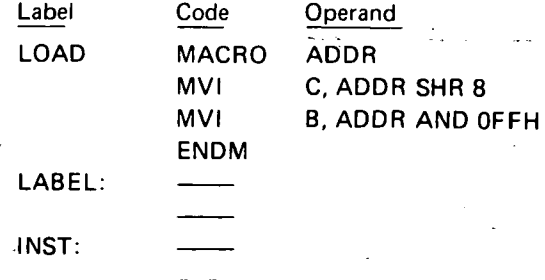

The reference:

 $\bigcup$ 

 $\overline{\bigcirc}$ 

 $\bigcup$ 

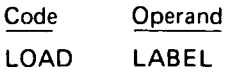

is equivalent to the expansion:

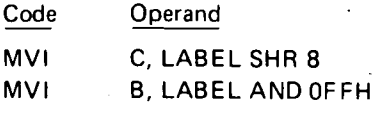

The reference:

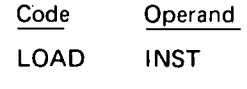

is equivalent to the expansion:

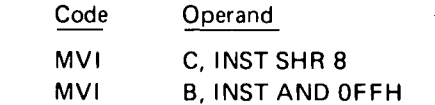

The MACRO and ENDM statements inform the assembler that when the symbol LOAD appears in the code field of a statement, the characters appearing in the operand field of the statement are to be substituted everywhere the 'symbol ADDR appears in the macro body, and the two MVI instructions are to be inserted into the statements at that point of the program and assembled.

### Macro Reference Or Call

Format:

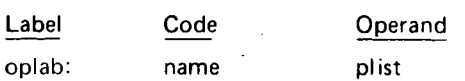

"oplab" is an optional label for the macro call.

.. "name" must be the name of a macro; that is, "name" appears in the label field of a MACRO pseudo-instruction.

"plist" is a list of expressions. Each expression is substituted into the macro body as indicated by the operand field of the MACRO pseudo-instruction. Substitution proceeds left to right; that is, the first string of "plist" replaces every occurrence of the first dummy parameter in the macro body, the second replaces the second, and so on.

If fewer parameters appear in the macro reference than in the definition, a null string is substituted for the remaining expressions in the definition.

If more parameters appear in the reference than the definition, the extras are ignored.

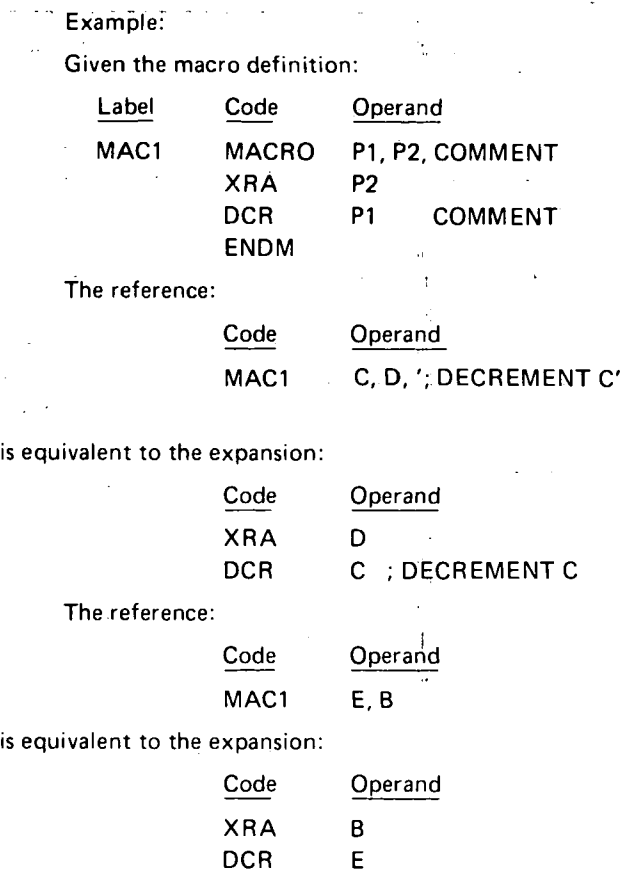

#### Macro Expansion

The result obtained by substituting the macro parameters into the macro body is called the macro expansion. The assembler assembles the statements of the expansion exactly as it assembles any other statements. In particular, every statement produced by expanding the macro must be a legal assembler statement.

#### Example:

Given the macro definition:

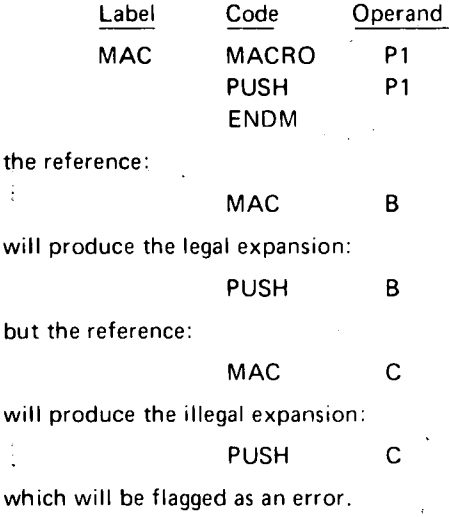

#### Scope of Labels and Names Within Macros

In this section, the terms *global* and *local* are important. For our purposes, they will be defined as follows: A symbol is globally defined in a program if its value is known and can be referenced by any statement in the program, whether or not the statement was produced by the expansion of a macro. A symbol is locally defined if its value is known and can be referenced only within a particular macro expansion.

*Instruction Labels:* Normally a symbol may appear in the label field of only one instruction. If a label appears in the body of a macro, however, it will be generated whenever the macro is referenced. To avoid multiple-label conflicts, the assembler treats labels within macros as local labels, applying only to a particular expansion of a macro. Thus, each "jump to LOOP" instruction generated in the first example of the chapter refers uniquely to the label LOOP generated in the local macro expansion.

Conversely, if the programmer wishes to generate <sup>a</sup> . global label from a macro expansion, he must follow the label with two colons in the macro definition, rather than one. Now, this global label must not be generated more than once, since it is global and therefore must be unique in the program.

For example, consider the macro definition:

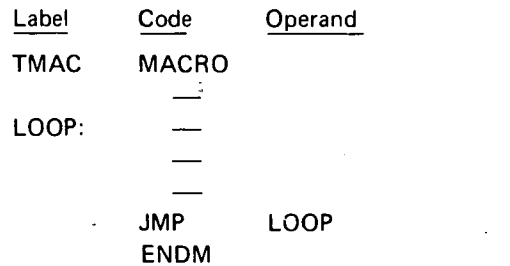

If two references to TMAC appear in a program, the label LOOP will be a local label and each JMP LOOP instruction will refer to the label generated within its own expansion:

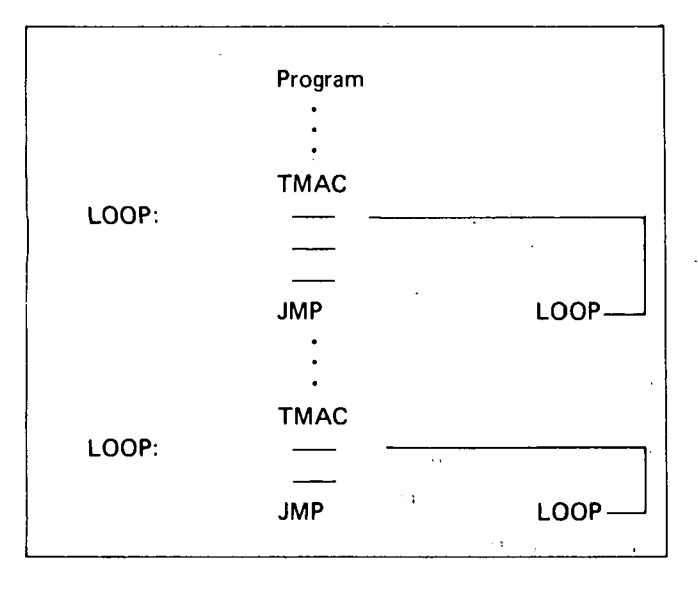

If in the macro definition, LOOP had been followed by two successive colons, LOOP would be generated as a global label by the first reference to TMAC, while the second reference would be flagged as an error.

*"Equate" Names:* Names on equate statements within .a macro are *always* local, defined.only within the expansion in which they are generated.

For example, consider the following macro definition:

*0* 

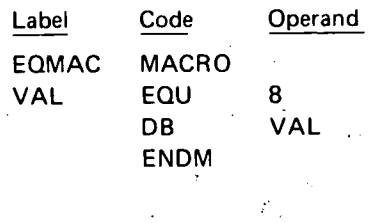

The following program section is valid:

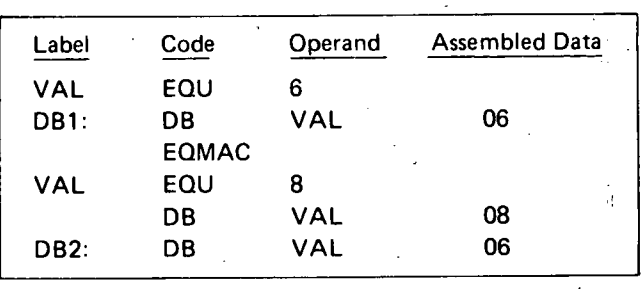

VAL. is first defined globally with a value of 6. Therefore the reference to VAL at DB1 produces a byte equal to 6. The macro reference EOMAC generates a symbol VAL defined only within the macro expansion with a value of 8; therefore the reference to VAL by the second statement of the macro produces a byte equal to 8. Since this statement ends the macro expansion, the reference to VAL at DB2 re: fers to the global definition of VAL. The statement at DB2 therefore produces a byte equal to 6.

*"Set" Names:* Suppose that a "set" statement is generated by a macro. If its name has.already been defined globally by another set statement, the generated statement will change the global value of the name for all subsequent references. Otherwise, the name is defined locally, applying only within the current macro expansion. These cases.are illustrated as follows:

Consider the macro definition:

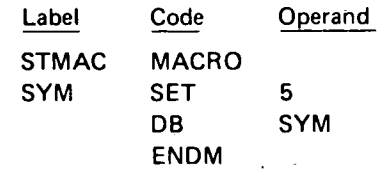

The following program section is valid:

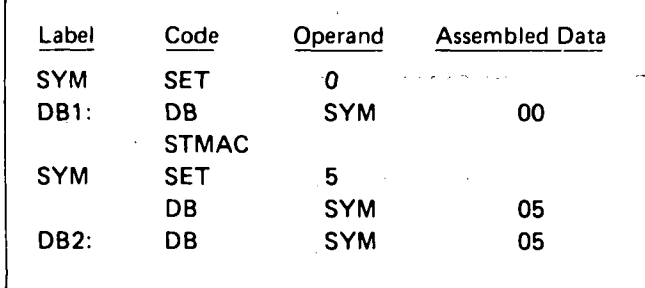

 $\bigcup$ 

SYM is first defined globally with a value of zero, causing the reference at DB1 to produce a byte of 0. The macro reference STMAC resets this global value to 5, causing the second statement of the macro to produce a value of 5. AI· though this ends the macro expansion, the value of SYM re· mains equal to 5, as shown by the reference at DB2.

Using the same macro definition as above, the following program section is invalid:

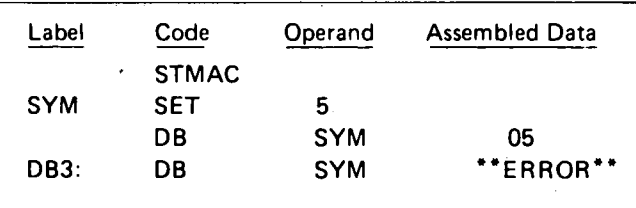

Since in this case SYM is first defined in a macro ex· pansion, its value is defined locally. Therefore the second (and final) statement of the macro expansion produces a byte equal to 5. The statement at DB3 is invalid, however, since SYM is unknown globally.

#### Macro Parameter Substitution

The value of macro parameters is determined and passed into the macro body at the time the macro is refer· enced, before the expansion is produced. This evaluation may be delayed by enclosing a parameter in quotes, causing the actual character string to be passed into the macro body. The string will then be evaluated when the macro expansion is produced.

Example:

 $\bigcup$ 

Suppose that the following macro MAC4 is defined at the beginning of the program:

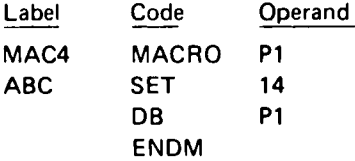

Further suppose that the statement:

ABC SET 3

has been written before the first reference to MAC4, setting the value of ABC to 3.

Then the macro reference:

#### MAC4 ABC

will cause the assembler to evaluate ABC and to substitute the value 3 for parameter P1, then produce the expansion:

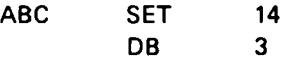

If, however, the user had *instead* written the macro reference:

MAC4 'ABC'

the assembler would evaluate the expression 'ABC,' produc· ing the characters ABC as the value of parameter P1. Then the expansion is produced, and, since ABC is altered by the first statement of the expansion, P1 will now produce the value 14.

Expansion produced:

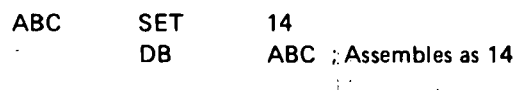

## REASONS FOR USING MACROS

The use of macros is an important programming technique that can substantially ease the user's task in the fol· lowing ways:

(a) Often, a small group of instructions must be repeated many times throughout a program with only minor changes for each repetition.

> Macros can reduce the tedium (and resultant increased chance for error) associated with these operations.

- (b) If an error in a macro definition is discovered, the pro· gram can be corrected by changing the definition and reassembling. If the same routine had been repeated many times throughout the program without using macros, each occurrence would have to be located and changed. Thus debugging time is decreased.
- (c) Duplication of effort between programmers can be re· duced. Once the most efficient coding of a particular function is discovered, the macro definition can be made available to all other programmers.
- (d) As has been seen with the SHRT (shift right) macro, new and useful instructions can be easily simulated.

## USEFUL MACROS

#### Load Indirect Macro

The following macro, LIND, loads register Rl indirect from memory location INADD.

That is, location INADD will be assumed to hold a two-byte memory address (least significant byte first) from which register Rl will be loaded.

.Example:

II

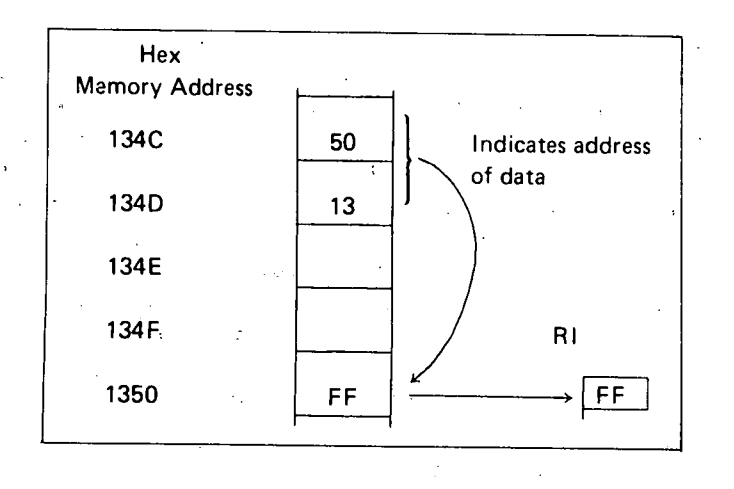

If the address of INADD is 134CH, register RI will be loaded from the address held in memory locations 134CH and 134DH, which is 1350H.

Macro definition:

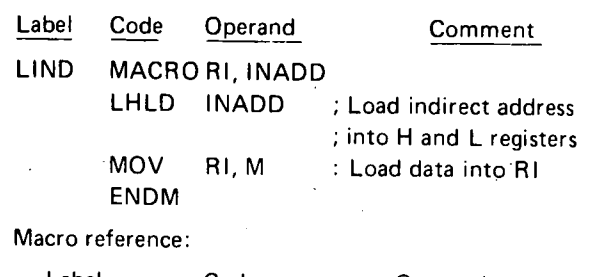

Label Code Operand ; Load register C indirect with the contents of memory

; location LABEL.

LIND C, LABEL

**Operand** LABEL C, M

48

Macro expansion:

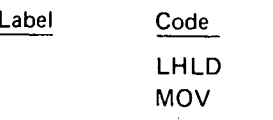

## **Other Indirect Addressing Macros**

 $\sim$  Refer to the LIND macro definition in the last section. Only the MOV RI, M instruction need be altered to create any other indirect addressing macro: For example, substituting MOV M,RI will create a "store indirect" macro. Providing RI is the accumulator, substituting ADD M will create an "add to accumulator indirect" macro.

*0* 

As an alternative to havihg load indirect, store indirect, and other such indirect macros, we could have a "create indirect address" macro, followed by selected instructions. This alternative approach is illustrated for indexed addressing in the next section.

## **Create Indexed Address Macro·**

Macro definition:

The following macro, IXAD, loads registers H and L with the base address BSADD, plus the 16-bit index-formed by register pair REGPR (REGPR=B,D,H, or SP).

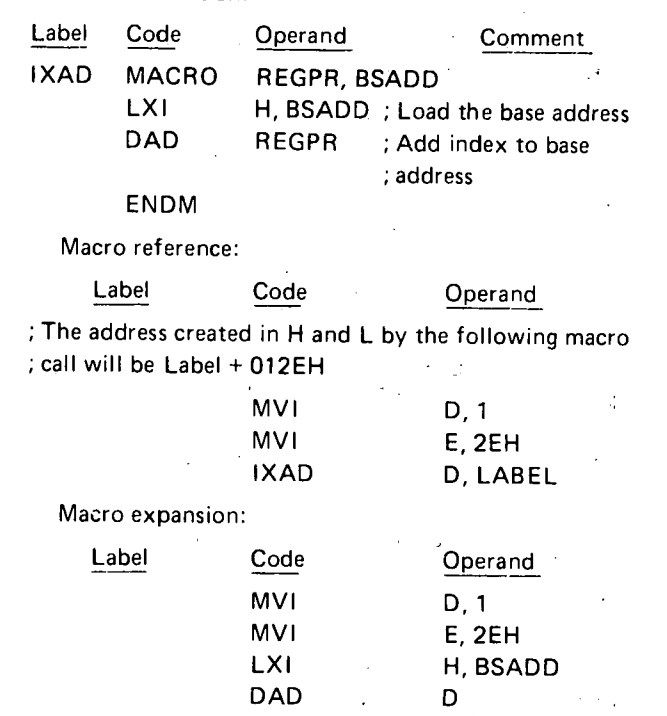

 $\bigcup$ 

CHAPTER AMMING

 $\bigcup$ 

This section describes some techniques other than macros which may be of help. to the programmer.

### **BRANCH TABLES PSEUDO-SUBROUTINE**

Suppose a program consists of several separate rou tines, any of which may be executed depending upon some ·initial condition (such as a number passed in a register). One way to code this would be to check each condition sequentially and branch to the routines accordingly as follows:

> CONDITION= CONDITION 1? IF YES BRANCH TO ROUTINE 1 CONDITION= CONDITION 2? IF YES BRANCH TO ROUTINE 2

BRANCH TO ROUTINE N

A sequence as above is inefficient, and can be improved by using a branch table.

The logic at the beginning of the branch table program computes a pointer into the branch table. The branch table itself consists of a list of starting addresses for the routines to be branched to. Using the pointer, the branch table program loads the selected routine's starting address into the address bytes of a jump instruction, then executes the jump. For example, consider a program that executes one of eight routines depending on which bit of the accumulator is set:

Jump to routine 1 if the accumulator holds 00000001  $\mathbf{u}$   $\mathbf{u}$  $\frac{n}{2}$   $\frac{n}{2}$   $\frac{n}{2}$   $\frac{n}{2}$   $\frac{n}{2}$   $\frac{n}{2}$   $\frac{n}{2}$   $\frac{n}{2}$  00000010  $\overline{\mathbf{u}}$  $3$  " " " 00000100 4 " " " 00001000 5 00010000 00100000  $''$   $''$  01000000 10000000

A program that provides the above logic is given at the end of this section. The program is termed a "pseudo subroutine" because it is treated as a subroutine by the programmer (i.e., it appears just once in memory), but it is entered via a regular JUMP instruction rather than via a CALL instruction. This is possible because the branch routine controls subsequent execution, and will never return to the instruction following the call:

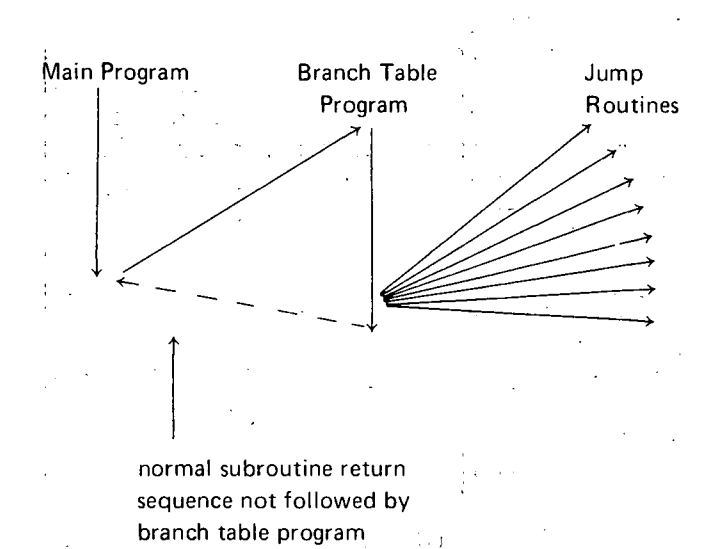

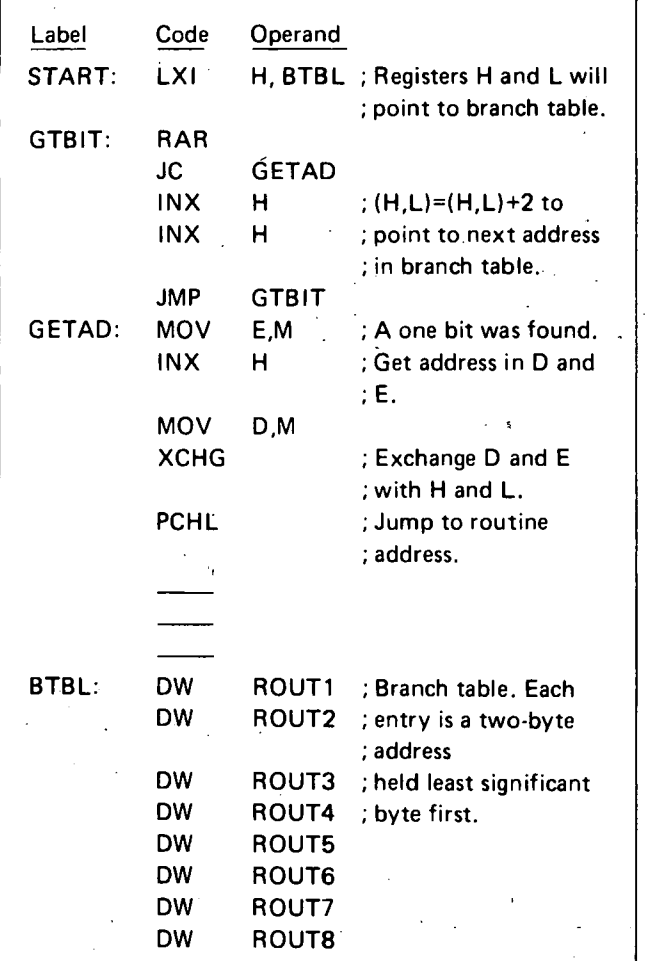

The control routine at START uses the H and L registers as a pointer into the branch table (BTBL) corresponding to the bit of the accumulator that is set. The routine at GETAD then transfers the address held in the corresponding branch table entry to the H and L registers via the D and E registers, and then uses a PCHL instruction, thus transferring control to the selected routine.

## **SUBROUTINES**

Frequently, a group of instructions must be repeated many times in a program. As we have seen in Chapter 3, it is sometimes helpful to define a macro to produce these groups. If a macro becomes too lengthy or must be repeated many times, however, better economy can be obtained by using subroutines.

A subroutine is coded like any other group of assembly language statements, and is referred to by its name, which is the label of the first instruction. The programmer references -a subroutine by writing its name in the operand field of a CALL instruction. When the CALL is executed, the address of the next sequential instruction after the CALL is pushed onto the stack (see the section on the Stack Pointer in Chapter 1), and program execution proceeds with the first instruction of the subroutine. When the subroutine has completed its work, a RETURN instruction is executed, which

causes the top address in the stack to be popped into the program counter, causing program execution to continue with the instruction following the CALL. Thus, one copy of a subroutine may be called from many different points in memory, preventing duplication of code.

## Example:

Subroutine MINC increments a 16-bit number held least-significant-byte first in two consecutive memory locations, and then returns to the instruction following the last CALL statement executed. The address of the number to be incremented is passed in the H and L registers.

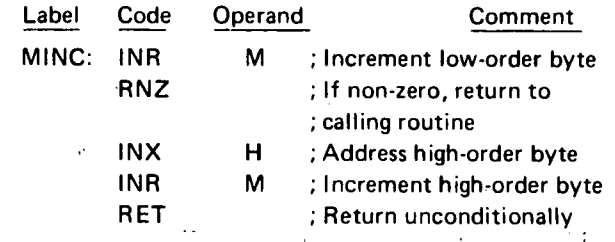

Assume MINC appears in the following program:

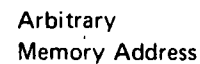

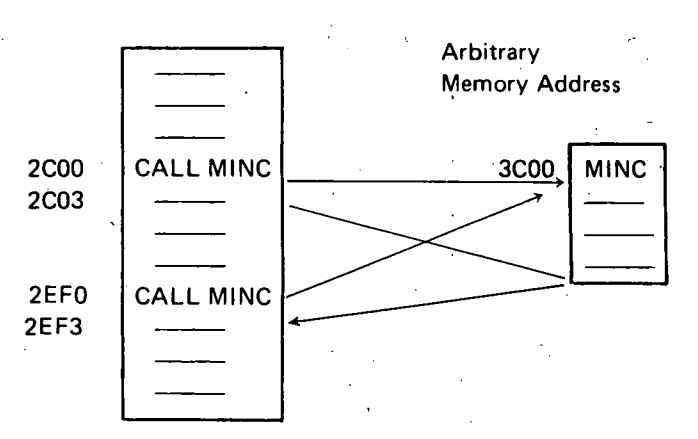

When the first call is executed, address 2C03H is pushed onto the stack indicated by the stack pointer, and control is transferred to 3C00H. Execution of either RE-TURN statement in MINC will cause the top entry to be popped off the stack into the program counter, causing execution to continue at 2C03H (since the CALL statement is three bytes long).

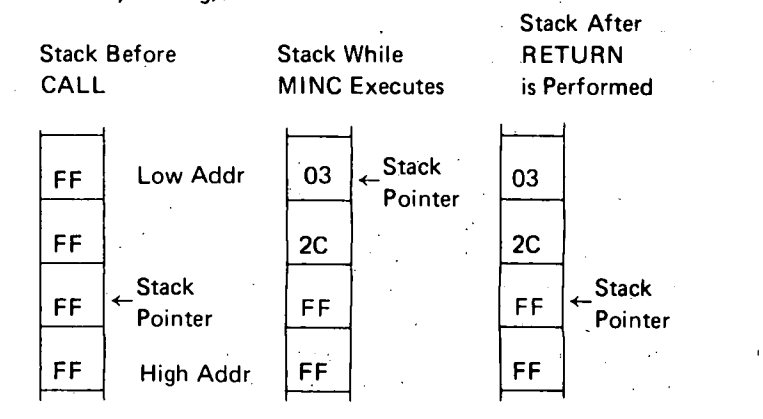

n

When the second call is executed, address 2EF3H is pushed onto the stack, and control is again transferred to MINC. This time, either RETURN instruction will cause execution to resume at 2EF3H.

Note that MINC could have called another subroutine during its execution, causing another address to be pushed onto the stack. This can occur as many times as necessary, limited only by the size of memory available for the stack.

Note also that any subroutine could push data onto the stack for temporary ssorage without affecting the call and return sequences as long as the same amount of data is popped off the stack before executing a RETURN statement.

#### **Transferring Data To Subroutines**

 $\bigcap$ 

*()* 

!

A subroutine often requires data to perform its operations. In the simplest case, this data may be transferred in one or more registers. Subroutine MINC in the last section, for example, receives the memory address which it requires in the H and L registers.

Sometimes it is more convenient and economical to let the subroutine load its own registers. One way to do this is to place a list of the required data (called a parameter list) in some data area of memory, and pass the address of this list to the subroutine in the Hand L registers.

For example, the subroutine ADSUB expects the address of a three-byte parameter list in the Hand L registers. It adds the first and second bytes of the list, and stores the result in the third byte of the list:

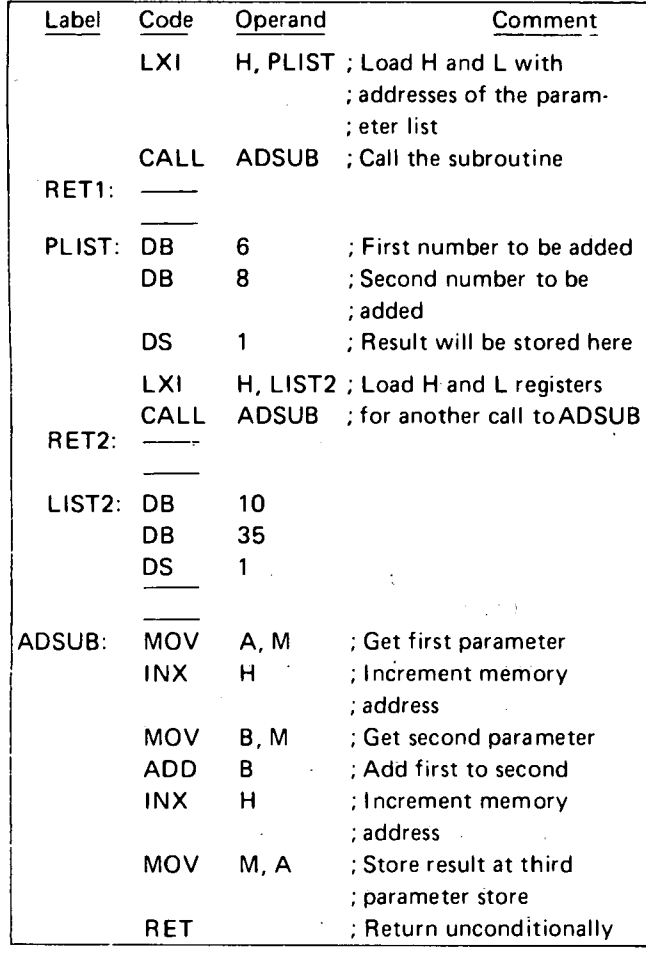

The first time ADSUB is called, it loads the A and B registers from PLIST and PLIST+1 respectively, adds them, and stores the result in PLIST+2. Return is then made to the instruction at RET1.

First call to ADSUB: ADSUB 06 PLIST 08 PLIST+I OEH PLIST+2

The second time ADSUB is called, the Hand L registers point to the parameter list LIST2. The A and B registers are loaded with 10 and 35 respectively, and the sum is stored at LIST2 + 2. Return is then made to the instruction at RET2.

Second call to ADSUB:

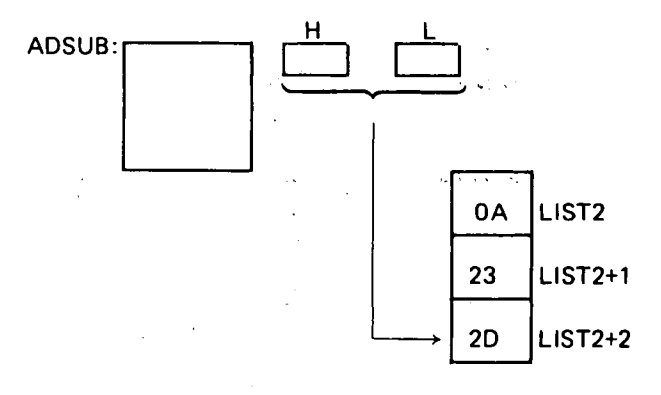

Note that the parameter lists PLIST and LIST2 could appear anywhere in memory without altering the results produced by ADSUB.

This approach does have its limitations, however. As coded, ADSUB must receive a list of two and only two num: bers to be added, and they must be contiguous in memory; Suppose we wanted a subroutine (GENAD) which would add an arbitrary number of bytes, located anywhere in memory, and leave the sum in the accumulator.

This can be done by passing the subroutine a parameter list which is a list of *addresses* of parameters, rather. than the parameters themselves, and signifying the end of the parameter list by a number whose first byte is FFH (assuming that no parameters will be stored above address FFOOH).

Call to GENAD:

 $\vert \int$ 

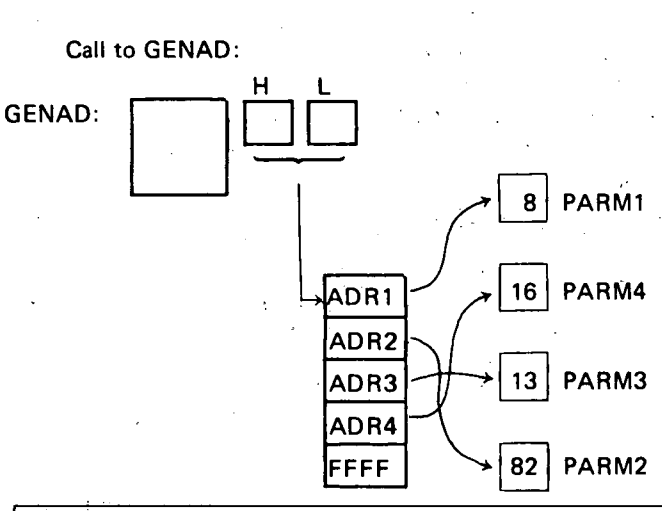

As implemented below, GENAD saves the current sum (beginning with zero) in the C register. It then loads the address of the first parameter into the D and E registers. If this address is greater than or equal to FFOOH, it reloads the accumulator with the sum held in the C register and returns to the calling routine. Otherwise, it loads the parameter into the accumulator and adds the sum in the C register to the accumulator. The routine then loops back to pick up the remaining parameters.

 $\sim \epsilon$ 

 $\bigodot$ 

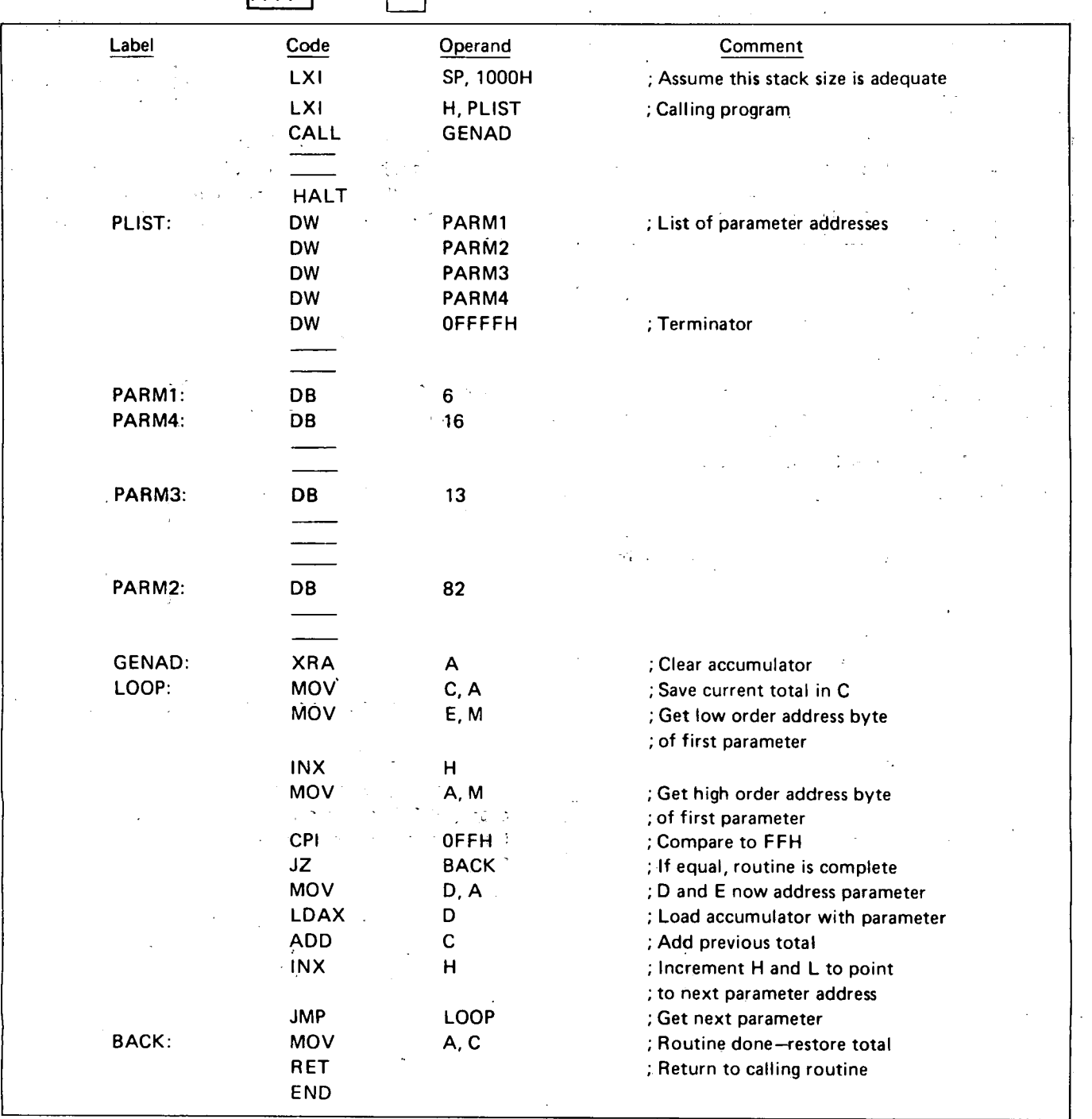

Note that GENAO could add any combination of the parameters with no change to the parameters themselves.

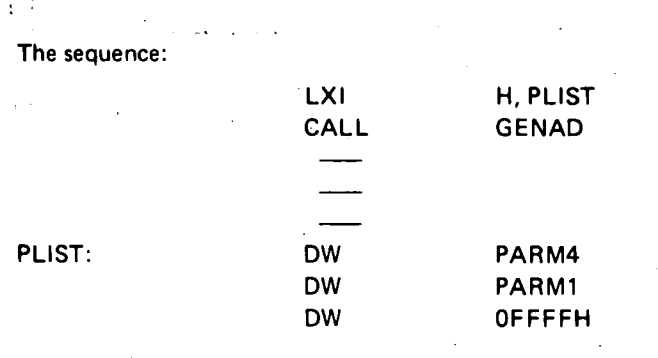

II

I

 $\bigcup$ 

would cause PARM1 and PARM4 to be added, no matter where in memory they might be located (excluding addresses above FFOOH).

Many variations of parameter passing are possible. For example, if it was necessary to allow parameters to be stored at any address, a calling program could pass the total number of parameters as the first parameter; the subroutine would load this first parameter into a register and use it as a counter to determine when all parameters had been accepted.

## **SOFTWARE MULTIPLY AND DIVIDE**

The multiplication of two unsigned 8-bit data bytes may be accomplished by one of two 'techniques: repetitive addition, or use of a register shifting operation.

I

Repetitive addition provides the simplest, but slowest, form of multiplication. For example, 2AH· 74H may be generated by adding 74H to the (initially zeroed) accumulator 2AH times.

Using shift operations provides faster multiplication. Shifting a byte left one bit is equivalent to multiplying by 2, and shifting a byte right one bit is equivalent to dividing by 2. The following process will produce the correct 2-byte result of multiplying a one byte multiplicand by a one byte multiplier:

- (a) Test the least significant bit of the multiplier. If zero, go to step b. If one, add the multiplicand to the most significant byte of the result.  $\sim 10$
- (b) .~Shift the entire two-byte result right one bit position.
- (c) Repeat steps a and b until all 8 bits of the multiplier have been tested.

For example, consider the multiplication:

2AH·3CH=9D8H

HIGH-ORDER BYTE LOW-ORDER BYTE

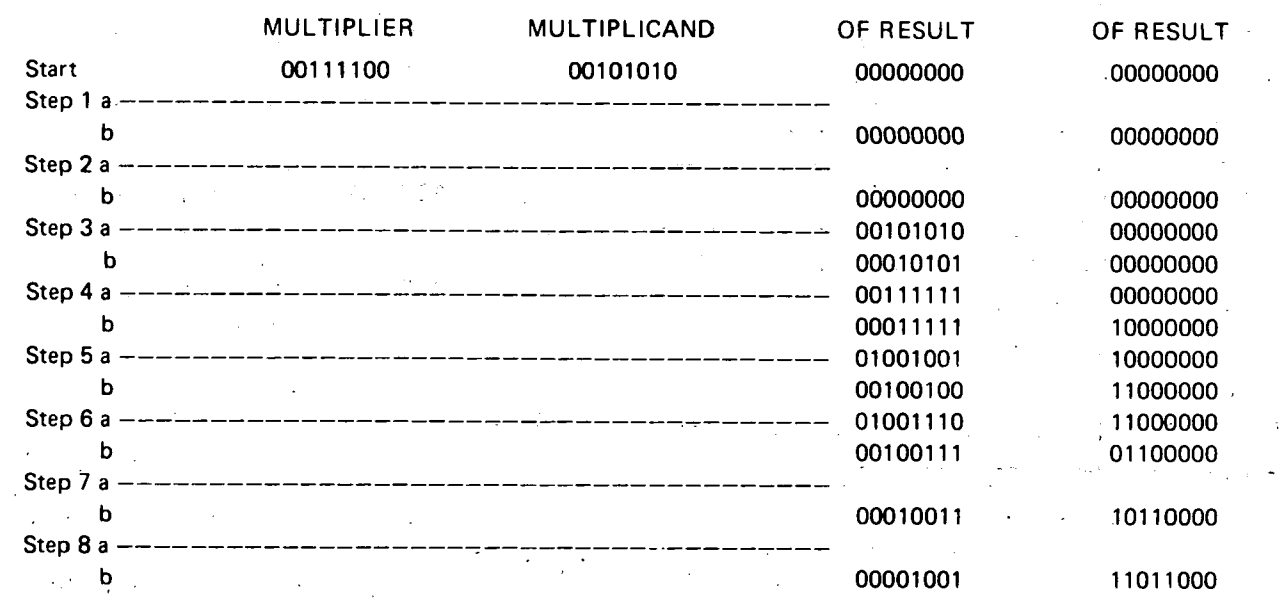

- Step 1: Test multiplier 0-bit; it is 0, so shift 16-bit result right one bit.
- Step 2: Test multiplier 1-bit; it is 0, so shift 16-bit result right one bit.
- Step 3: Test multiplier 2-bit; it is 1, so add 2AH to highorder byte of result and shift 16-bit result right one bit.
- Step 4: Test multiplier 3-bit; it is 1, so add 2AH to highorder byte of result and shift 16-bit result right one bit.
- Step 5: Test multiplier 4-bit; it is 1, so add 2AH to highorder byte of result and shift 16-bit result right one bit.
- Step 6: Test multiplier 5-bit; it is 1, so add 2 AH to highorder byte of result and shift 16-bit result right one bit.
- Step 7: Test multiplier 6-bit; it is 0, so shift 16-bit result right one bit.
- Step 8: Test multiplier 7-bit; it is 0, so shift 16-bit result right one bit.

The result produced is 0908.

The process works for the following reason:

The result of any multiplication may be written:

Equation 1: BIT7  $\cdot$  MCND $\cdot$ 2<sup>7</sup> + BIT6 $\cdot$  MCND $\cdot$ 2<sup>6</sup> + ... +BITO·MCND·2°

where BITO through BIT8 are the bits of the multiplier (each equal to zero or one), and MCND is the multiplicand.

For example:

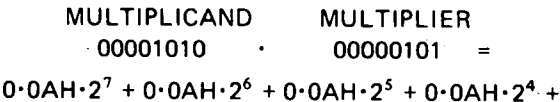

 $0.0$ AH·  $2^3$  + 1· 0AH·  $2^2$  + 0· 0AH·  $2^1$  + 1· 0AH·  $2^0$  =

 $00101000 + 00001010 = 00110010 = 50_{10}$ 

Adding the multiplicand to the high-order byte of the result is the same as adding MCND $\cdot$  2<sup>8</sup> to the full 16-bitresult; shifting the 16-bit result one position to the right is equivalent to multiplying the result by  $2^{-1}$  (dividing by 2).

Therefore, step one above produces:

 $(BITO \cdot MCND \cdot 2^8) \cdot 2^{-1}$ 

Step two produces:

 $((BITO \cdot MCND \cdot 2^8) \cdot 2^{-1} + (BIT1 \cdot MCND \cdot 2^8)) \cdot 2^{-1}$ 

 $=$  BITO  $\cdot$  MCND  $\cdot$  2<sup>6</sup> + BIT1  $\cdot$  MCND  $\cdot$  2<sup>7</sup>

And so on, until step eight produces:

 $BITO \cdot MCND \cdot 2^0 + BIT1 \cdot MCND \cdot 2^1 + ... + BIT7 \cdot$  $M CND \cdot 2^7$ 

which is equivalent to Equation 1 above, and therefore is the correct result.

Since the multiplication routine described above uses

a number of important programming techniques, a sample program is given with comments.

The program uses the B register to hold the most significant byte of the result, and the C register to hold the least significant byte of the result.

The 16-bit right shift of the result is performed by two rotate-right-through -carry instructions:

 $\bigcup$ 

 $\bigcirc$ 

#### Zero carry and then rotate 8

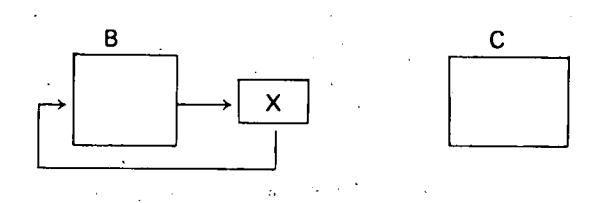

Then rotate C to complete the shift

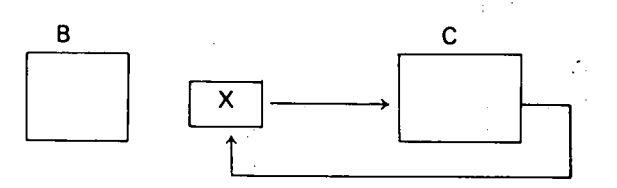

Register D holds the multiplicand, and register C originally holds the multiplier.

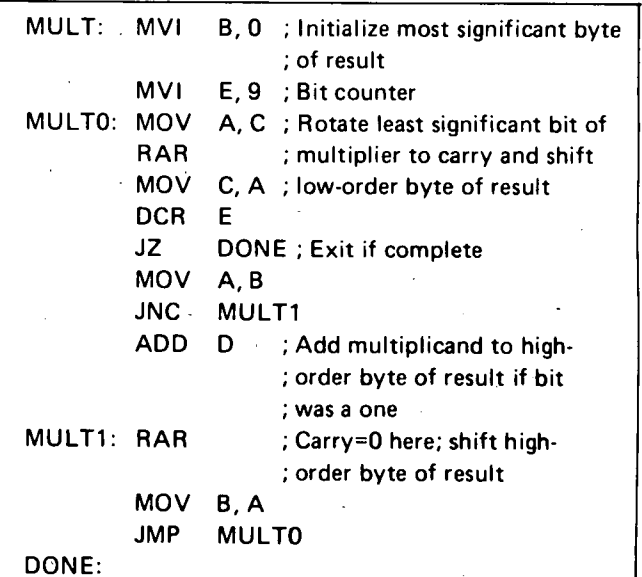

An analogous procedure is used to divide an unsigned 16-bit number by an unsigned 16-bit number. Here, the process involves subtraction rather than addition, and rotate-left instructions instead of rotate-right instructions.

The following reentrant program uses the B and C registers to hold the dividend and quotient, and the D and E registers to hold the divisor and remainder. The H and L registers are used to store data temporarily.

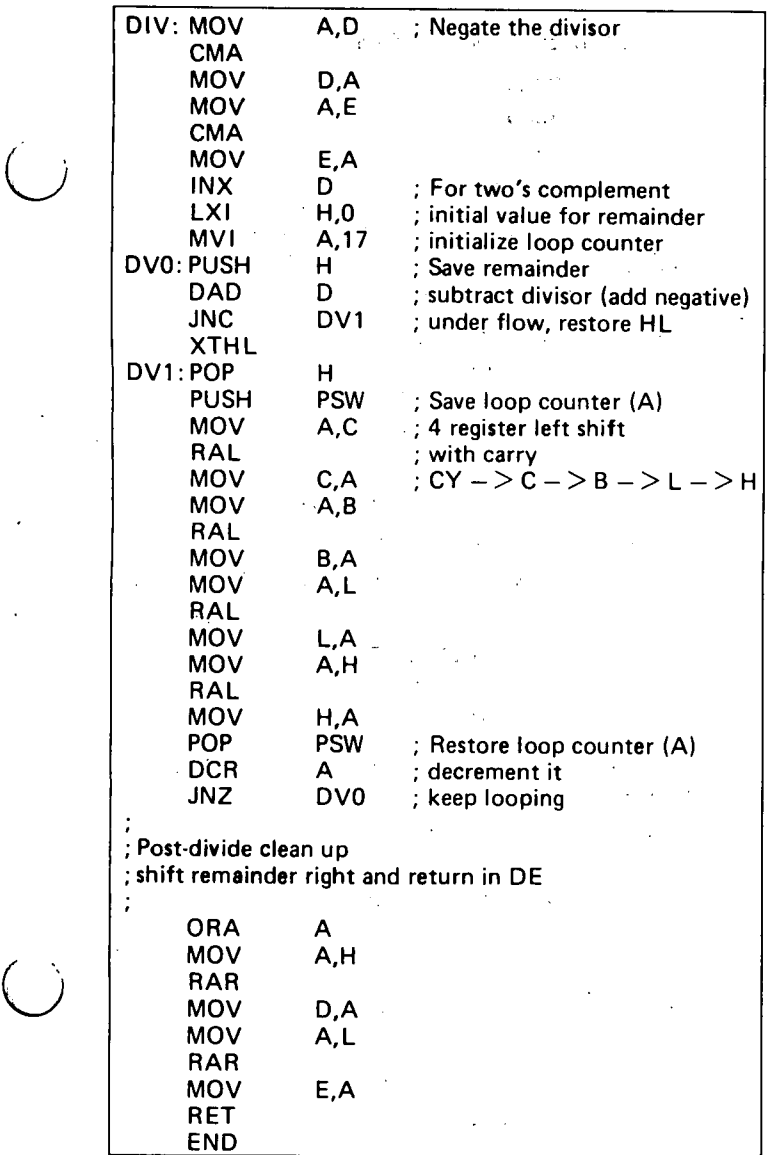

## **MUL TIBYTE ADDITION AND SUBTRACTION**

The carry bit and the ADC (add with carry) instructions may be used to add unsigned data quantities of arbitrary length. Consider the following addition of two threebyte unsigned hexadecimal numbers:

#### 32AF8A + 84BA90 B76A1A

 $\bigcup$ 

This addition may be performed on the 8080 by adding the two low-order bytes of the numbers, then adding the resulting carry to the two next-higher-order bytes, and so on:

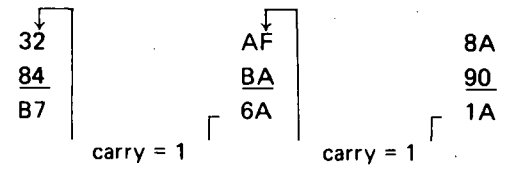

The following routine will perform this multibyte addition, making these assumptions:  $\mathcal{A}(\mathcal{A})$  ,  $\mathcal{A}(\mathcal{A})$ 

The E register holds the length of each number to be added (in this case,  $3$ ).

The numbers to be added are stored from low-order byte to high-order .. byte beginning at memory locations . . -·~· . . . . - ' . FIRST and SECND, respectively.

The result will be stored from low-order byte to highorder byte beginning at memory location FIRST, replacing the original contents of these locations.

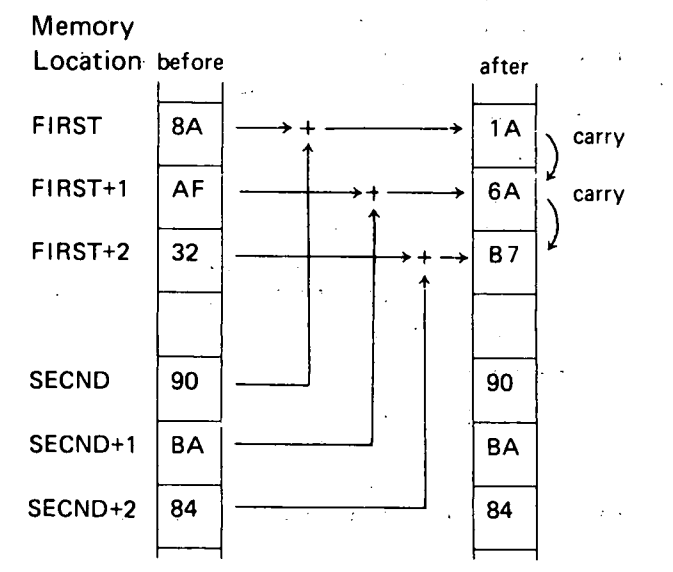

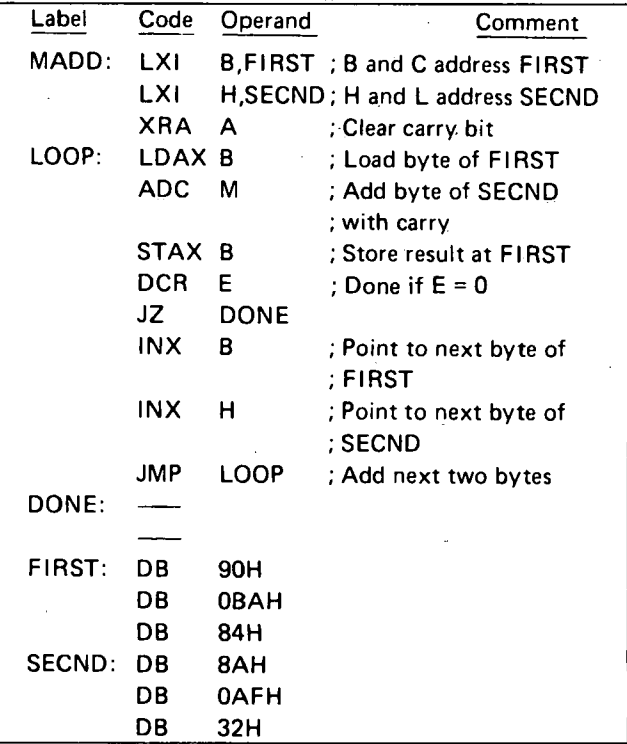

Since none of the instructions in the program loop affect the carry bit except ADC, the addition with carry will proceed correctly.

When location DONE is reached, bytes FIRST through. FIRST+2 will contain 1A6AB7, which is the sum shown at the beginning of this section arranged from low-order to high-order byte.

> I  $\overline{y}$

The carry (or borrow) bit and the SBB (subtract with borrow) instruction may be used to subtract unsigned data quantities of arbitrary length. Consider the following subtraction of two two byte unsigned hexadecimal numbers:

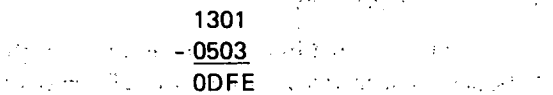

This subtraction may be performed on the 8080 by subtracting the two low-order bytes of the numbers, then using the resulting carry bit to adjust the difference of the two higher-order bytes if a borrow occurred (by using the SBB instruction).  $\sim$ 

Low-order subtraction (carry bit = 0 indicating no borrow):

00000001 *=* 01 H

 $11111101 = -(03H+carry)$ 

11111110 = OFEH, the low-order result carry out= 0, setting the Carry b.it *=* 1, indicating a borrow

High-order subtraction:

00010011 = 13H 11111010 =  $-(05H+carry)$ 00001101

carry out= 1, resetting the Carry bit indicating no borrow

Whenever a borrow has occurred, the S88 instruction increments the subtrahend by one, which is equivalent to borrowing one from the minuend.  $\epsilon_{\rm{max}}$ 

In order to create a multibyte subtraction routine, it is necessary only to duplicate the multibyte addition routine of this· settion, changing the ADC instruction to an SB8 instruction. The program will then subtract the number beginning at SECND from the number beginning at FIRST, placing the result at FIRST.

**DECIMAL ADDITION** 

Any 4-bit data quantity may be treated as a decimal number as long as it represents one of the decimal digits from 0 through 9, and does not contain any of the bit patterns representing the hexadecimal digits A through F. In order to preserve this decimal interpretation when performing addition, the value 6 must be added to the 4-bit quantity whenever the addition produces a result between 10 and 15. This is because each 4-bit data quantity can hold 6 more combinations of bits than there are decimal digits.

Decimal addition is performed on the 8080 by letting . each 8-bit byte represent two 4-bit decimal digits. The bytes are summed in the accumulator in standard fashion, and the DAA (decimal adjust accumulator) instruction is then used as in Section 3, to convert the 8-bit binary result to the correct representation of 2 decimal digits. The settings of the carry and auxiliary carry bits also affect the operation of the DAA, permitting the addition of decimal numbers longer than two digits.

. . . . To perform the decimal addition:

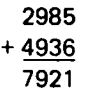

the process works as follows:

 $\cdot$  (1) Clear the Carry and add the two lowest-order. digits of each number (remember that each 2 decimal digits are

 $\bigcirc$ 

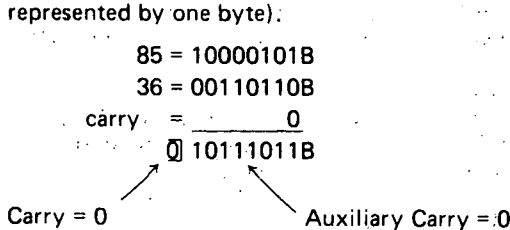

The accumulator now contains BBH.

(2) Perform a DAA operation. Since the rightmost four bits are  $\geq$  10D, 6 will be added to the accumulator.

> Accumulator *=* 10111011 B 6 *=* 01108 11000001 B

Since the leftmost 4 bits are now 910, 6 will be added to these bits, setting the Carry bit.

Accumulator  $= 11000001B$  $6 = 0110$  B IJ 00100001 B Carry bit  $= 1$ 

The accumulator now contains 21H. Store these two digits.

(3) Add the next group of two digits:

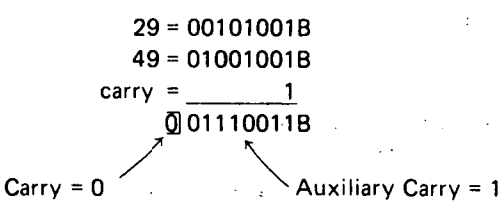

The accumulator now contains 73H.

(4) Perform a DAA operation. Since the Auxiliary Carry bit is set, 6 will be added to the accumulator.

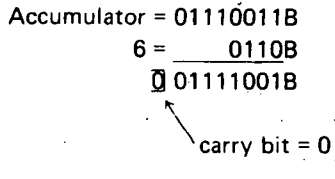

Since the leftmost 4 bits are  $\leq$ 10 and the Carry bit is reset, no further action occurs.

Thus, the correct decimal result 7921 is generated in two bytes.

A routine which adds decimal numbers, then, is exactly analogous to the multibyte addition routine MADD of the last section, and may be produced by inserting the instruction DAA after the ADC M instruction of. that example.

56

Each iteration of the program loop will add two decimal digits (one byte) of the numbers.

## **DECIMAL SUBTRACTION**

 $\bigcup$ 

 $\bigcup$ 

Each 4-bit data quantity may be treated as a decimal number as long as it represents one of the decimal digits 0 through 9. The OAA (decimal adjust accumulator} instruction may be used to permit subtraction of one byte (representing a 2-digit decimal number) from another, generating a 2-digit decimal result. In fact, the OAA permits subtraction of multidigit decimal numbers.

The process consists of generating the. hundred's complement of the subtrahend digit (the difference between the subtrahend digit and 100 decimal), and adding the result to the minuend digit. For instance, to subtract 340 from 560, the hundred's complement of 34D (100D-34D=66D) is added to 560, producing 1220, which when truncated to 8 bits gives 220, the correct result. If a borrow was generated by the previous subtraction, the 99's complement of the subtrahend digit is produced to compensate for the borrow.

. In detail, the procedure for subtracting one multi-digit decimal from another is as follows:

- (1) Set the Carry bit  $= 1$  indicating no borrow.
- (2) Load the accumulator with 99H, representing the number 99 decimal.
- (3) . Add zero to the accumulator with carry, producing either 99H or 9AH, and resetting the Carry bit.
- (4) Subtract the subtrahend digits from the accumulator, producing either the 99's or 1 OO's complement.
- (5) Add the minuend digits to the accumulator.
- (6) Use the DAA instruction to make sure the result in the accumulator is in decimal format, and to indicate a. borrow in the Carry-bit if one occurred. Save this result.
- (7) If there are more digits to subtract, go to step 2. Otherwise, stop.

Example:

Perform the decimal subtraction:

43580 13620 29960

- $(1)$  Set carry = 1.
- (2) Load accumulator with 99H.
- . (3) · Add zero with carry to the accumulator, producing 9AH.

Accumulator =  $1001.1001B$ 0 = 000000008  $Carrv = 1$ 100110108 = 9AH

(4) Subtract the subtrahend digits 62H from the accumulator.

> Accumulator = 100110108  $\overline{62}H = 10011110B$ Il 001110008 .

(5) Add the minuend digits 58H to the accumulator.

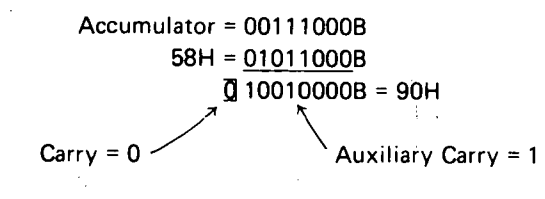

- (6) OAA converts accumulator to 96H (since Auxiliary Carry = 1) and leaves Carry bit = 0 indicating that a borrow occurred.
- (7) Load accumulator with 99H .
- (8) .Add zero with carry to accumulator, leaving accumu- $\text{later} = 99H.$
- (9) Subtract the subtrahend digits 13H from the accumu-Iator.

Accumulator = 100110018 13H = 111011018 Ill 00001108

(10) Add the minuend digits 43H to the accumulator.

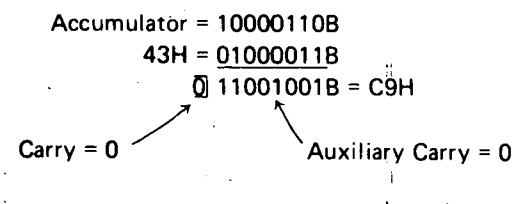

(11) DAA converts accumulator to 29H and sets the carry bit = 1, indicating no borrow occurred.

Therefore, the result of subtracting 13620 from 43580 is 29960.

The following subroutine will subtract one 16· digit decimal number from another using the following assumptions:

The minuend is stored least significant (2) digits first beginning at location MINU.

The subtrahend is stored least significant (2) digits first beginning at location SBTRA.

The result will be stored least significant (2) digits first, replacing the minuend.

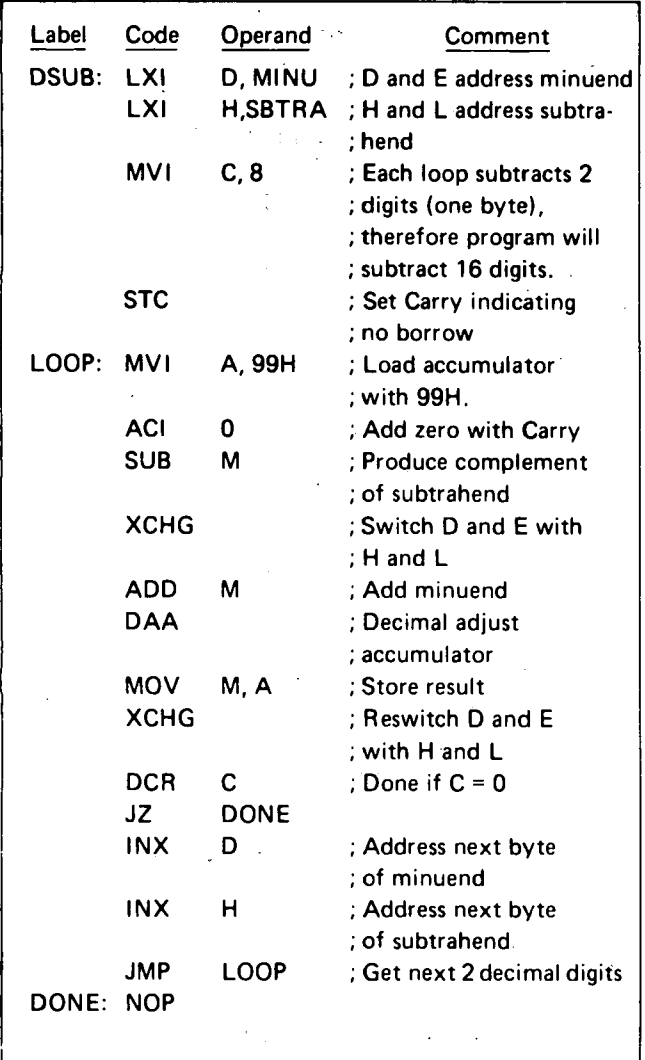

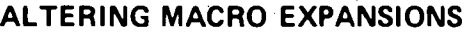

This section describes how a macro may be written such that identical references to the macro produce different expansions. As a useful example of this, consider a macro SBMAC which needs to call a subroutine SUBR to perform its function: One way to provide the macro with the necessary subroutine would be to include a separate copy of the subroutine in any program which contains the macro. A better method is to let the macro itself generate the subroutine during the first macro expansion, but skip the generation of the subroutine on any subsequent expansion. This may be accomplished as follows:

Consider the following program section which consists of one global set statement and the definition of SBMAC (dashes indicate those assembly language statements necessary to the program, but irrelevant to this discussion):

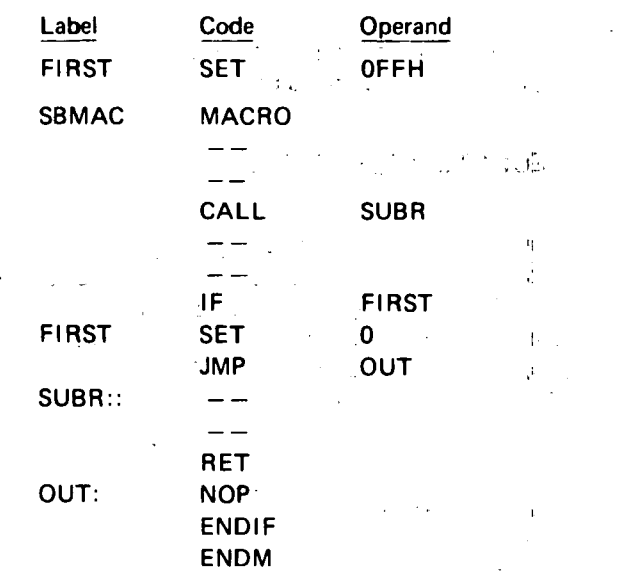

 $\bigcirc$ 

 $\bigcirc$ 

The symbol FIRST is set to FFH, then the macro SBMAC is defined.

The first time SBMAC is referenced, the expansion produced will be the following:

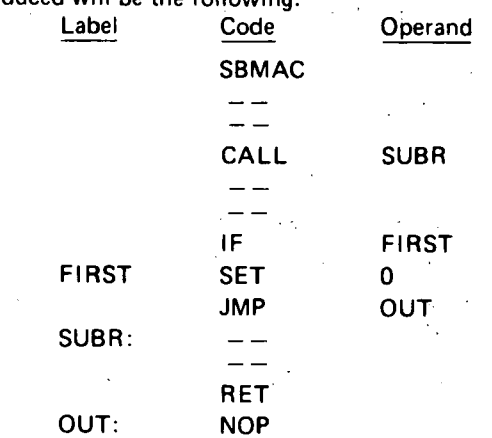

Since FIRST is non-zero when encountered during this expansion, the statements between the IF and END IF are assembled into the program. The first statement thus assembled sets the value of FIRST to 0, while the remaining statements are the necessary subroutine SUBR and a jump around the subroutine. When this portion of the program is executed, the subroutine SUBR will be called, but program execution will not flow into the subroutine's definition.

On any subsequent reference to SBMAC in the pro: gram, however, the following expansion will be produced:

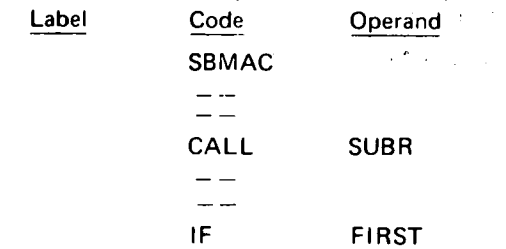

Since FIRST is now equal to zero, the IF statement ends the macro expansion and does not cause the subroutine to be generated again. The label SUBR is known during this expansion because it was defined globally (followed by two colons in the definition).

CHAPTER 5 UPTS

Often, events occur external to.the central processing unit which require immediate action by the CPU. For example, suppose a device is receiving a string of 80 characters from the CPU, one at a time, at fixed intervals. There are two ways to handle such a situation:

(a) A program could be written which inputs the first character, waits until the next character is ready (e.g., executes a timeout by incrementing a sufficiently large· counter), then inputs the next character, and proceeds in this fashion until the entire 80 character string has been received.

This method is referred to as programmed Input/ Output.

(b) .The device controller could interrupt the CPU when a character is ready to be input, forcing a branch from the executing program to a special interrupt service routine.

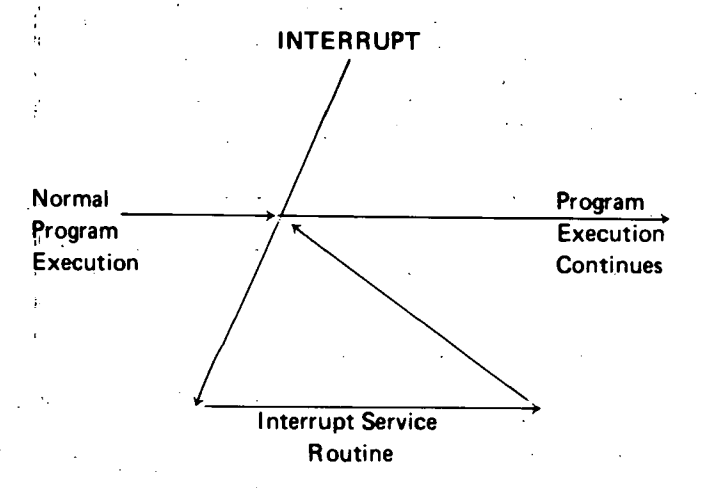

The interrupt sequence may be illustrated as follows:

The 8080 contains a bit named INTE which may be set or reset by the instructions EI and DI described in Chapter 2. Whenever INTE is equal to 0, the entire interrupt handling system is disabled, and no interrupts will be accepted.

 $\sum_{i=1}^n$ 

When the CPU recognizes an interrupt request from an external device, the following actions occur:

 $\cdot$ (1) The instruction currently being executed is completed;

- (2) The interrupt enable bit, INTE, is reset  $= 0$ .
- (3) The interrupting device supplies, via hardware, one instruction which the CPU executes. This instruction does not appear anywhere in memory. and the programmer has no control over it, since it is a function of the interrupting device's controller design. The program counter is not incremented before this instruction.

The instruction supplied by the interrupting device is normally an RST instruction (see Chapter·2), since this is an efficient one byte call to one of 8 eight-byte subroutines located in the first 64 words of memory. For instance, the teletype may supply the instruction:

#### RST OH

with each teletype input interrupt. Then the subroutine which processes data transmitted from the teletype to the CPU will be called into execution via an eight-byte instruction sequence at memory locations 0000H to 0007H.

A digital input device may supply the instruction:

 $, 1$ 

#### RST 1H

Then the subroutine that processes the digital input signals will be called via a sequence of instructions occupying memory locations 0008H to-OOOFH.

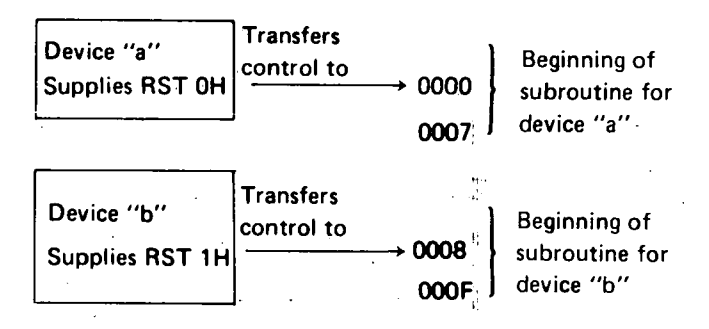

 $\begin{array}{c} \end{array}$ 

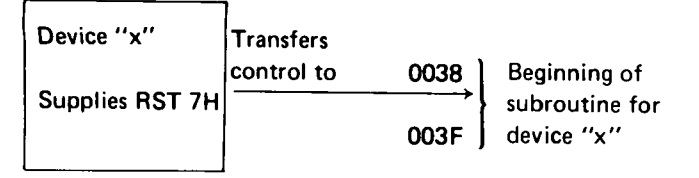

Note that any of these 8-byte subroutines may in turn call longer subroutines to process the interrupt, if necessary.

Any device may supply an RST instruction (and indeed may supply any 8080 instruction).

j I I I:

The following is an example of an Interrupt sequence:

For example, suppose a program is interrupted just prior to the instruction:

## JC LOC

and the carry bit equals 1. If the interrupt subroutine happens to zero the carry bit just before returning to the interrupted program, the jump to LOC which should have occurred will not, causing the interrupted program to produce erroneous results.

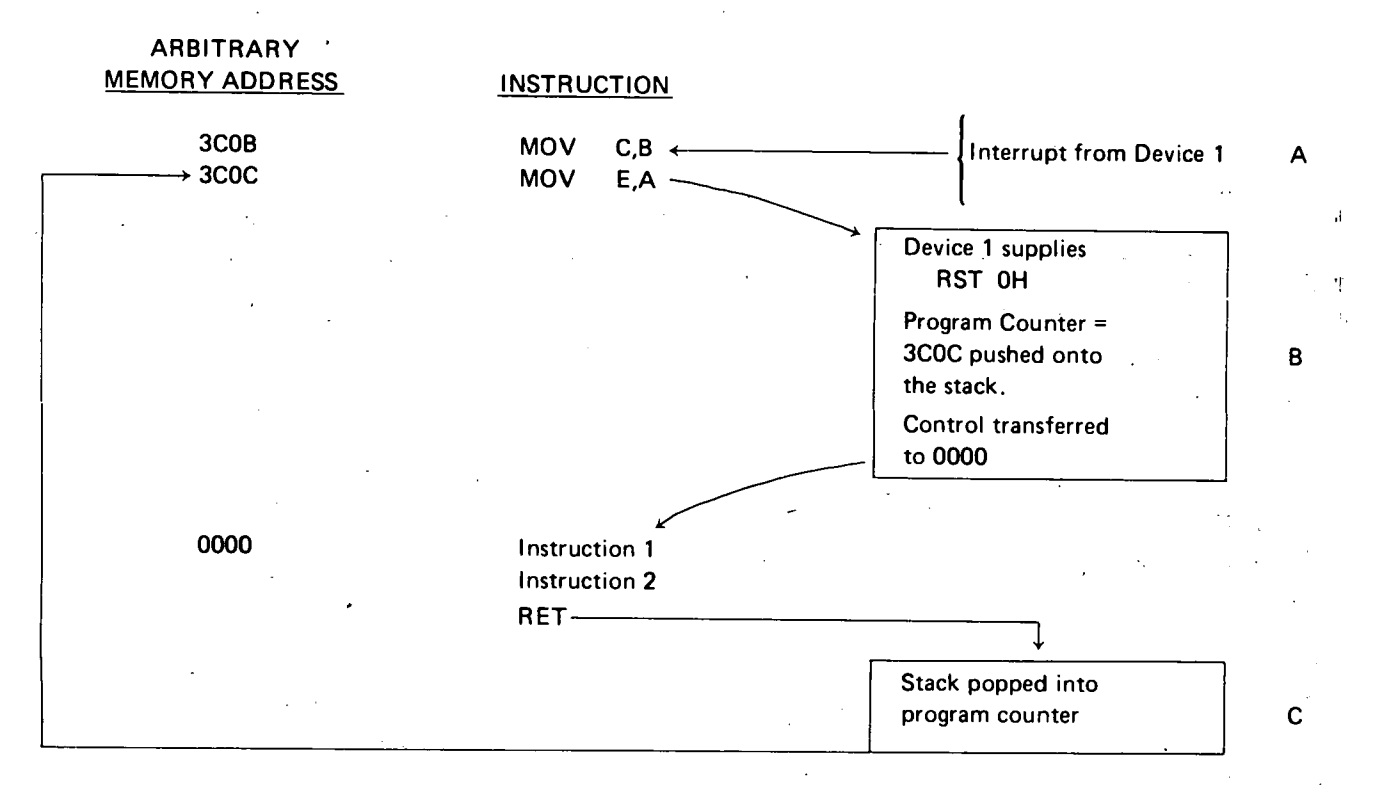

Device 1 signals an interrupt as the CPU is executing the instruction at 3COB. This instruction is completed. The program counter. remains set to 3COC, and the instruction RST OH supplied by device 1 is executed. Since this is a call to location zero, 3COC is pushed onto the stack and program control is transferred to location OOOOH. (This subroutine may perform jumps, calls, or any other operation.) When the RETURN is executed, address 3COC is popped off the stack and replaces the contents of the program counter, causing execution to continue at this point.

**WRITING INTERRUPT SUBROUTINES** 

In general, any registers or condition bits changed by an interrupt subroutine must be restored before returning to the interrupted program, or errors will occur.

Like any other subroutine then, any interrupt subroutine should save at least the condition bits.and restore them before performing a RETURN operation. (The obvious and most convenient way to do this is to save the data in the stack, using PUSH and POP operations.)

Further, the interrupt enable system is automatically disabled whenever an interrupt is acknowledged. Except in special cases, therefore, an interrupt subroutine should include an El instruction somewhere to permit detection and handling of future interrupts. One instruction after an El is executed, the interrupt subroutine may itself be interrupted. This process may continue to any level, but as long as all pertinent data are saved and restored, correct program execution will continue automatically.

A typical interrupt subroutine, then, could appear as. follows:

*0* 

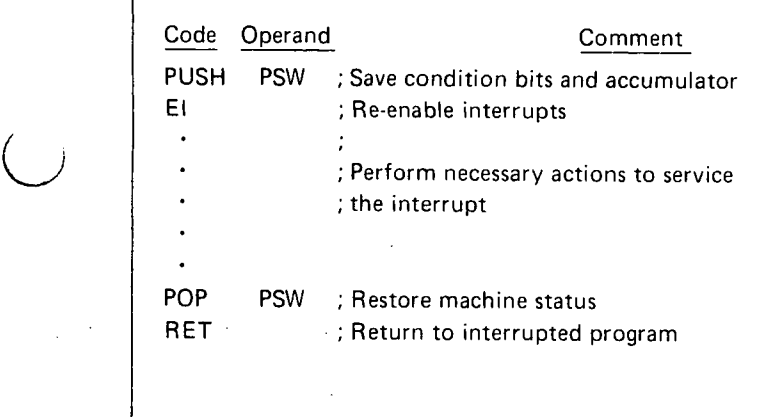

 $\bar{\beta}$ 

 $\sim$   $\sim$ 

 $\bar{z}$ 

 $\sim$ 

 $\left( \begin{array}{c} \end{array} \right)$ 

 $\bigcup$ 

61

 $\bar{\gamma}$ 

 $\Delta \sim 10^{11}$  m  $^{-1}$  .

 $\omega_{\rm{eff}}$ 

 $\hat{\mathcal{F}}$ 

 $\mathcal{L}$ 

 $\frac{1}{4}$ 

 $\mathcal{A}^{\mathcal{A}}$  $\mathcal{A}^{(1)}$  $\sqrt{a^2\omega^2}$  ,  $\frac{d^2\omega}{2\pi}$  ,  $\omega$  $\langle \phi_{\rm{c}} \rangle_{\rm{2.2}}$  or

 $\frac{1}{2} \left( \frac{1}{2} \left( \frac{1}{2} \right) \right) \left( \frac{1}{2} \right) \left( \frac{1}{2} \right)$ 

 $\frac{1}{\sqrt{2}}$ 

 $\hat{\mathcal{A}}$  $\label{eq:2.1} \frac{1}{\sqrt{2}}\int_{\mathbb{R}^3}\frac{1}{\sqrt{2}}\left(\frac{1}{\sqrt{2}}\int_{\mathbb{R}^3}\frac{1}{\sqrt{2}}\left(\frac{1}{\sqrt{2}}\int_{\mathbb{R}^3}\frac{1}{\sqrt{2}}\left(\frac{1}{\sqrt{2}}\int_{\mathbb{R}^3}\frac{1}{\sqrt{2}}\right)\frac{1}{\sqrt{2}}\right)\frac{1}{\sqrt{2}}\right)=\frac{1}{2}\int_{\mathbb{R}^3}\frac{1}{\sqrt{2}}\int_{\mathbb{R}^3}\frac{1}{\sqrt{2}}\frac{1}{\$  $\mathcal{L}^{\mathcal{L}}$ 

 $\mathcal{L}^{\mathcal{L}}(\mathcal{L}^{\mathcal{L}})$  and the contract of the contract of the contract of the contract of the contract of the contract of the contract of the contract of the contract of the contract of the contract of the contrac

 $\mathcal{L}^{\text{max}}_{\text{max}}$  and  $\mathcal{L}^{\text{max}}_{\text{max}}$  $\sim 10^6$  $\hat{\mathbf{v}}$ 

 $\mathcal{A}(\mathcal{A})$  and  $\mathcal{A}(\mathcal{A})$ 

APPENDIX A TION ARY

-,

 $\bigcirc$ 

 $\bigcirc$ 

 $\Gamma$  ,  $\sim$ 

This appendix provides a summary. of 8080 assembly language instructions. Abbreviations used are as follows:

i ·I I

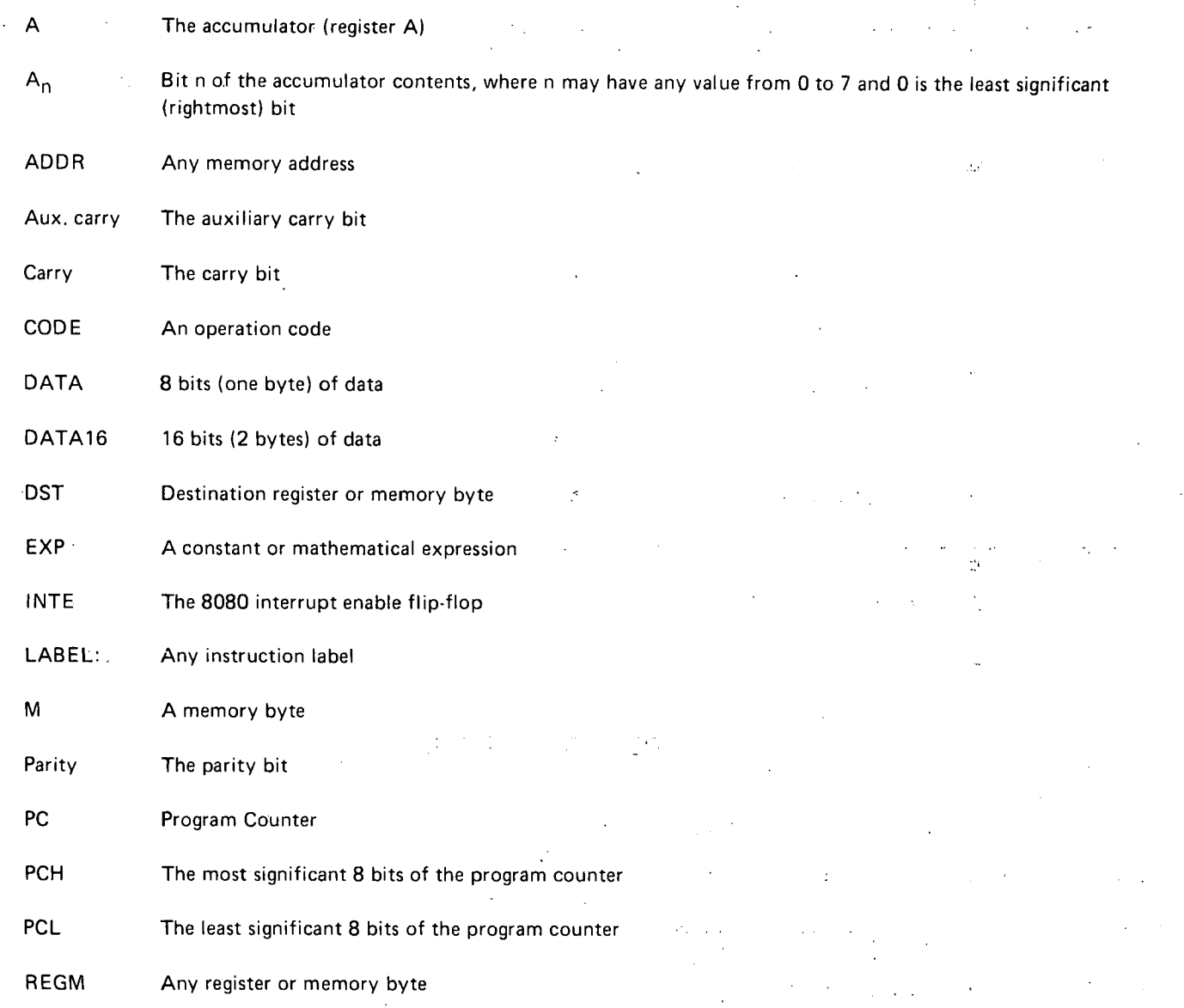

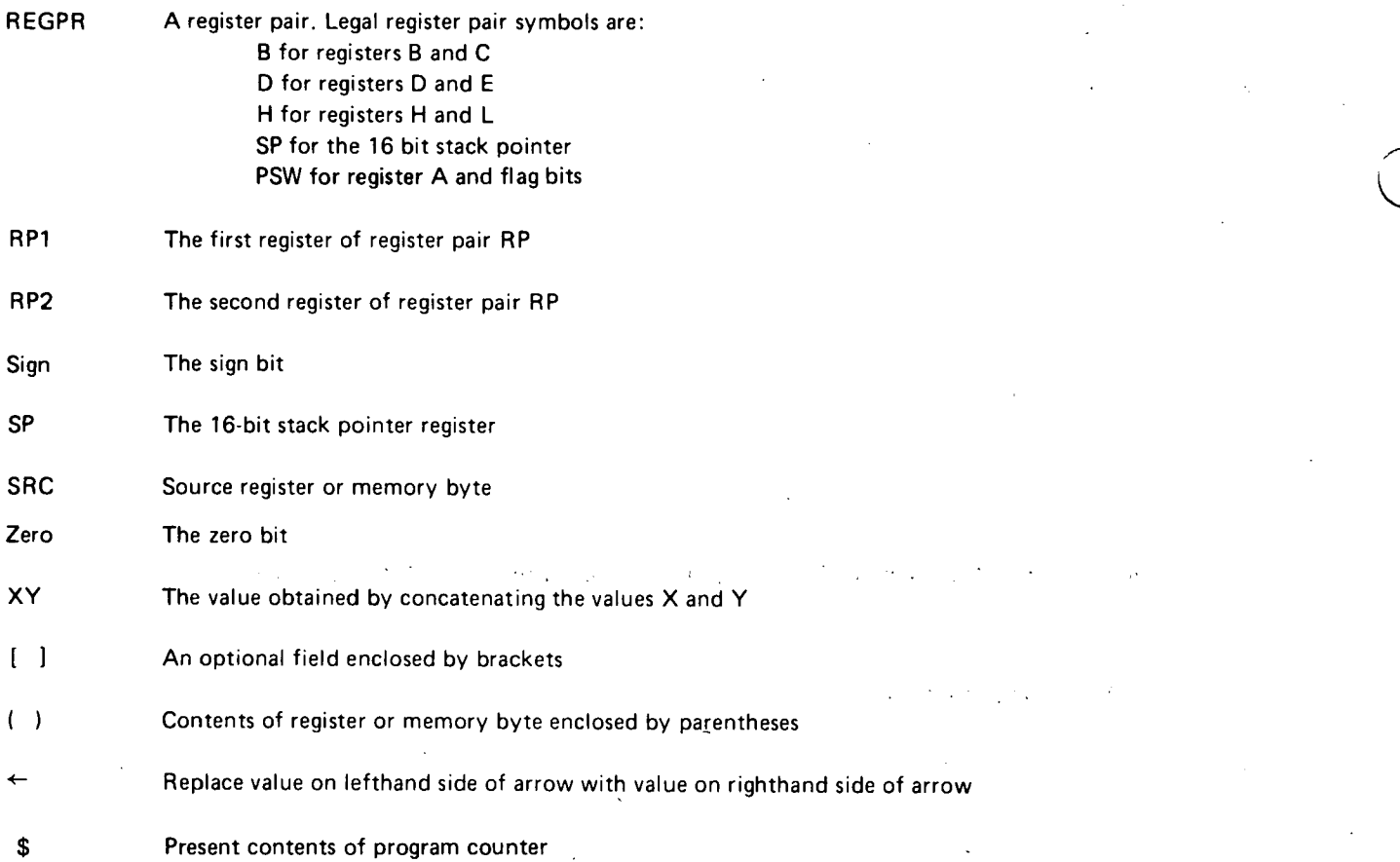

# **CARRY BIT INSTRUCTIONS**

## Format:

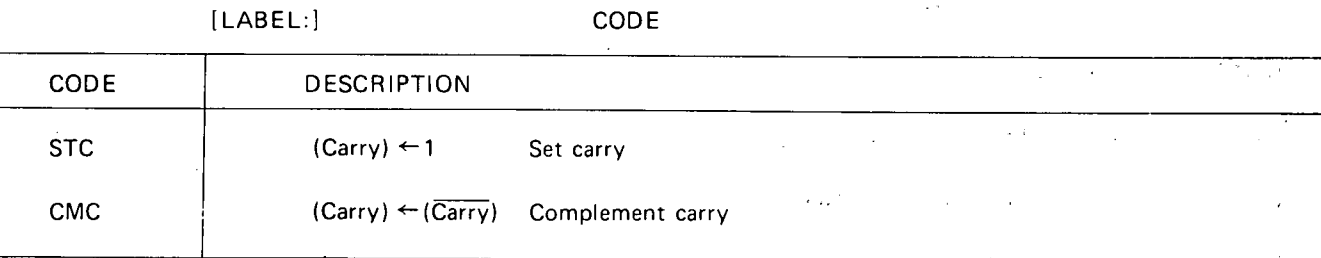

Condition bits affected: Carry

 $\sim$ 

## **SINGLE REGISTER INSTRUCTIONS**

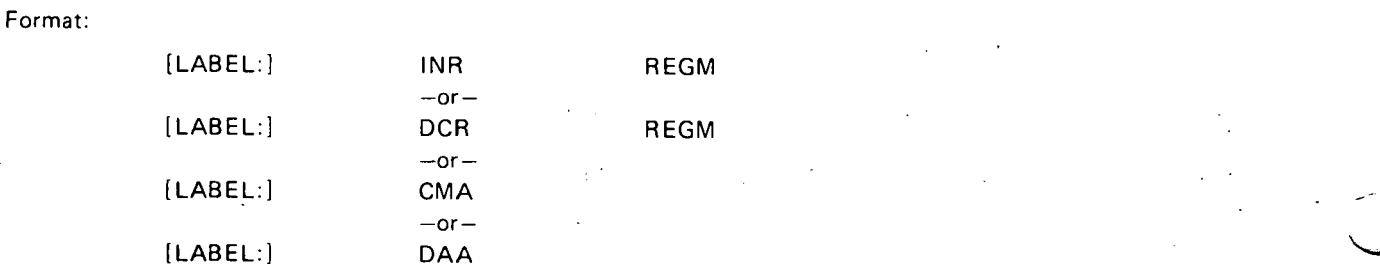

÷.

 $\overline{1}$ 

 $\alpha\leq\beta$  .
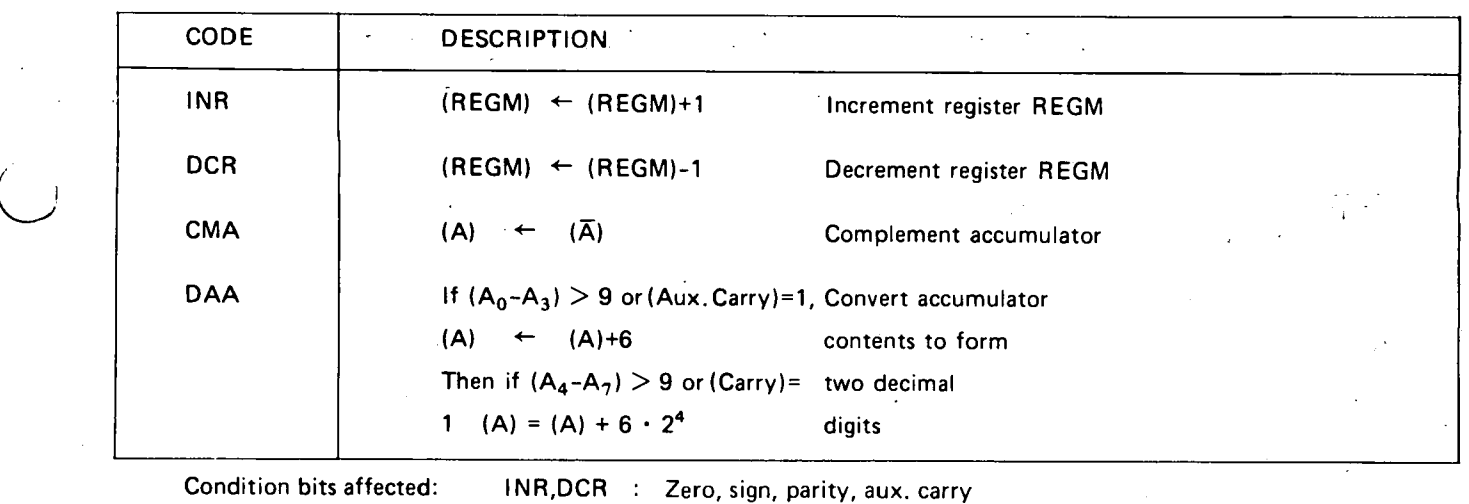

CMA None

DAA : Zero, sign, parity, carry, aux. carry

### **NOP INSTRUCTION**

### Format: [LABEL:) NOP CODE | DESCRIPTION  $\ddot{\phantom{a}}$ J. L<sub>a</sub> NOP No operation Note that the set of the set of the set of the set of the set of the set of the set of the set of the set of the set of the set of the set of the set of the set of the set of the set of the set of the  $\mathcal{L}_{\text{max}}$

Condition bits affected: None

### **DATA TRANSFER INSTRUCTIONS**

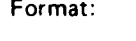

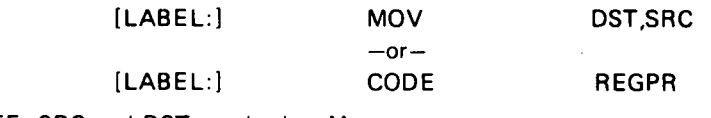

NOTE: SRC and DST not both = M

NOTE: RP = B or D

 $\mathcal{I}=\mathcal{I}$ 

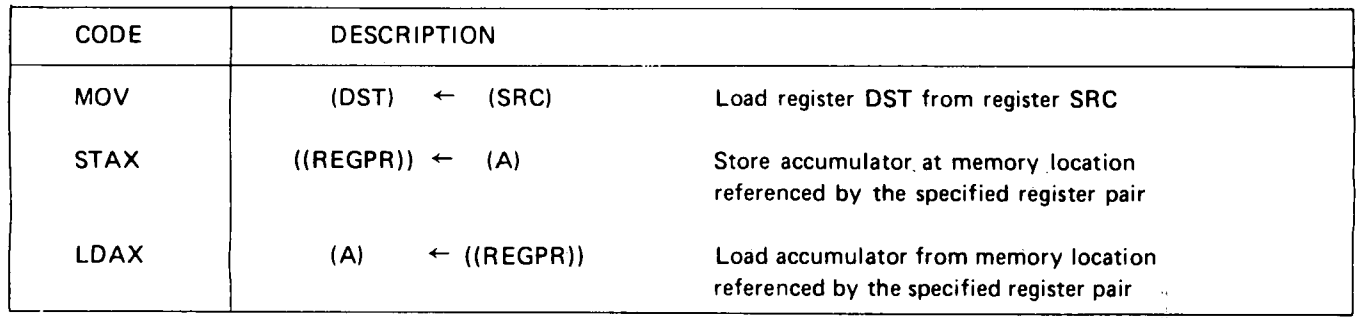

Condition bits affected: None

 $\binom{1}{2}$ 

### **REGISTER OR MEMORY TO ACCUMULATOR INSTRUCTIONS**

 $\mathcal{L}^{\mathcal{A}}$  ,  $\mathcal{L}^{\mathcal{A}}$  ,  $\mathcal{L}^{\mathcal{A}}$ 

 $\mathbf{r}$ 

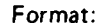

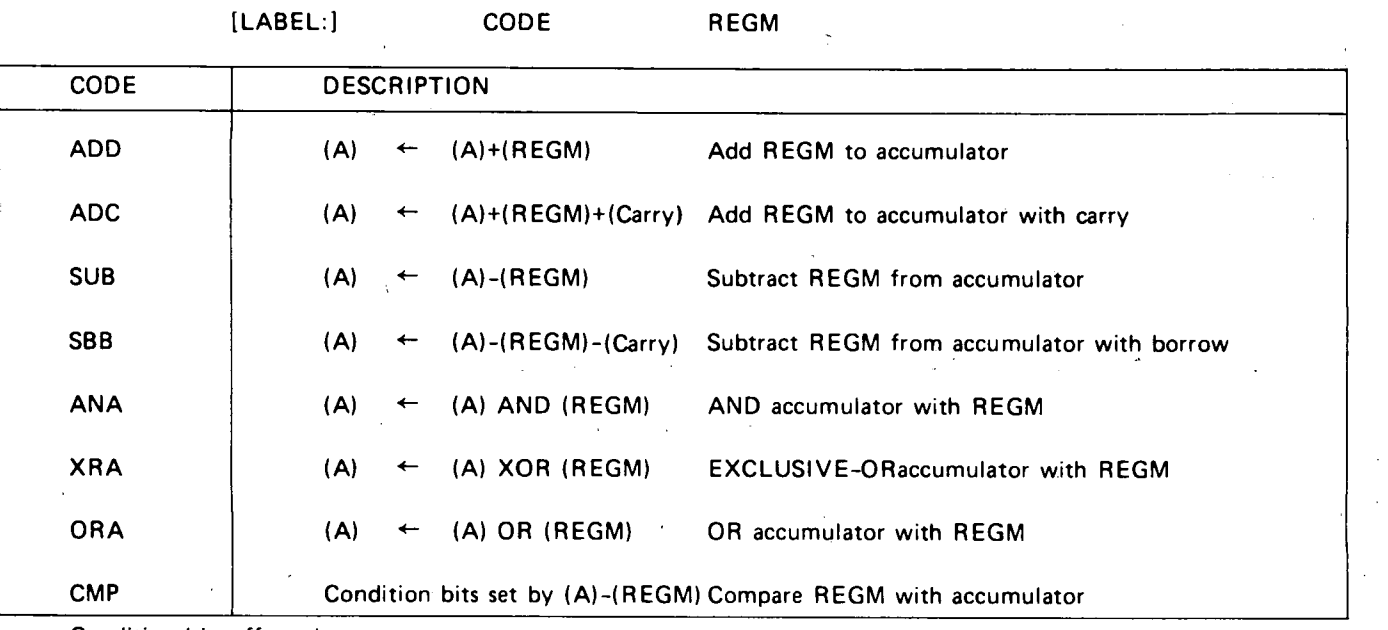

Condition bits affected:

ADD, ADC, SUB, SBB: Carry, Sign, Zero, Parity, Aux. Carry ANA, XRA, ORA: Sign, Zero, Parity. Carry and Aux. Carry are reset. CMP: Carry, Sign, Zero, Parity, Aux. Carry. Zero set if (A)=(REGM)

```
Zero reset if (A) \neq (REGM)
```
Carry set if  $(A)$   $\lt$  (REGM) Carry reset if  $(A) \ge (REGM)$ Note: CMP treats (A) and (REGM) as unsigned 8-bit quantities.

### **ROTATE ACCUMULATOR INSTRUCTIONS**

Format:

[LABEL:) CODE

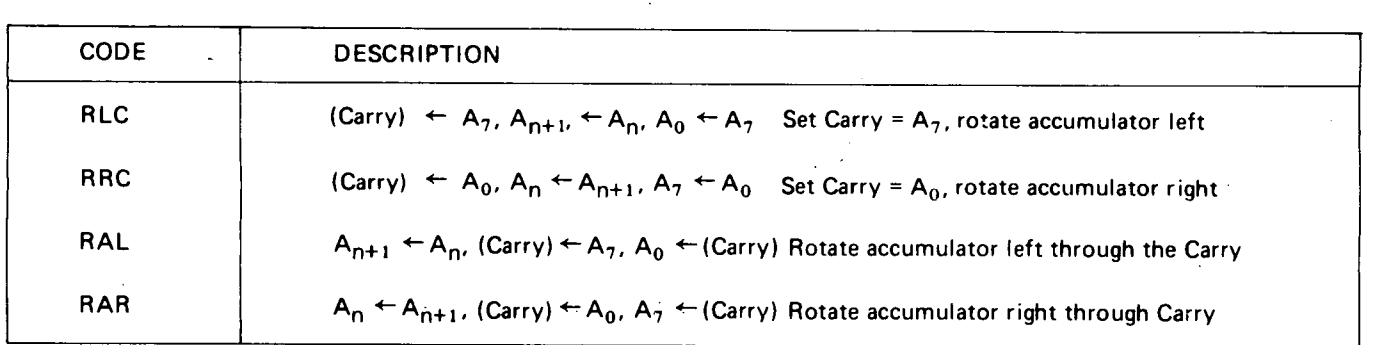

Condition bits affected: Carry

### REGISTER PAIR INSTRUCTIONS

Format:

[LABEL:) CODE1  $-$ or $-$ 

REGPR

[LABEL:) CODE2

NOTE: For PUSH and POP, R EGPR=B, D, H, or PSW For DAD, INX, and DCX, REGPR=B, D, H, or SP

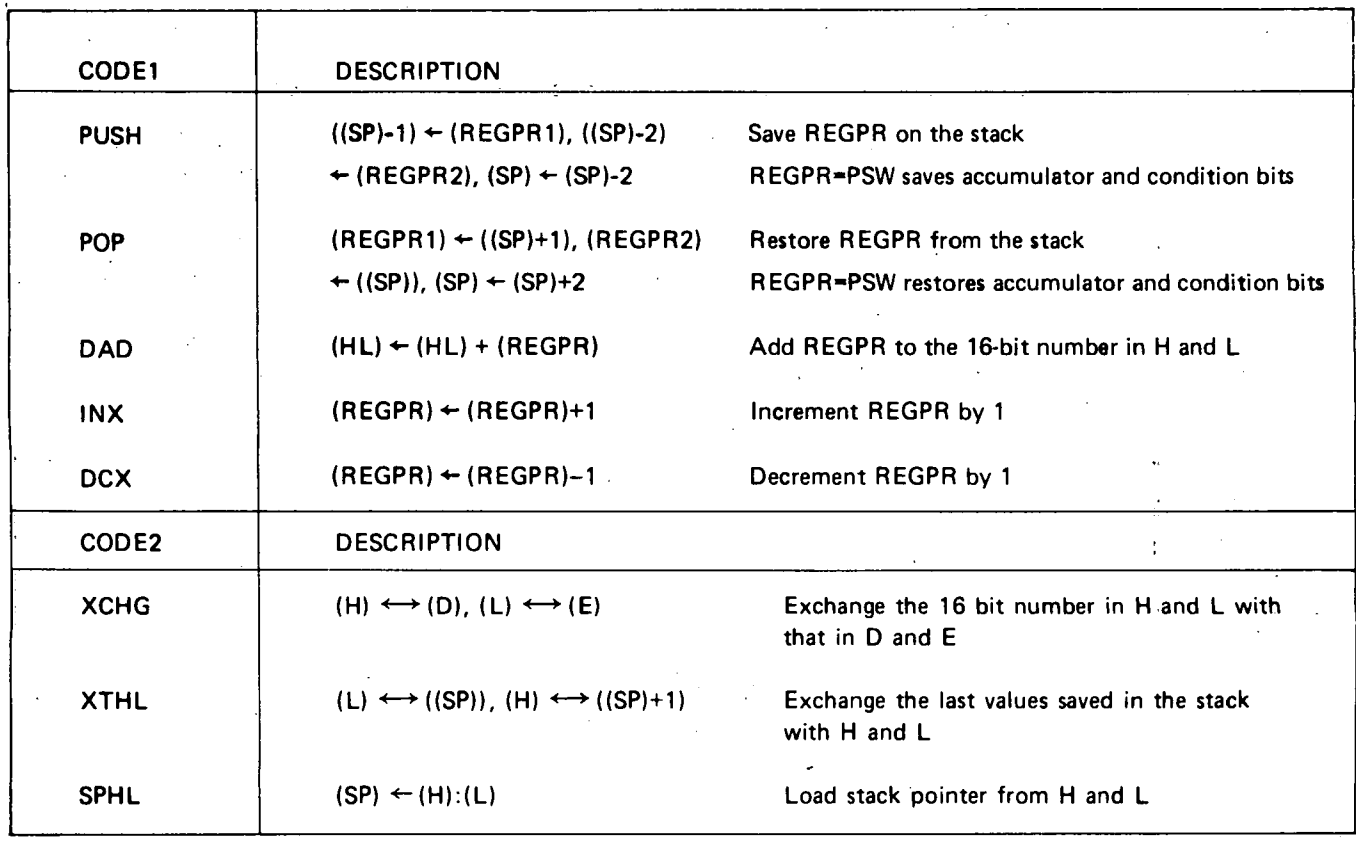

Condition bits affected:

 $\bigcirc$ 

*(J* 

I.

PUSH, INX, DCX, XCHG, XTHL, SPHL: None POP : If REGPR=PSW, all condition bits are restored from the stack, otherwise none are affected. DAD : Carry

### IMMEDIATE INSTRUCTIONS

X

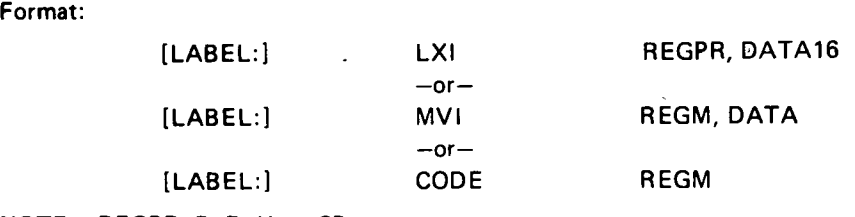

NOTE: REGPR=B,D,H,orSP

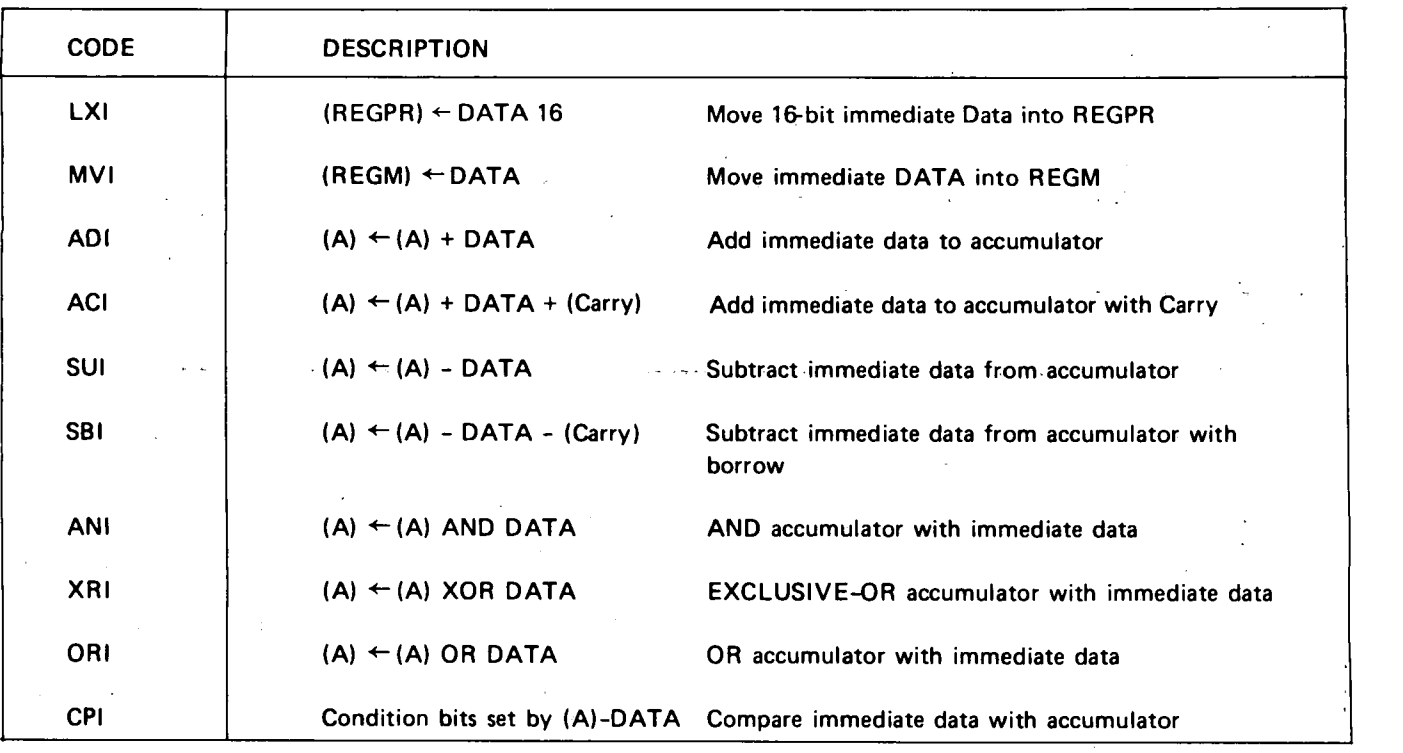

Condition bits affected:

LXI, MVI: None ADI, ACI, SUI, SBI: Carry, Sign, Zero, Parity, Aux. Carry ANI, XRI, ORI: Zero, Sign, Parity. Carry and Aux. Carry are reset. CPI: Carry, Sign, Zero, Parity, Aux. Carry. Zero set if (A) = DATA

Zero reset if  $(A) \neq DATA$ Carry set if (A) < DATA Carry reset if  $(A) \geqslant$  DATA Note: CPI treats (A) and DATA as unsigned 8-bit quantities.

Format:

### **DIRECT ADDRESSING INSTRUCTIONS**

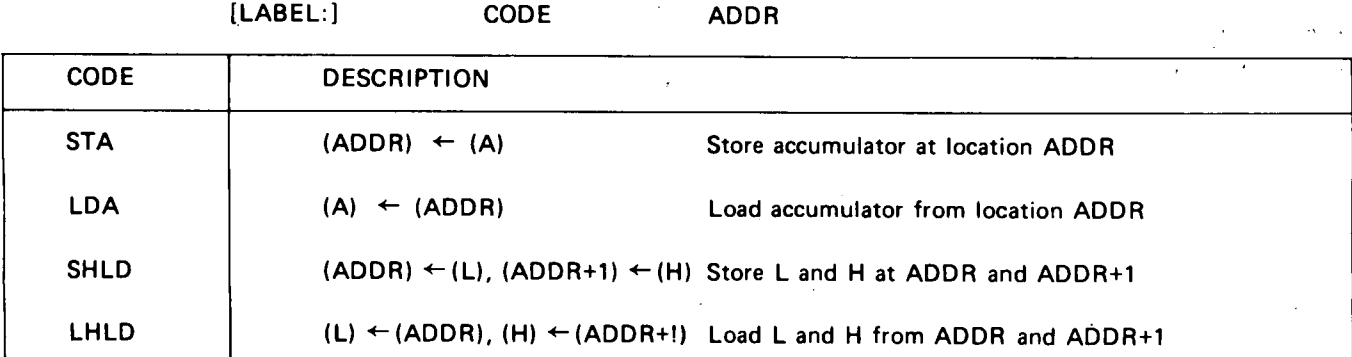

Condition bits affected: None

### **JUMP-INSTRUCTIONS**

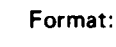

[LABEL:) [LABEL:) PCHL  $-$ or $-$ CODE ADDR

*0* 

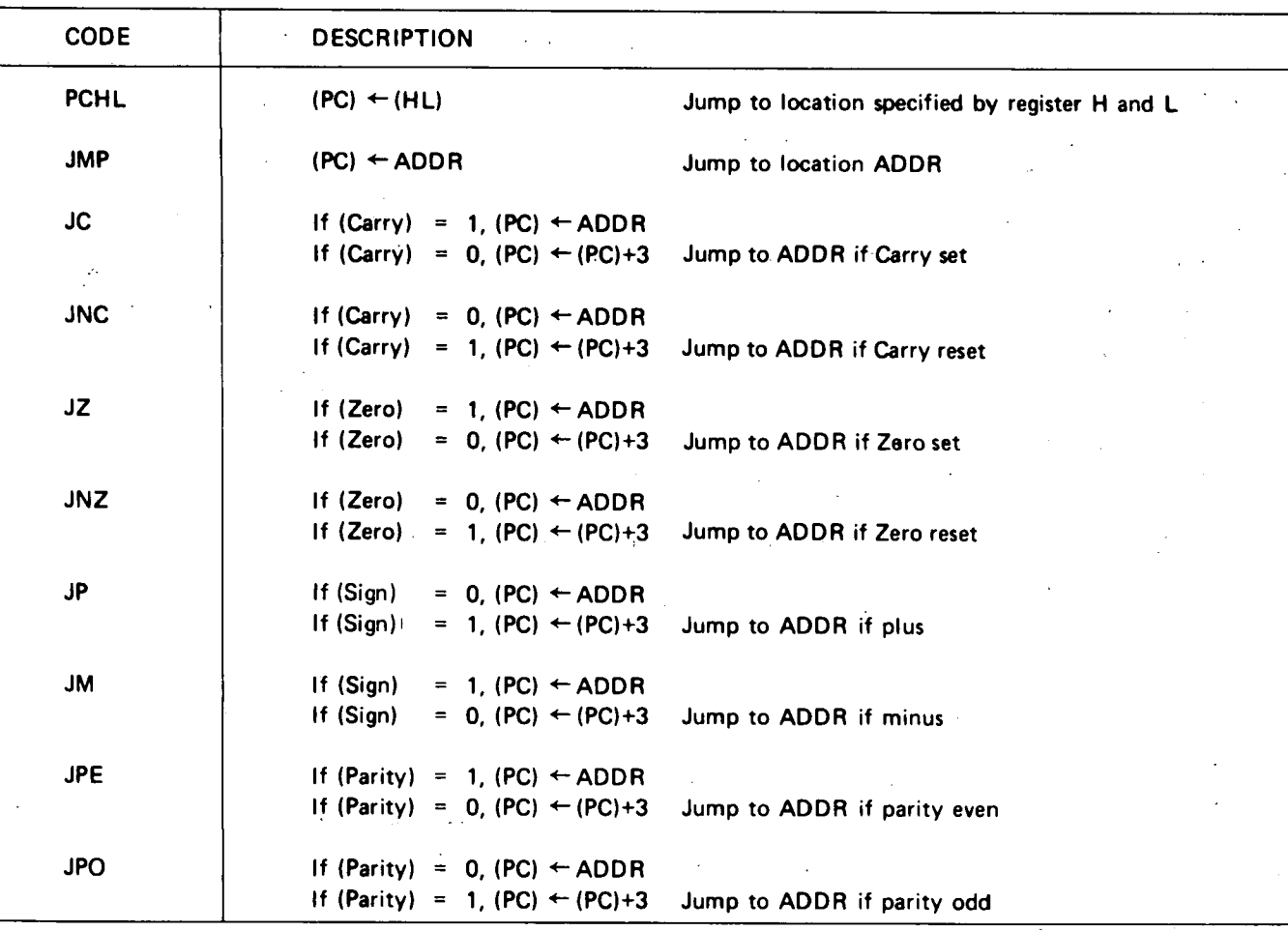

Condition bits affected: None

 $\overline{a}$ 

 $\cdot$   $\cdot$ 

 $\frac{1}{\sqrt{2}}$ 

 $\bigcirc$ 

 $\sum_{i=1}^n$ 

### **CALL INSTRUCTIONS**

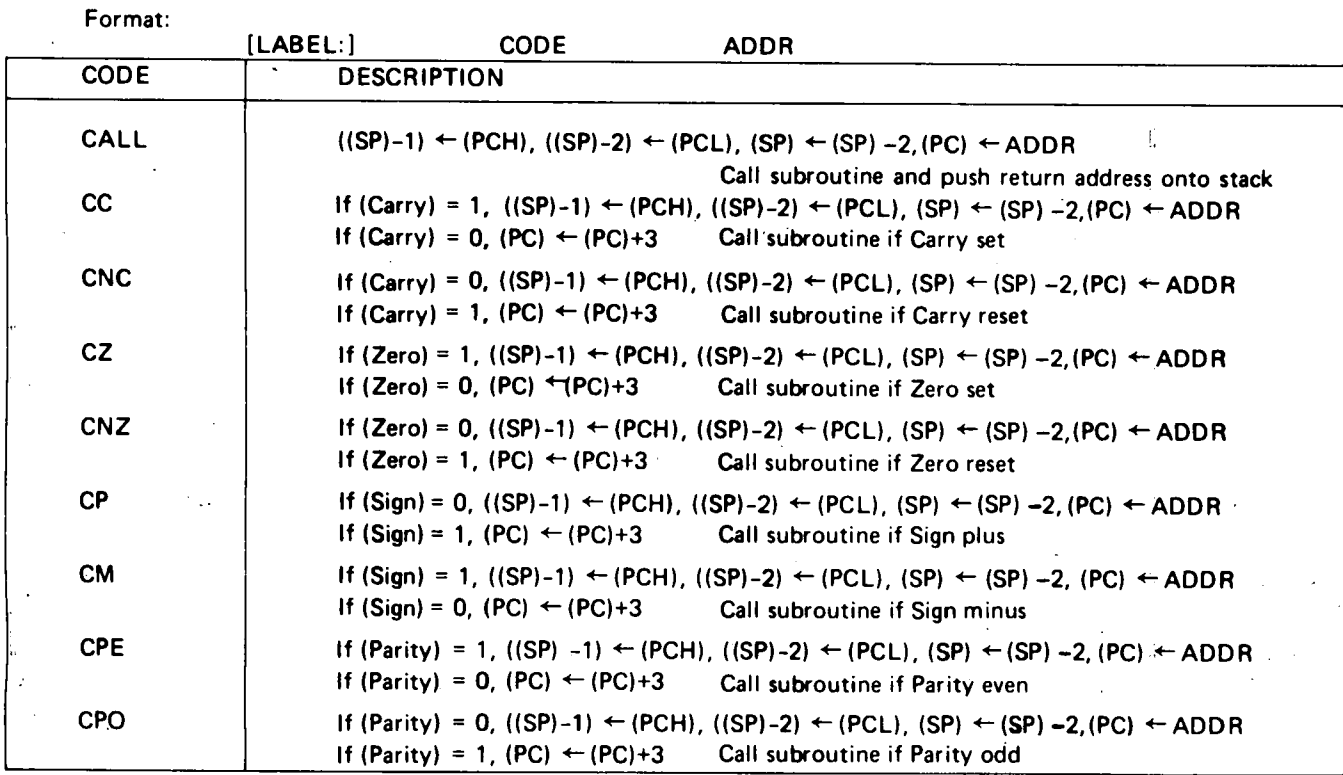

Condition bits affected: None

 $\sim$ 

ì ì

 $\frac{1}{4}$ 

### **RETURN INSTRUCTIONS**

Format:

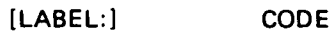

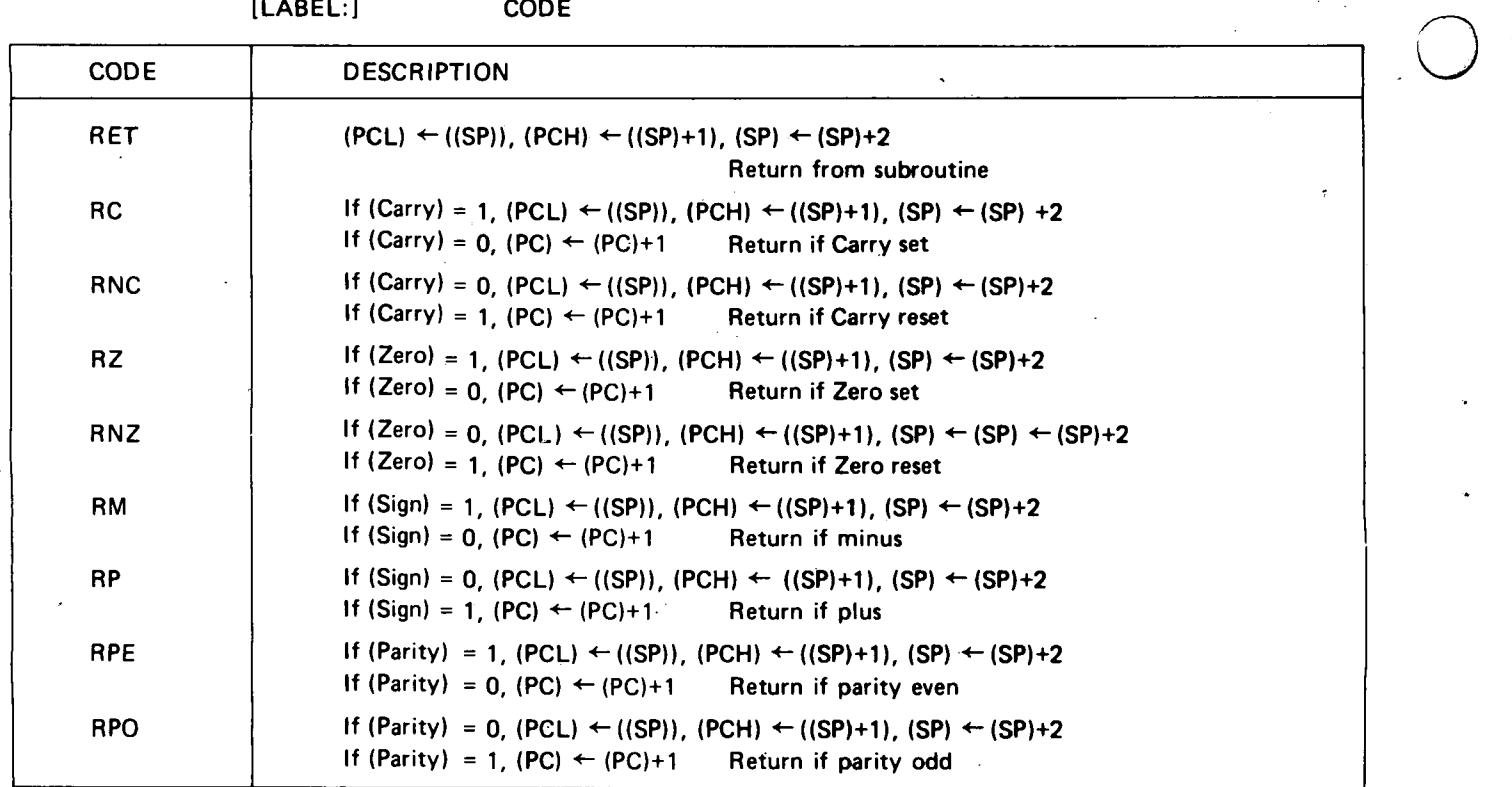

Condition bits affected: None

# **RST INSTRUCTION**

Format:

[LABEL:] RST EXP

 $NOTE: 000B \leqslant EXP \leqslant 111B$ 

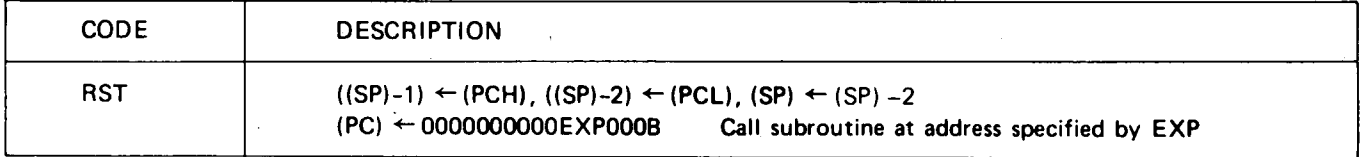

Condition bits affected: None

### INTERRUPT FLIP-FLOP INSTRUCTIONS

Format:

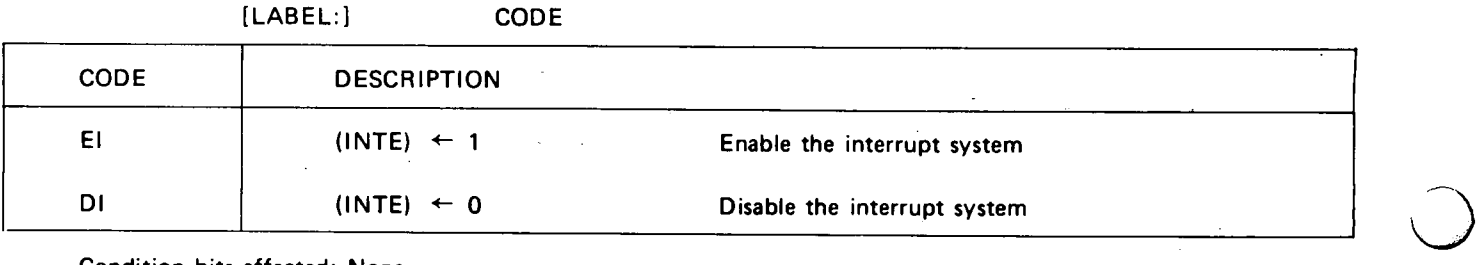

Condition bits affected: None

### **·INPUT/OUTPUT 11\iSTRUCTIONS** ·

 $\mathcal{C} \subset \mathcal{C}$ 

÷

 $\ddot{\phantom{a}}$ 

-I I

> I I

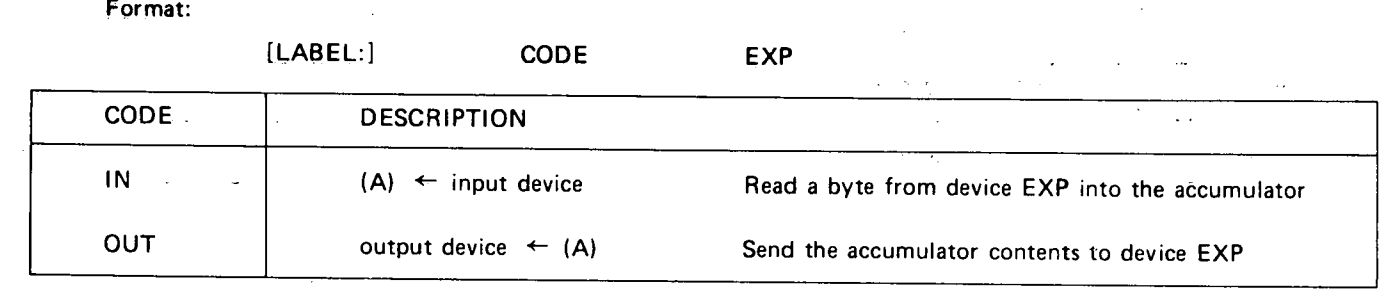

Condition bits affected: None

### **HLT INSTRUCTION**

 $\mathcal{L}^{\mathcal{L}}$  and  $\mathcal{L}^{\mathcal{L}}$  are the set of the set of  $\mathcal{L}^{\mathcal{L}}$ 

 $\mathcal{I} = \{1,2\}$ 

Format:

[LABEL:] HLT

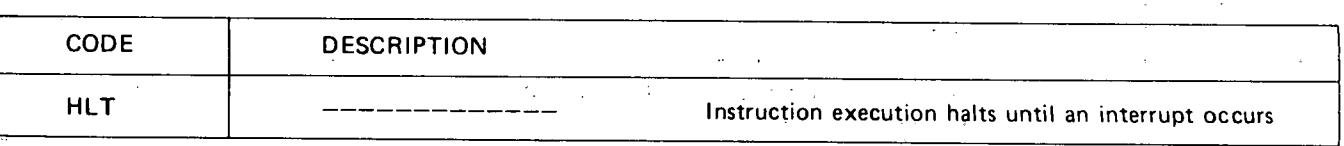

Condition bits affected: None

 $\bar{z}$ 

### **PSEUDO - INSTRUCTIONS**

### **ORG PSEUDO - INSTRUCTION**

 $\mathcal{F}^{\text{max}}_{\text{max}}$ Format:

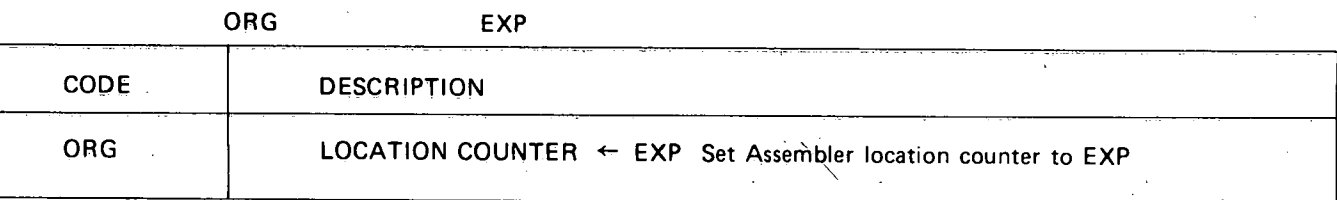

#### $\mathcal{A}$ **EOU PSEUDO - INSTRUCTION**

Format:

 $\bigcirc$ 

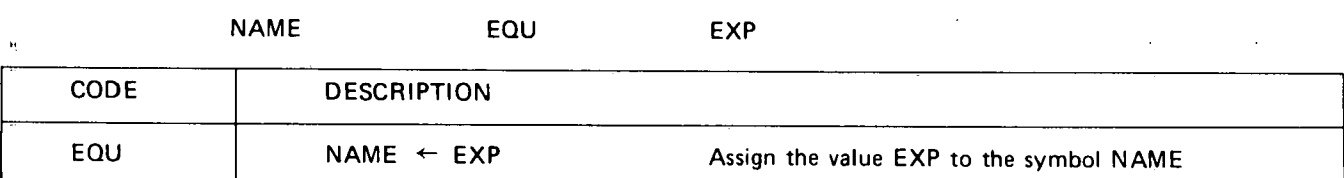

### **SET PSEUDO - INSTRUCTION**

Format:

NAME SET EXP

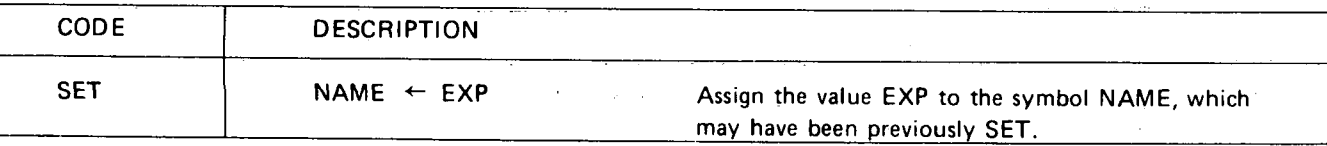

### **END PSEUDO - INSTRUCTION**

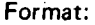

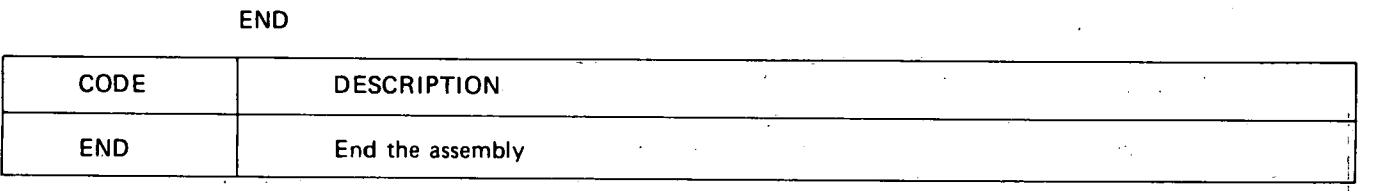

### **CONDITIONAL ASSEMBlY PSEUDO - INSTRUCTIONS**

Format:

IF EXP

ENDIF

 $-$ and $-$ 

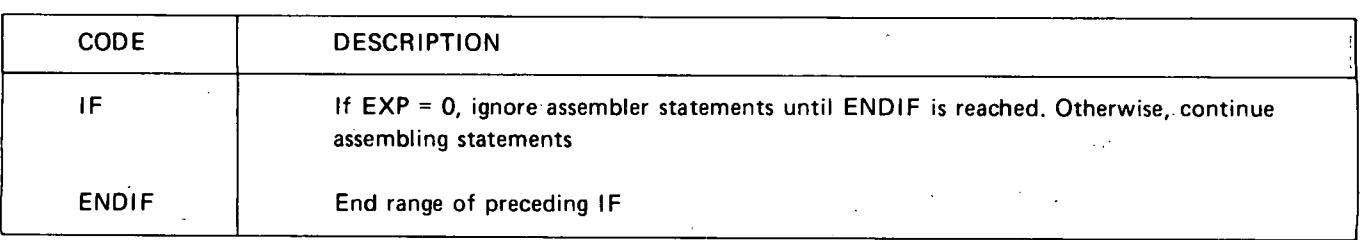

### **MACRO DEFINITION PSEUDO - INSTRUCTIONS**

Format:

NAME MACRO LIST

 $-\mathsf{and}-$ ENDM

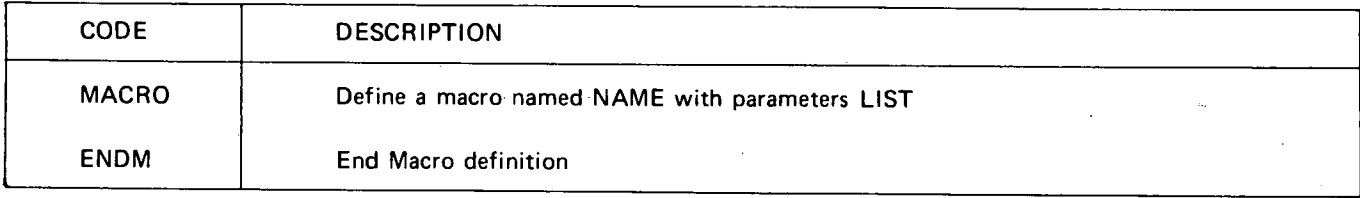

### **TITLE PSEUDO- INSTRUCTION**

Format:

TITLE 'STRING'

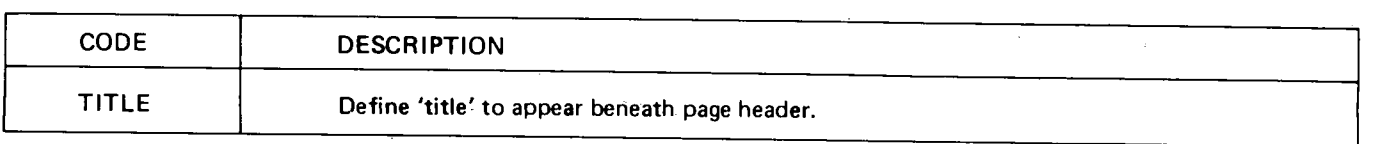

APPENDIY TIMES ANDOIT **ATTERNE** 

*/ l\_\_)* 

. .

 $\bigcup$ 

-,

This appendix summarizes the bit patterns and number of time states associated with every 8080 CPU instruction. The instructions are listed in both mnemonic (alphabetical) and operation code (numerical) sequence. . . When using this summary, note the following symbology:  $\epsilon_{\rm{max}}$ 

. 1) DDD represents a destination register. SSS represents a source register. Both DDD and SSS are interpreted as follows:

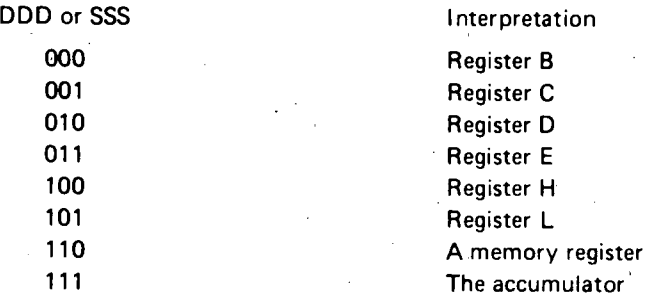

2) Instruction execution time equals number of time periods multiplied by the duration of a time period.

A time period may vary from  $480$  nanosecs to  $2 \mu$ sec.

Where two numbers of time periods are shown (eq. 5/11 ), it means that the smaller number of time periods will be required if a condition is not met, and the larger number of time periods will be required if the condition is met.

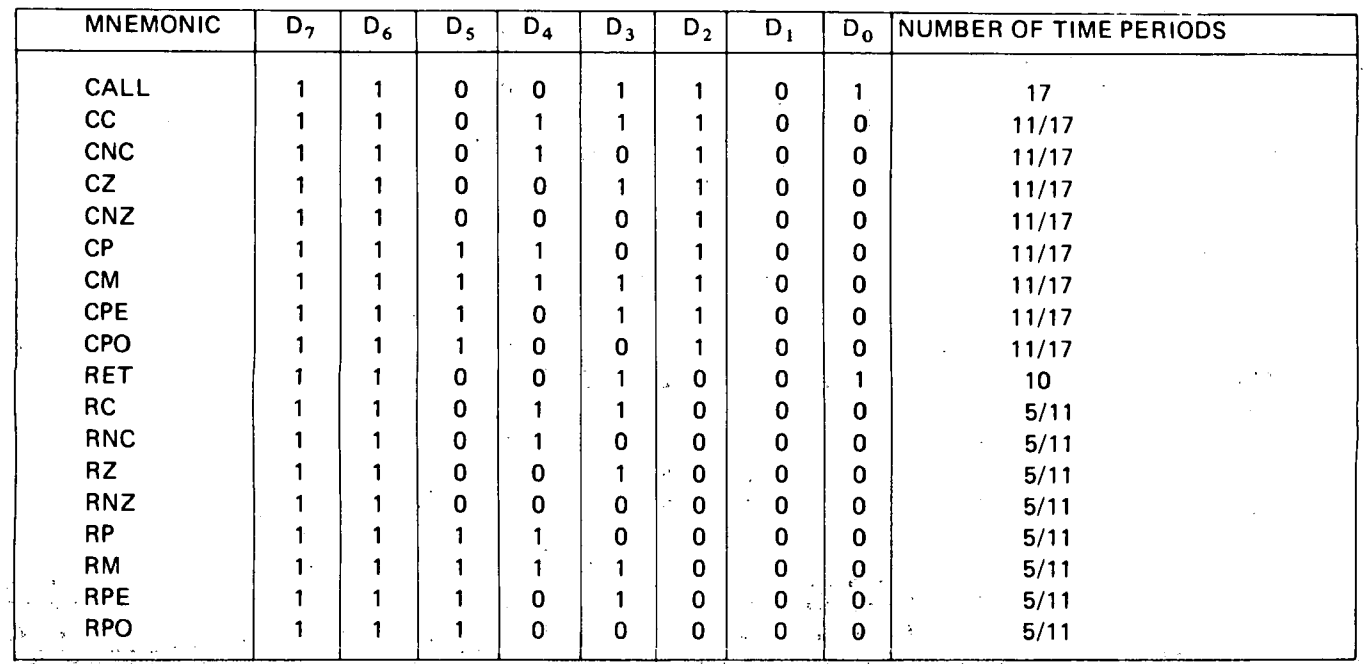

.\_ *':··· ..* '

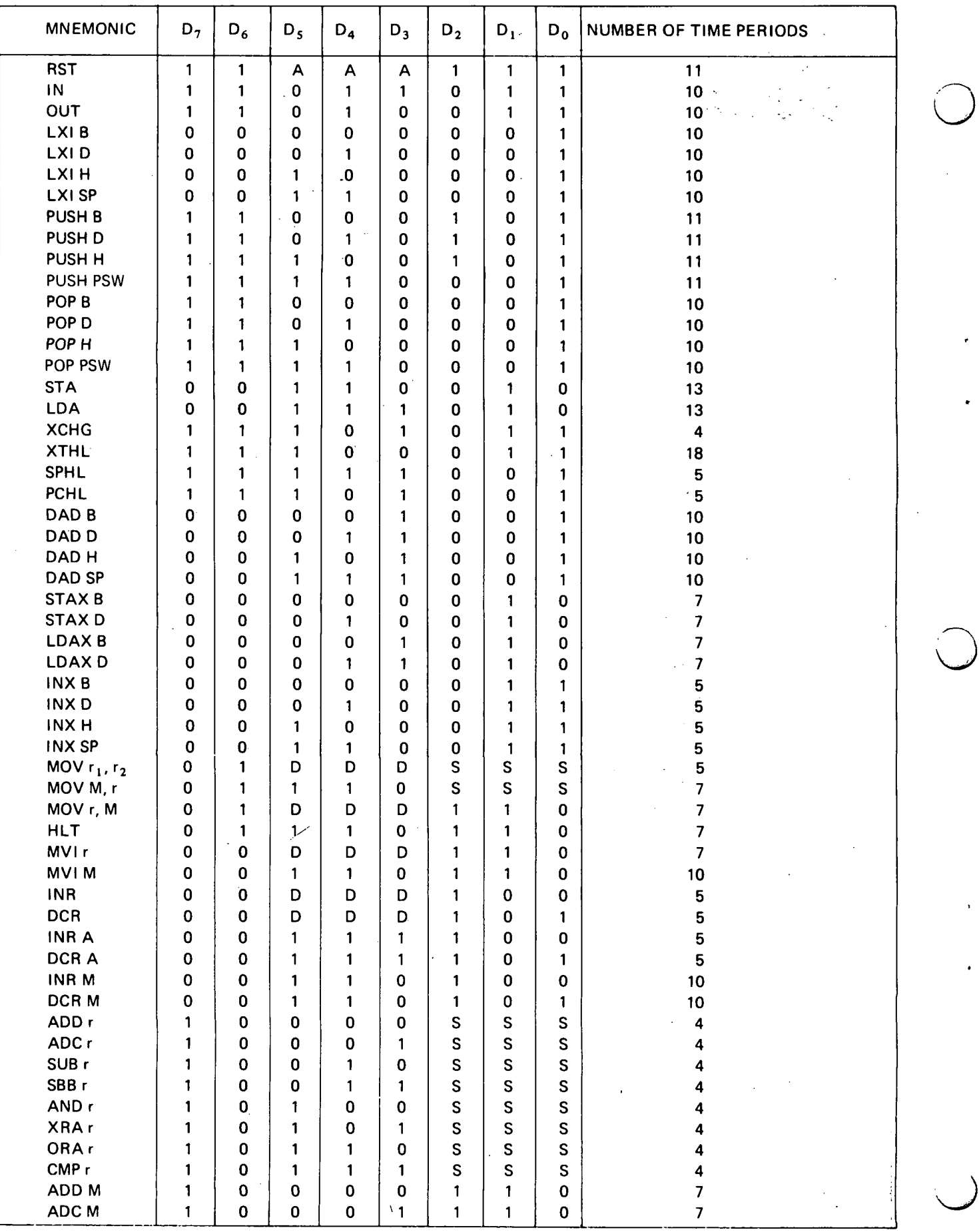

 $\ddot{\phantom{0}}$ 

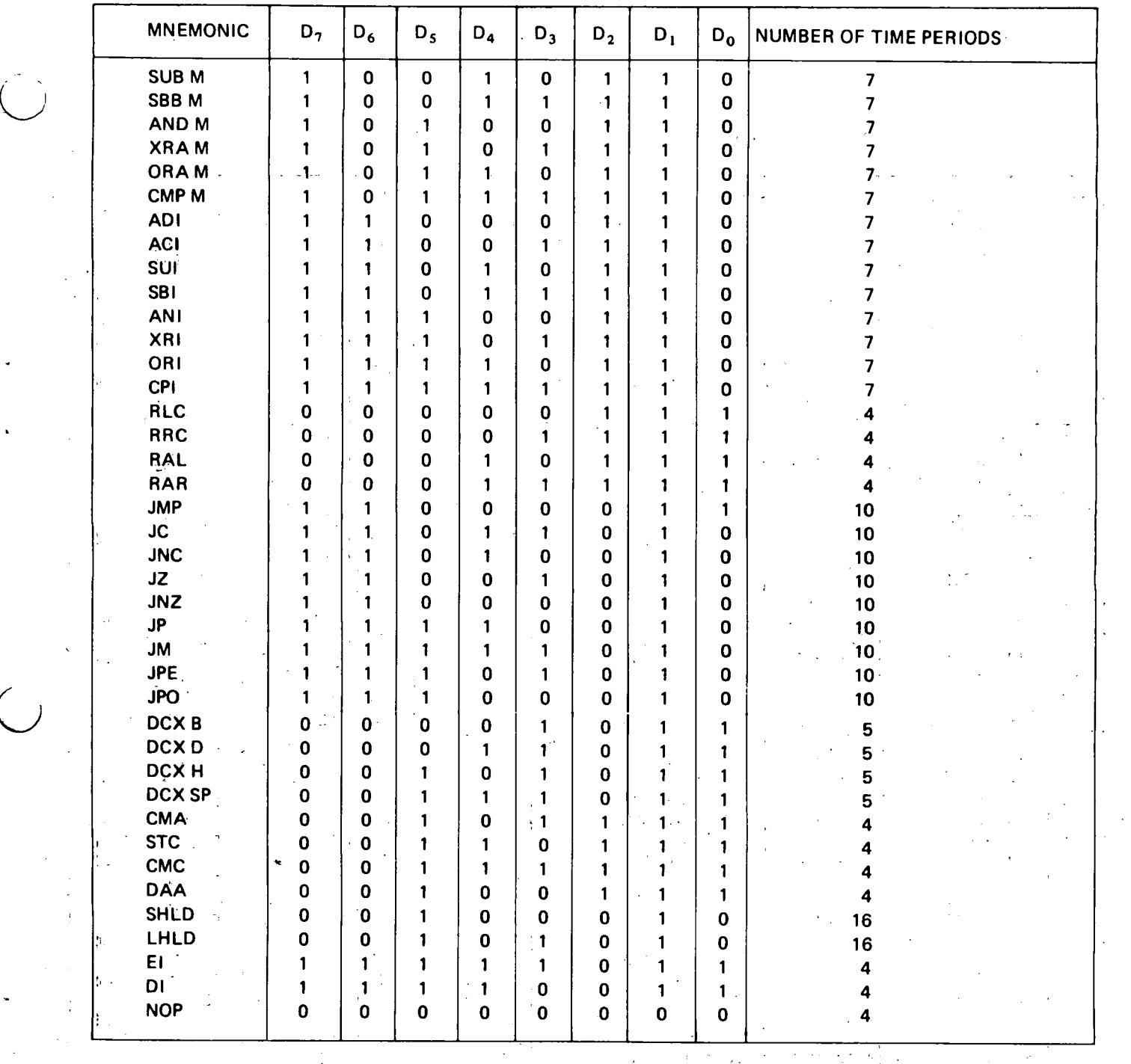

 $\bigcup_{i=1}^{n}$ 

 $\frac{1}{\epsilon}$ 

 $\alpha$  ,  $\alpha$  ,  $\beta$ 

 $\ddot{\phantom{0}}$ 

 $\sim 10^{11}$  km  $^{-1}$ 

 $\frac{1}{2} \left( \frac{1}{2} \right) \frac{1}{2}$  $\sim$   $\sim$  $\mathbb{Z}^{\mathbb{Z}^2}$  .  $\mathcal{L}_{\text{max}}$  ,  $\mathcal{L}_{\text{max}}$  $\langle \hat{u}_1, \hat{v}_2 \rangle$  and  $\sim$   $\sim$  $\sim 10^7$  $\sim 10^{-2}$  $\sim$   $\sim$  $\mathcal{F}=\mathcal{F}$  $\frac{1}{2}$  ,  $\frac{1}{2}$  $\sim 10^{-11}$  $\sim$ 

 $\label{eq:3.1} \mathcal{L}_{\mathcal{A}}=\mathcal{L}(\mathbf{g}^2) \otimes \mathcal{L}(\mathcal{A}^2) \otimes \mathcal{L}(\mathcal{A}^2).$ 

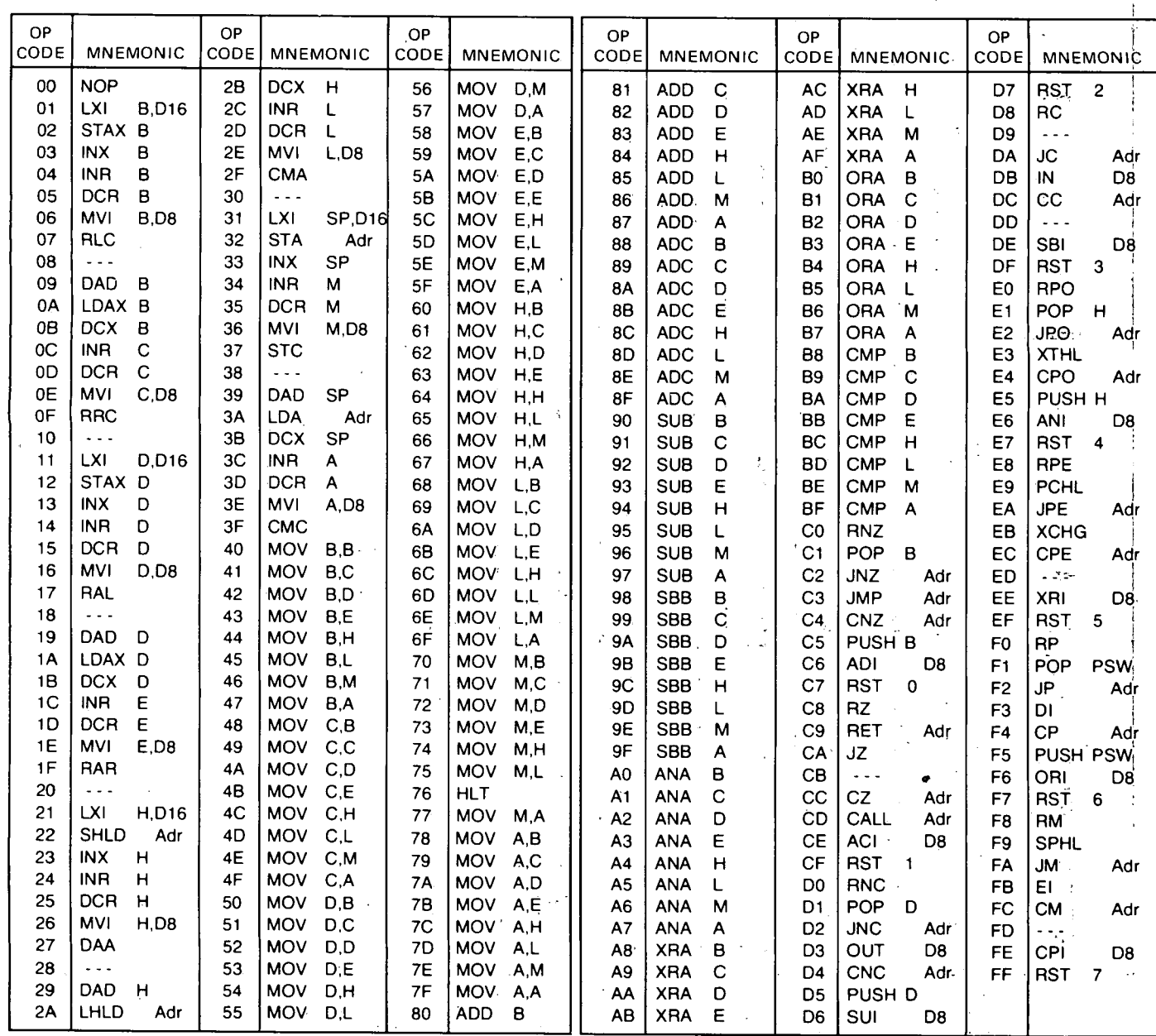

8080 CPU INSTRUCTIONS IN OPERATION CODE SEQUENCE

D8 = constant, or logical/arithmetic expression that evaluates,  $\cdot$  D16 = constant, or logical/arithmetic expression that evaluates to an 8 bit data quantity.  $\langle \cdot, \cdot \rangle$  .

to a 16 bit data quantity.

Adr = 16-bit address.

 $\bar{z}$ 

 $\bigcirc$ 

 $\mathcal{L}$ 

The 8080 uses the seven-bit ASCII code, with the high-order eighth bit (parity bit) always reset.

 $\frac{1}{3}$ ÷

 $\langle \cdot \rangle$ 

ţ.

APPENDIX GSCILABLE

 $\overline{\smash{\bigcup}}$ 

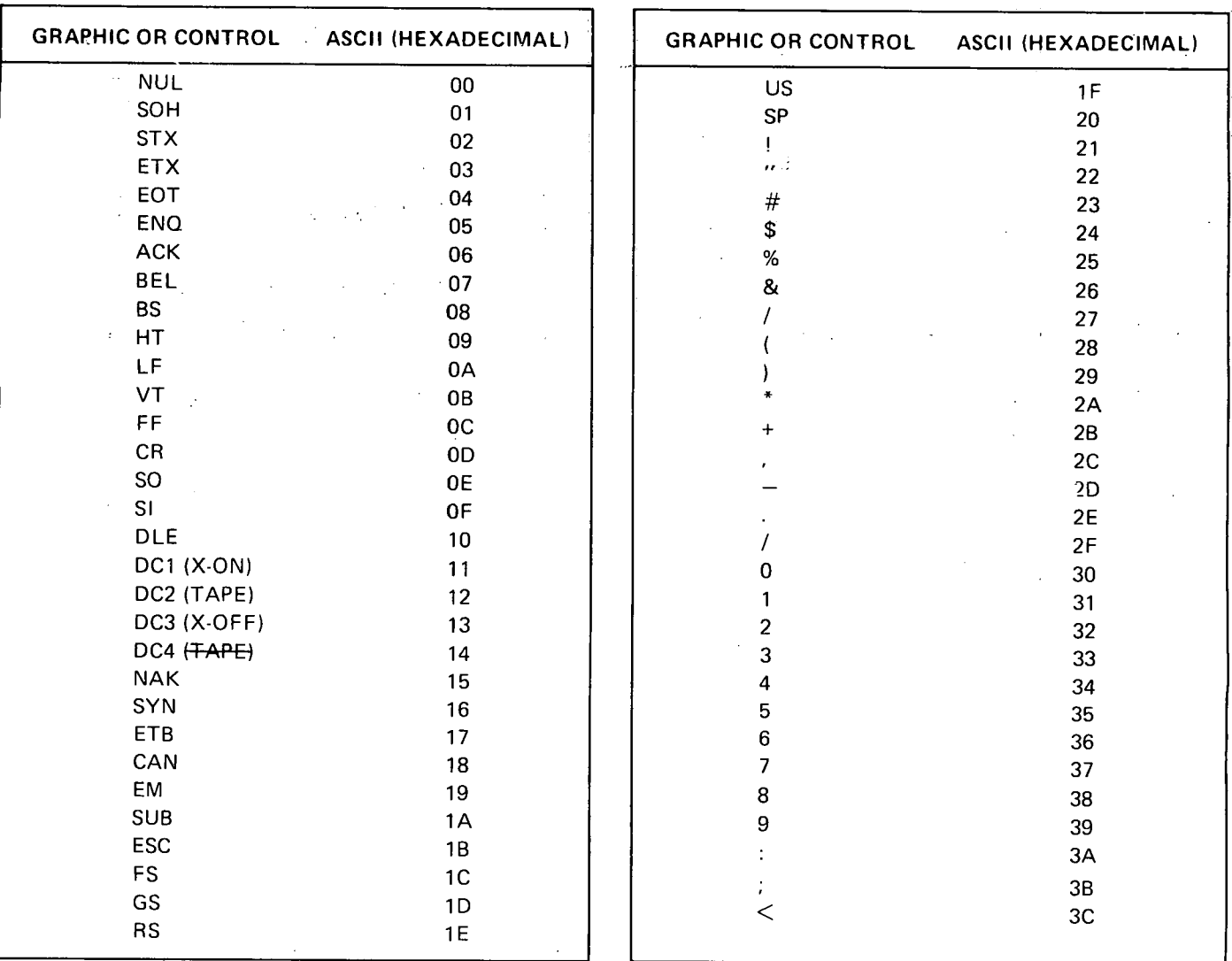

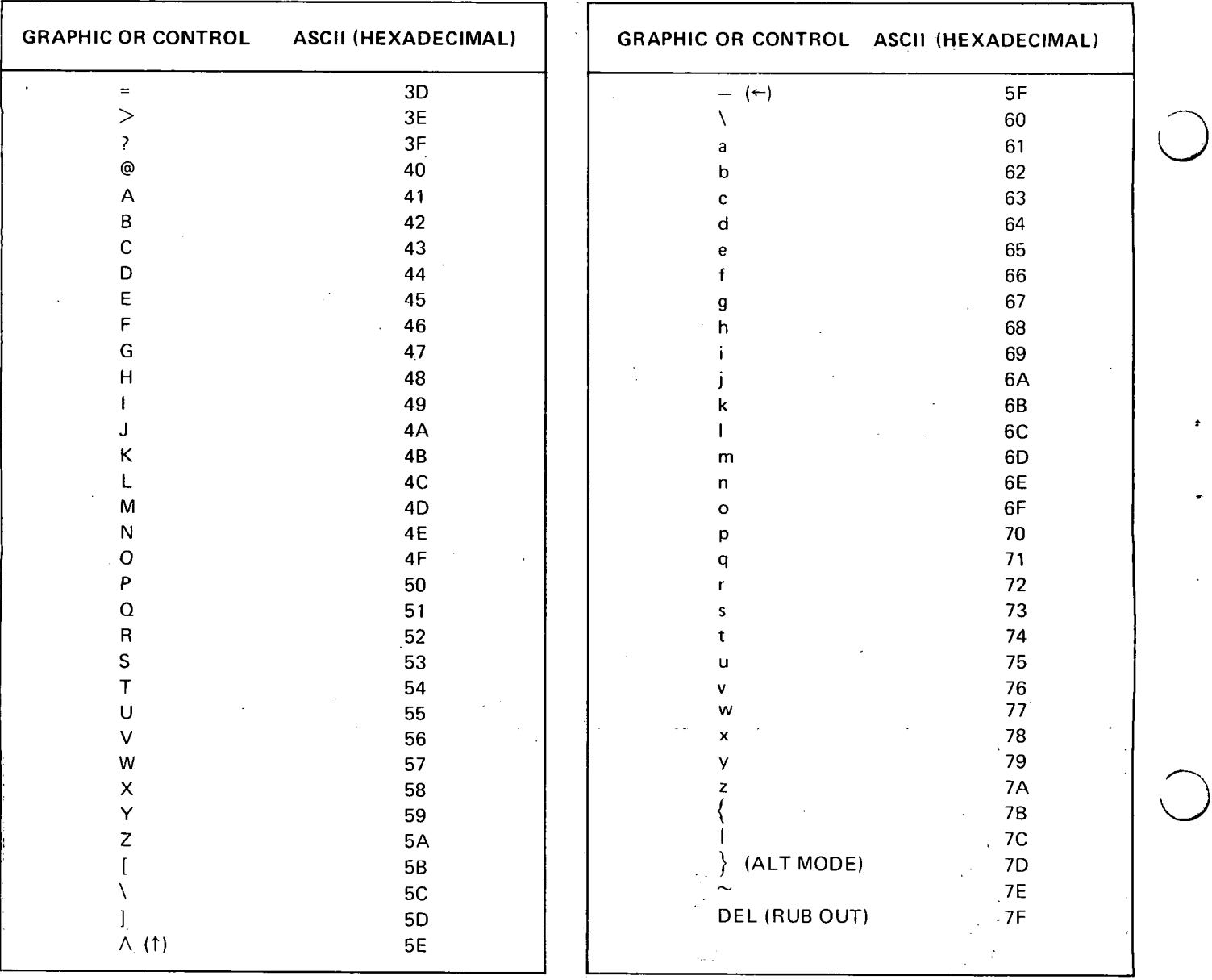

 $\sim$ 

 $\bullet$ 

APPENDIX D COMAL (MAL ES

الرامي

xxii

#### **POWERS OF TWO**

*0* 

*0* 

# TABLE OF POWERS OF SIXTEEN10

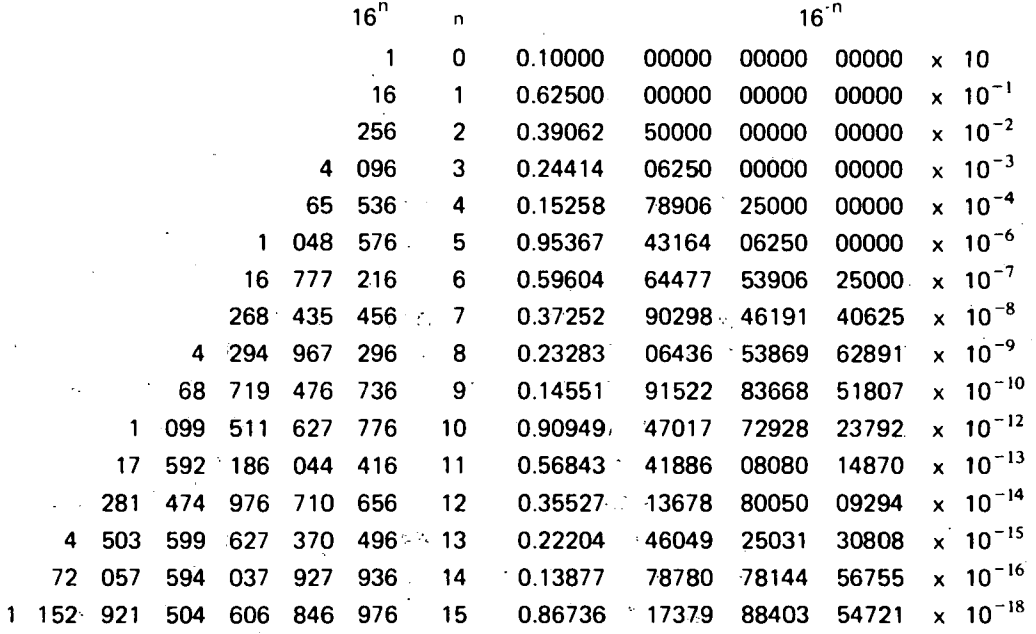

TABLE OF POWERS OF TEN IN BASE 16

 $\bar{\tau}$ 

23 163 DE0<sup>-</sup> 8AC7

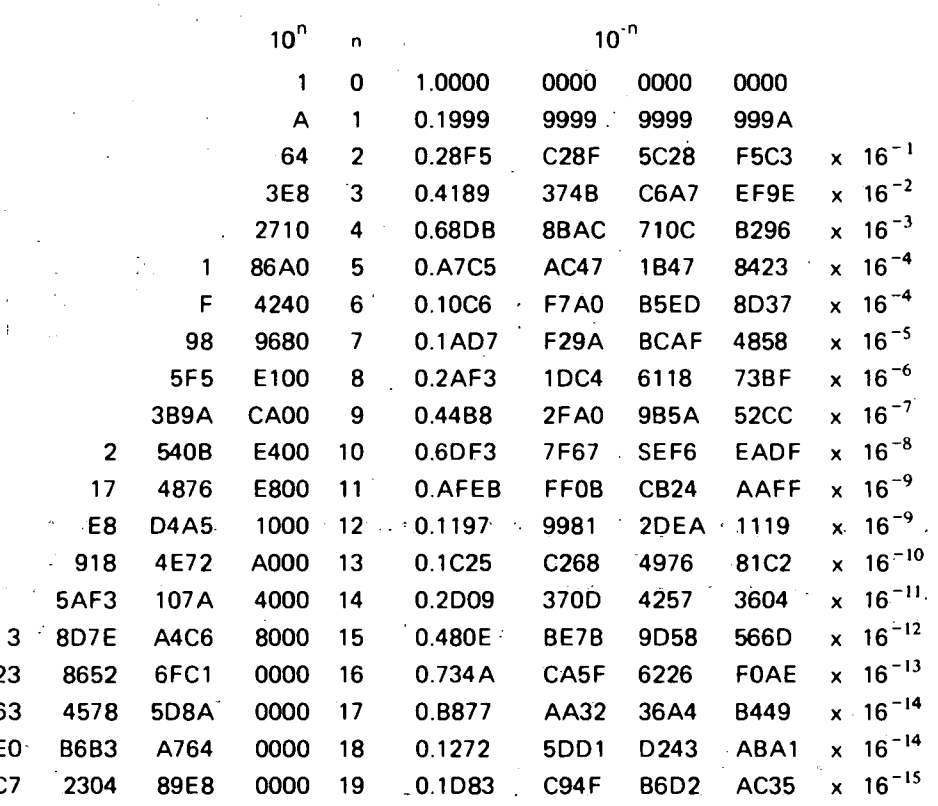

ŴЕ

The table below provides for direct conversions between hexadecimal integers in the range 0-FFF and decimal integers in the range 0-4095. For conversion of larger integers, the table values may be added to the following figures:

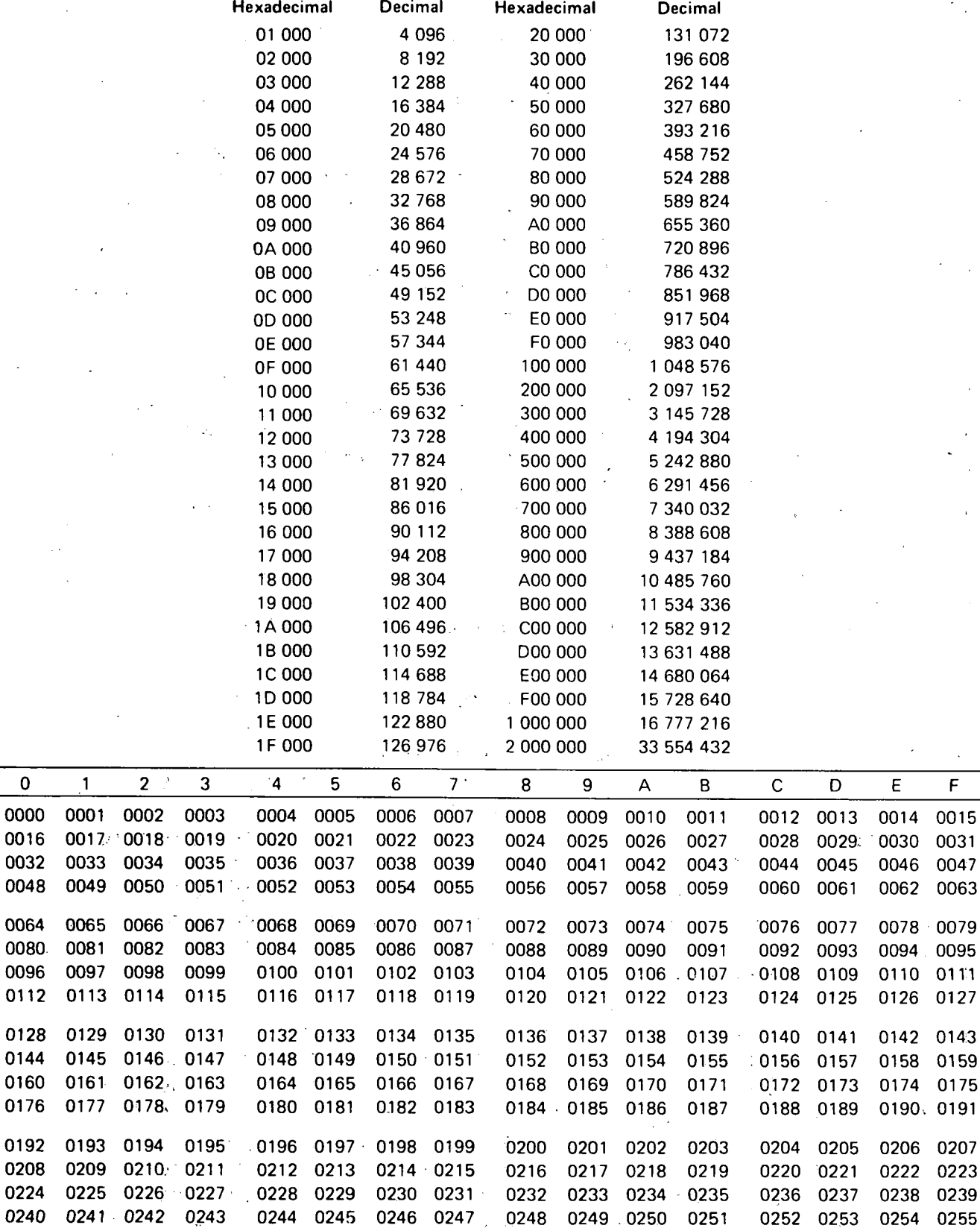

 $\pmb{0}$ 

000

010

020

030

040

050

060

070

080

090

0A0

**0B0** 

 $0<sub>C</sub>$ 

0D<sub>0</sub>

**OEO** 

**OFO** 

¢

 $\mathsf F$ 

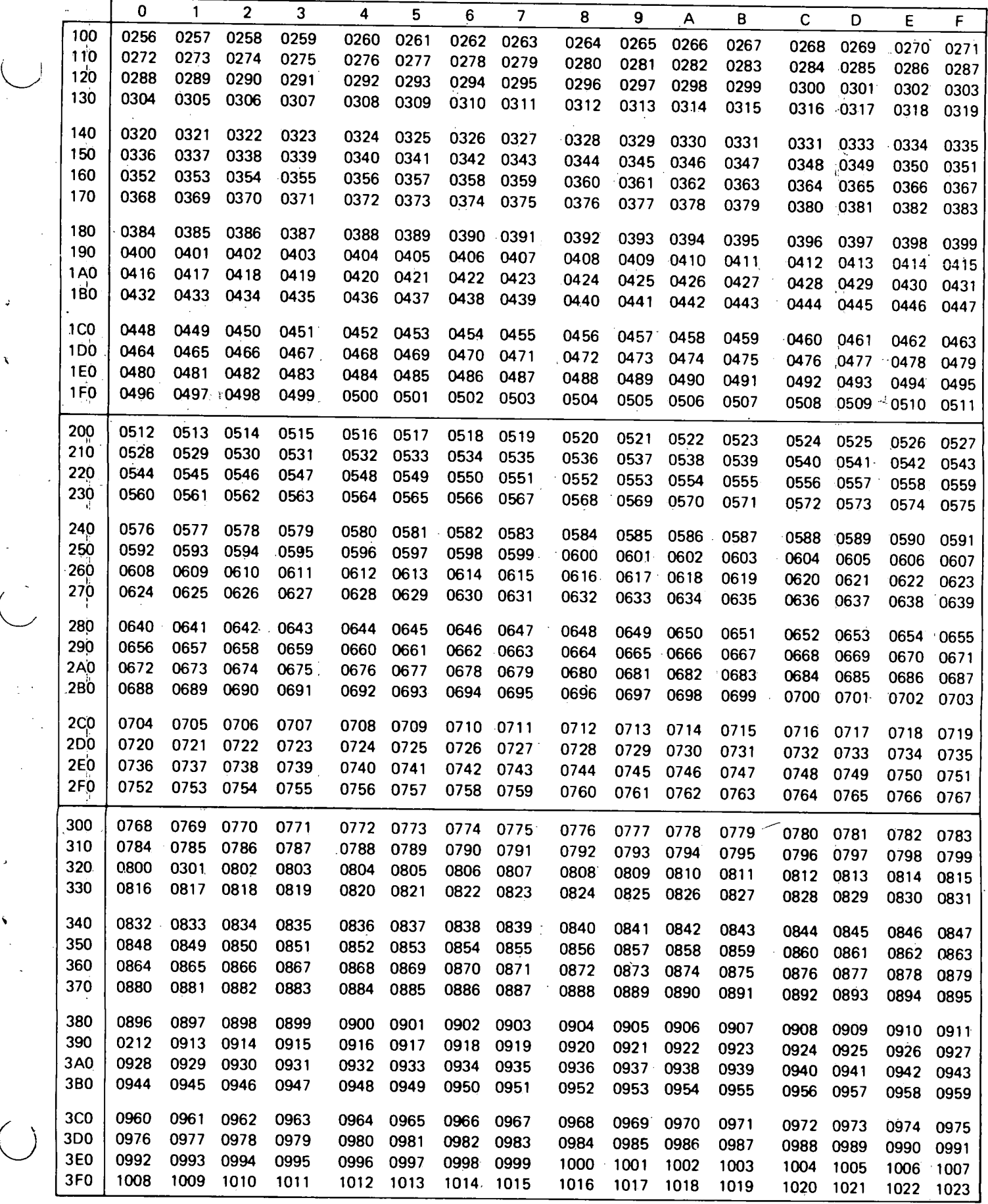

 $\mathbf{r}$ 

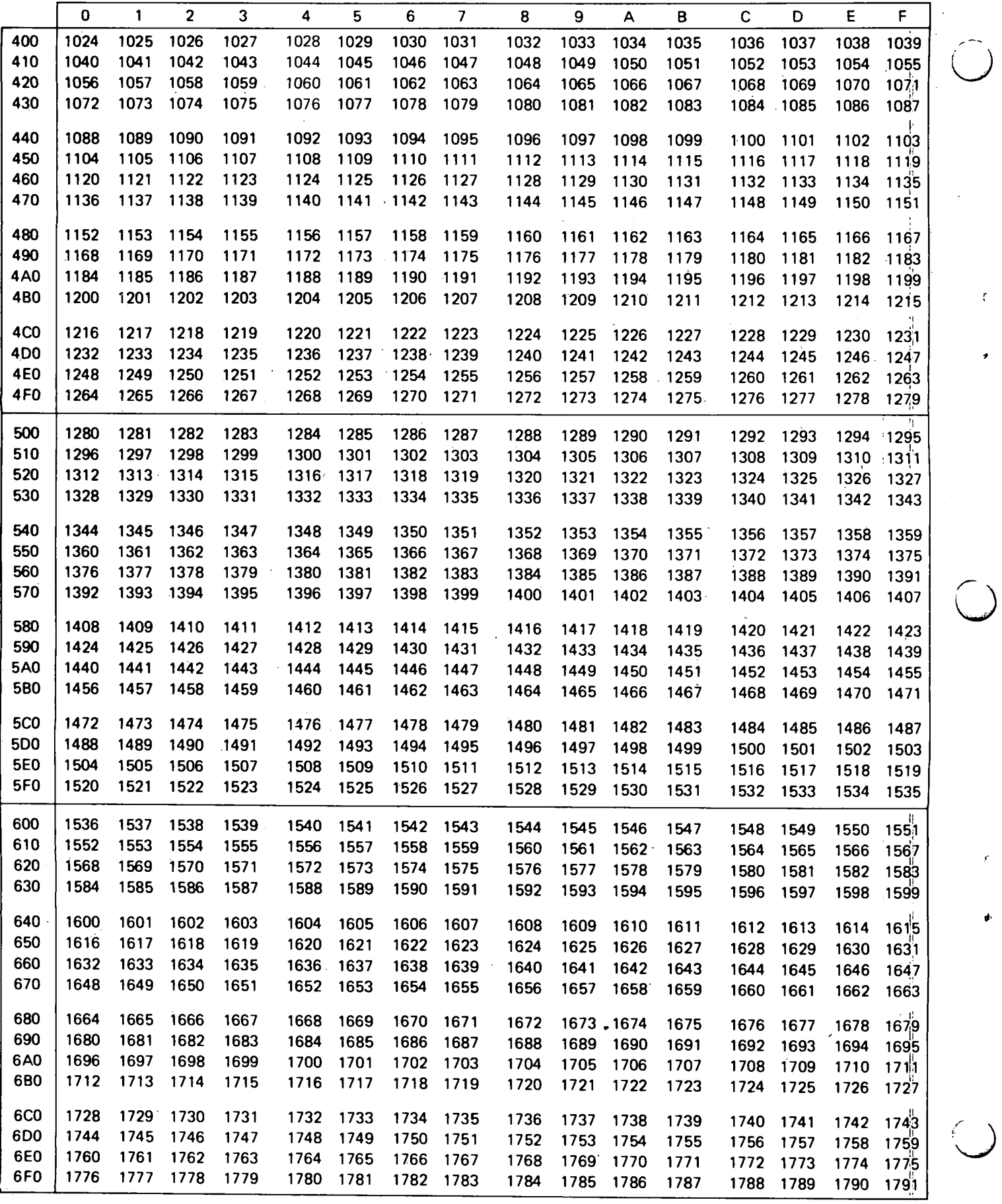

L

 $\ddot{\phantom{1}}$ 

 $\mathfrak{r}$ 

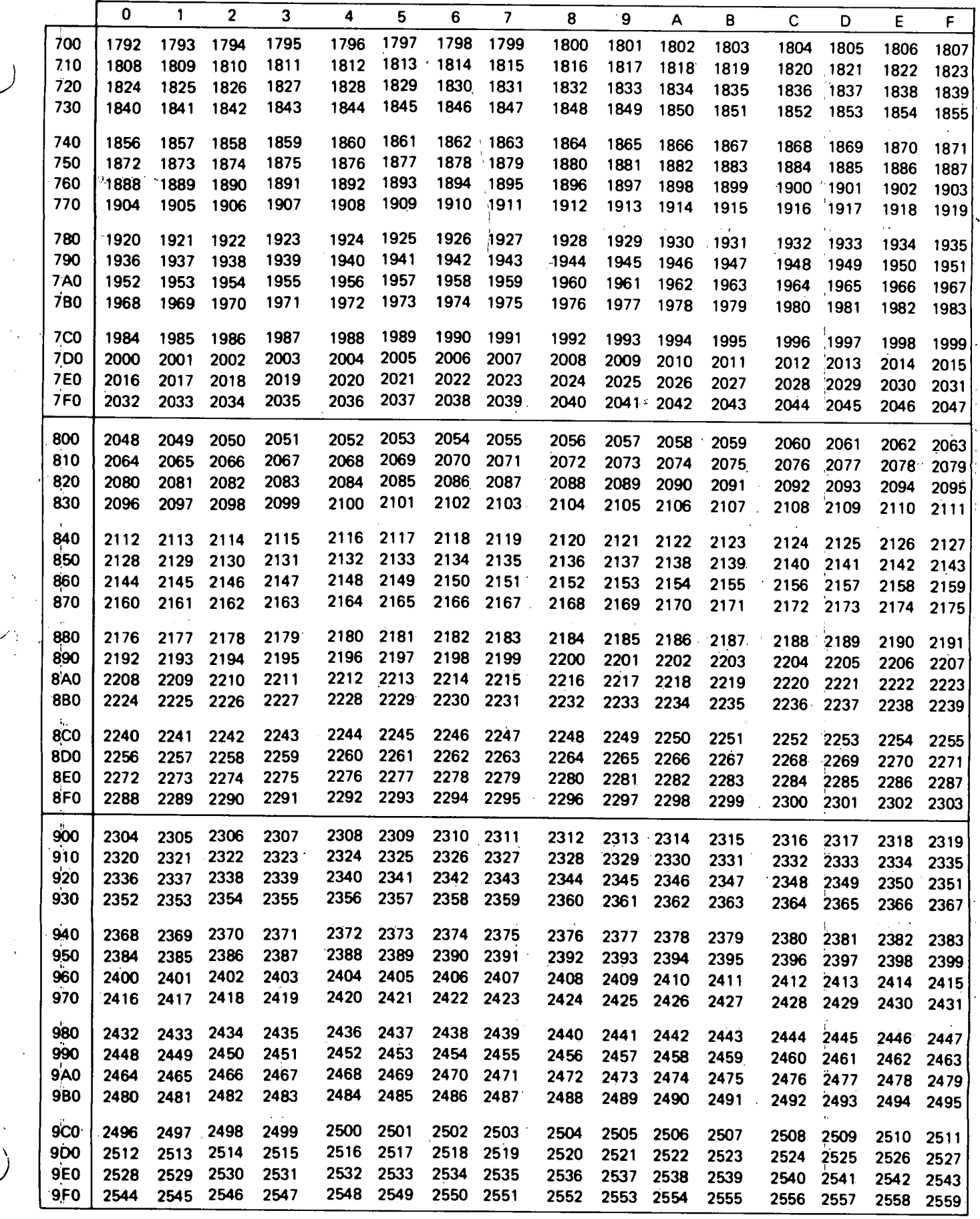

Ť

 $\overline{1}$ 

x.

 $\overline{\mathcal{L}}$ 

 $\mathbf{B}$ 

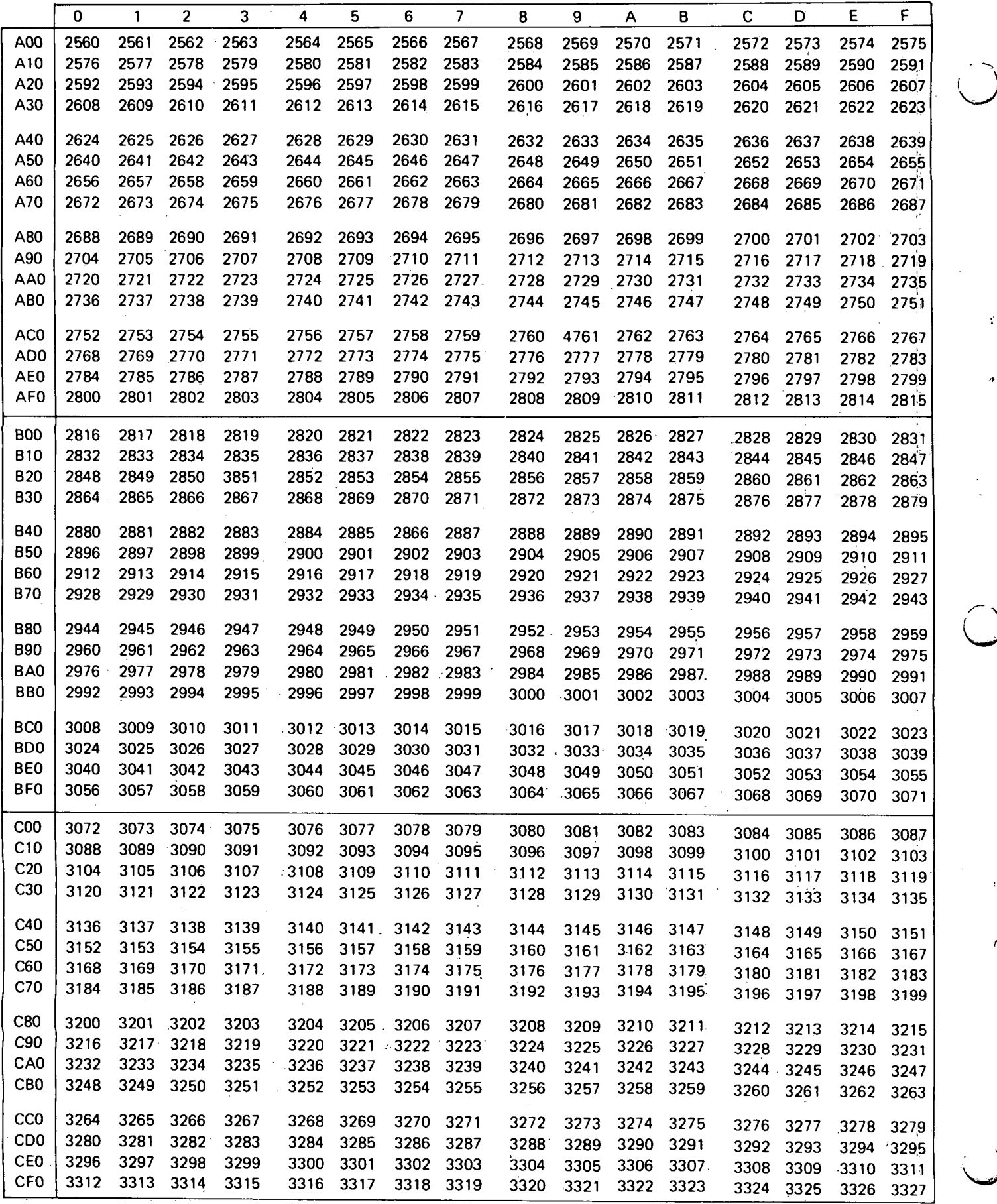

 $\overline{\text{x}}$ xix  $\overline{\text{y}}$ 

l

()  $\sim$   $-$ I

ť

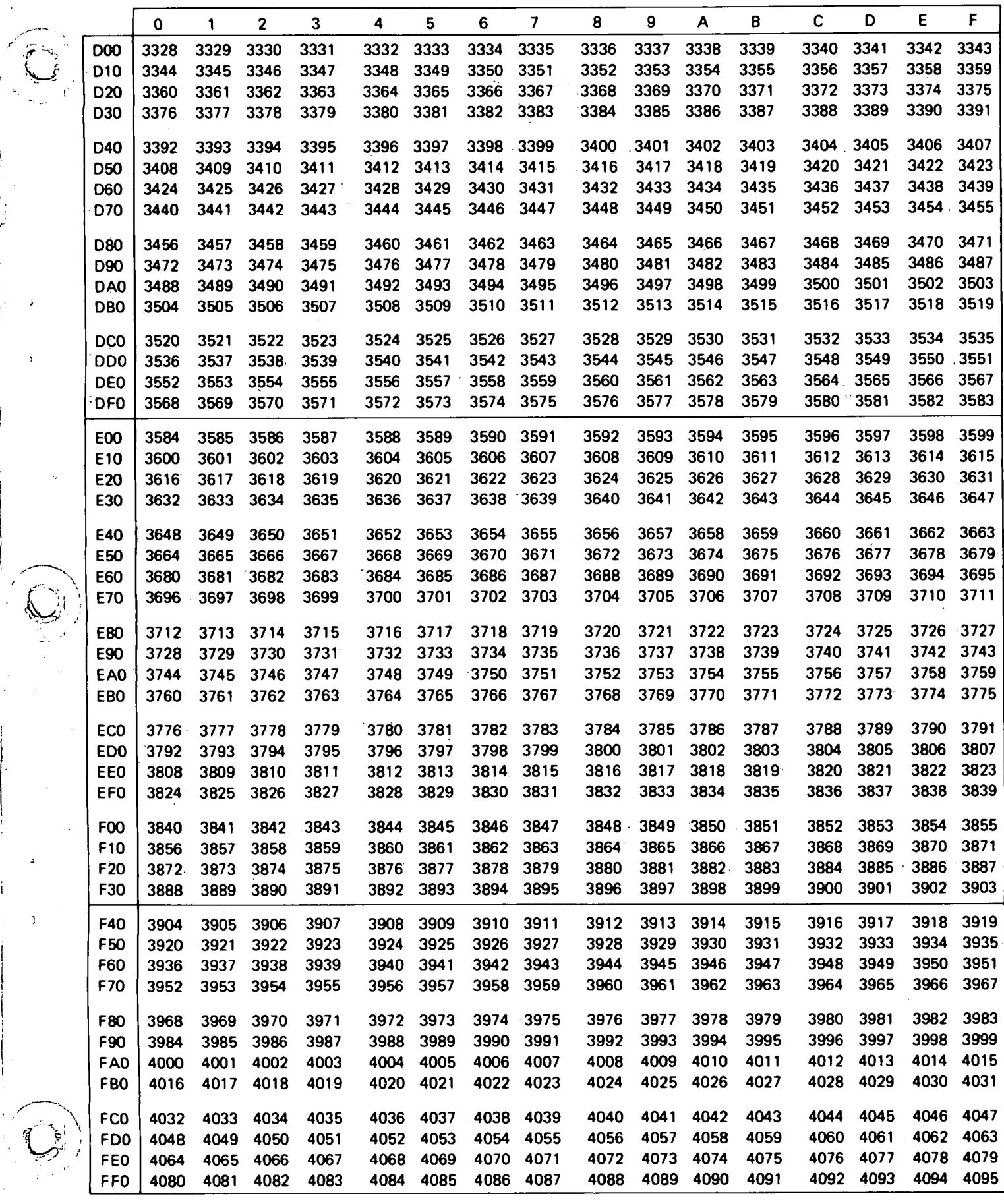

 $\tilde{A}$ 

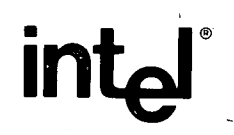

۰١.

# INTEL CORPORATION, 3065 Bowers Avenue, Santa Clara, CA 95051 (408) 246-7501

@1974, 1975, 1976 Printed in U.S.A. MCS-908-0176/15K